BHIT THINGS  $\mathbf{1}$ Вінницький національний технічний університет Факультет машинобудування та транспорту Кафедра галузевого машинобудування МАГІСТЕРСЬКА КВАЛІФІКАЦІЙНА РОБОТА на тему: Вдосконалення технології та оснащення для забезпечення якості поверхонь колінчастих валів WL, Виконав: студент 2 курсу, групи 1ГМ-20м спеціальності 133 - «Галузеве машинобудування» (шифр і назва спеціальності) Остроус Роман Русланович (прізвище та ініціали) Керівник: к.т.н., доц. Шиліна О. П. (прізвище та ініціали) Опонент: к.т.н., доц., зав. каф. АТМ Цимбал (прізвище та ініціали)  $\left\langle \left\langle \begin{array}{cc} & \end{array} \right\rangle \right\rangle =% \begin{array}{cc} \left\langle \begin{array}{cc} \zeta & \zeta \\ \zeta & \zeta \end{array} \right\rangle & \zeta & \zeta & \zeta \\ \zeta & \zeta & \zeta & \zeta \\ \zeta & \zeta & \zeta & \zeta \\ \zeta & \zeta & \zeta & \zeta \\ \zeta & \zeta & \zeta & \zeta \\ \zeta & \zeta & \zeta & \zeta \\ \zeta & \zeta & \zeta & \zeta \\ \zeta & \zeta & \zeta & \zeta \\ \zeta & \zeta & \zeta & \zeta \\ \zeta & \z$ Допущено до захисту Завідувач кафедри ГМ

д.т.н., проф. Поліщук Л.К. (прізвище та ініціали) 2021 p.  $\langle\langle \qquad \rangle \rangle$ 

Вінниця ВНТУ - 2021 рік

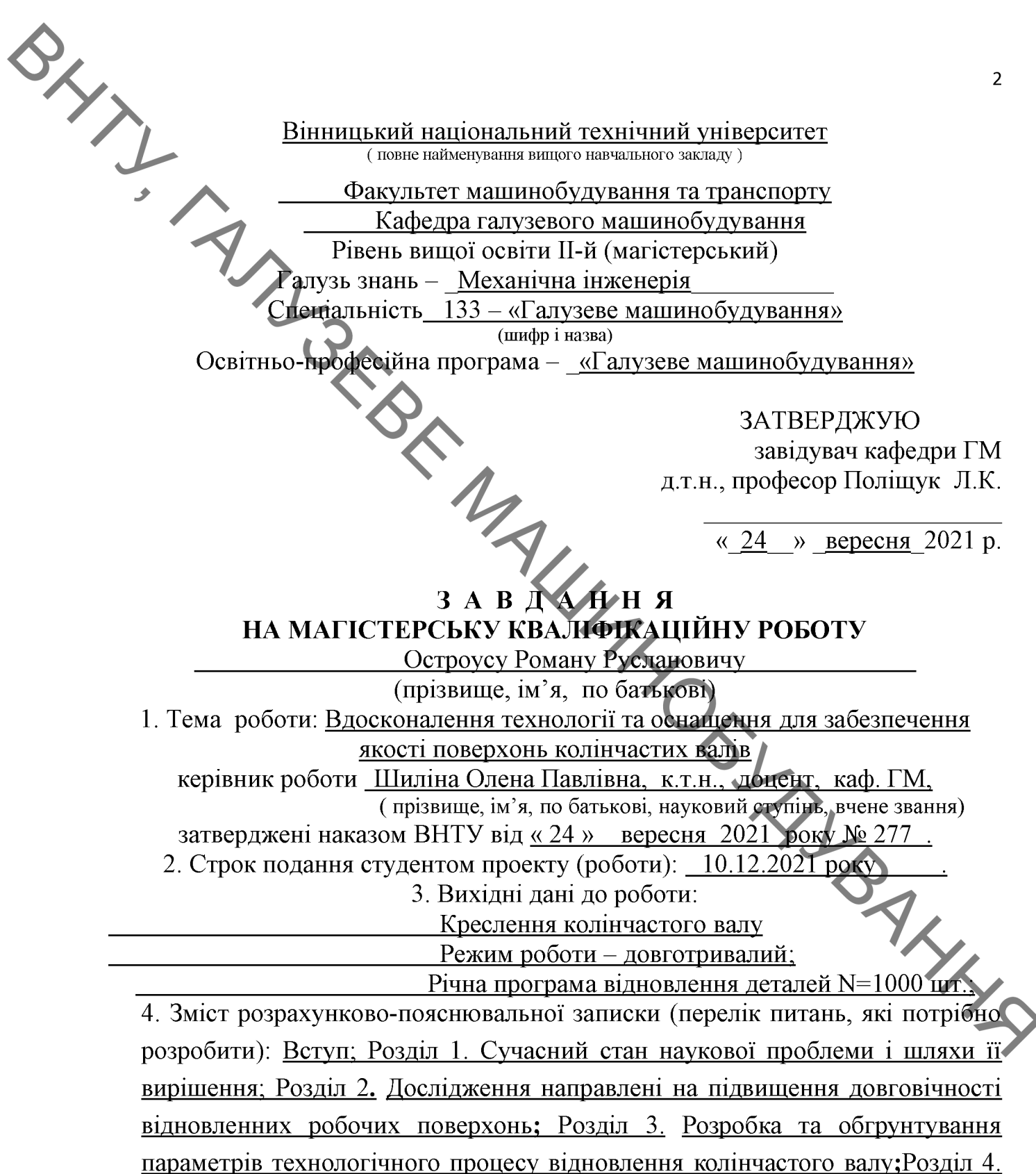

Економічна частина; Розділ 5. Охорона праці та безпека у надзвичайних ситуаціях; Загальні висновки; Список використаних джерел; Додатки.

5. Перелік графічного матеріалу (з точним зазначенням обов'язкових креслень): 1. Робоче креслення деталі; 2. Ремонтне креслення деталі; 3. Установка з числовим програмним керуванням; 4. Обертач; 5. Робоче місце. 6. Технологічний процес відновлення.

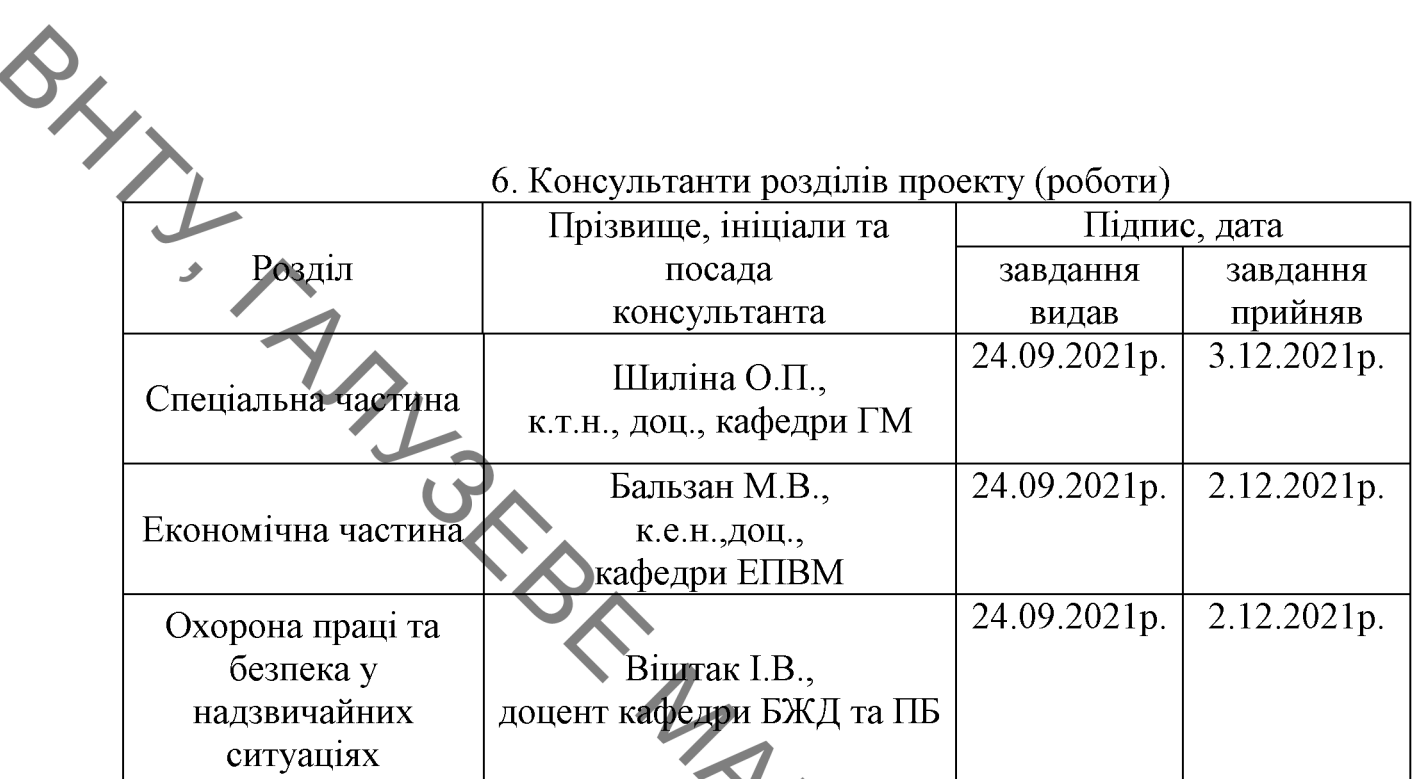

7. Дата видачі завдання «24» вересня 2021 р. КАЛЕНДАРНИЙ ГЛАН

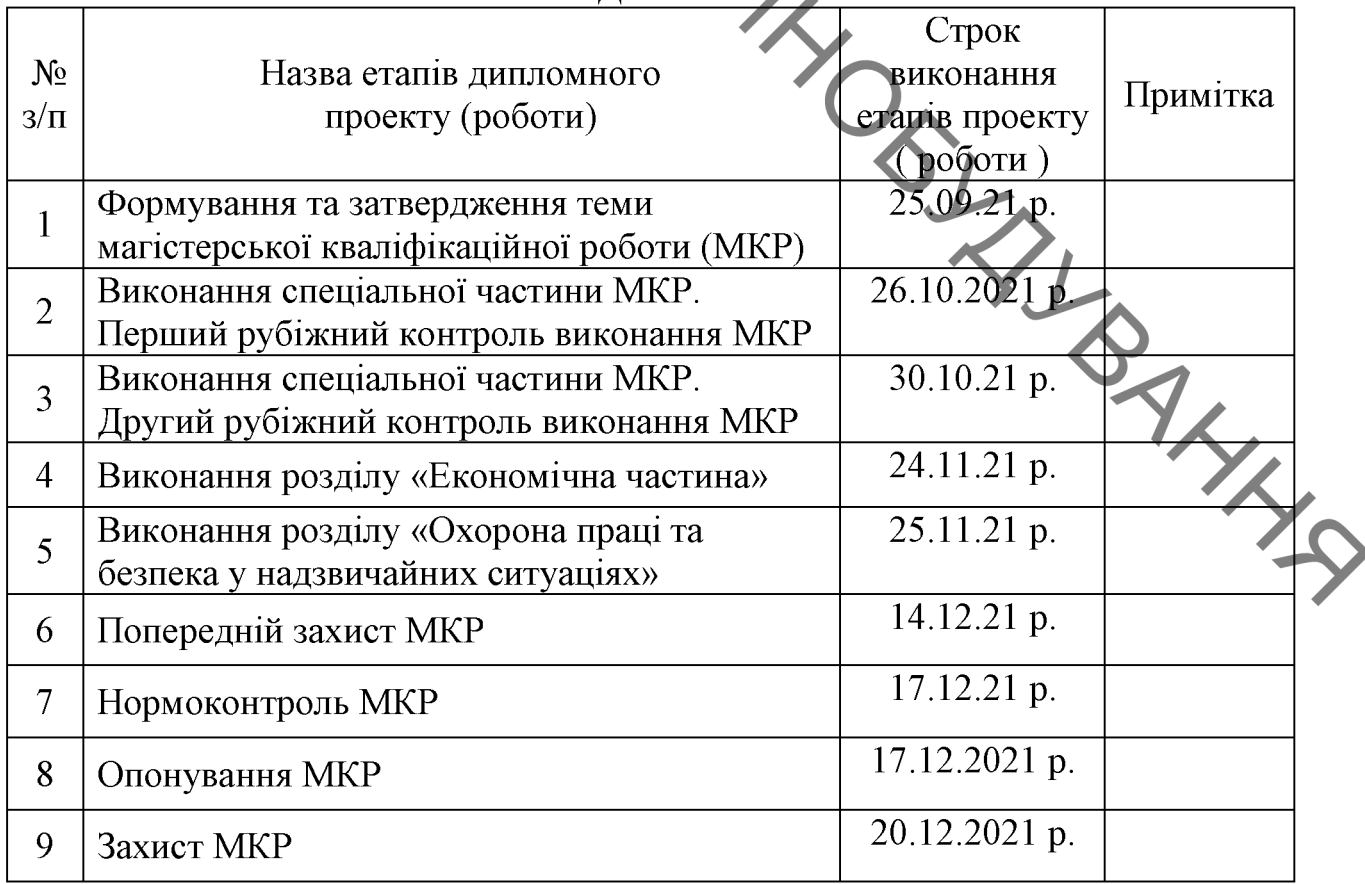

Студент

 $(\text{m} \text{m})$ 

Остроус P.P.

Шиліна О.П.

Керівник проекту

 $\overline{(\text{m})}$ 

## **АНОТАЦІЯ**

VAK 621.791:681.5.015.23 Остроус Р. Р. Вдосконалення технології та оснащення для забезпечення якості поверхонь колінчастих валів. Магістерська кваліфікаційна робота зі спеціальності 133 - галузеве машинобудування, освітня програма - галузеве машинобудування. Вінниця: ВНТУ, 2021. 105 с.

На укр. мові. Бібліогр.: 48 назв; рис.: 37; табл. 28.

магістерській кваліфікаційній роботі вдосконалено  $\mathbf{V}$ технологію відновлення колінчастого валу з використанням електродугового наплавлення. У науковій частині роботи визначено кількість графітового порошку у флюсі, який гарантує стабільну твердість наплавленого шару при експлуатації в умовах тертя та зношування. Досліджено вплив вуглецю на утворення структури при наплавленні деталі зварювальним дротом Св-08ГС та його вплив на твердість наплавленого шару.

У технологічній і розрахунково-конструкторській частині розроблений технологічний процес відновлення колінчастого валу «ЗИЛ-130» та виконана розробка устаткування з числовим програмним керуванням на базі вузлів Festo.

Економічні розрахунки показали комерційну привабливість науковотехнічної розробки і може спонукати потенційного інвестора профінансувати впровадження цієї розробки та виведення її на ринок

Графічна частина складається з 9 плакатів із результатами моделювання.

У розділі охорони праці та безпеки життєдіяльності опрацьовано технічні рішення щодо безпечної організації робочих місць, дія на організм людини та нормування шкідливих та небезпечних виробничих факторів у виробничому приміщенні; карта умов праці (обґрунтування вибору нормованих значень шкідливих та небезпечних виробничих факторів, оцінка факторів виробничого і трудового процесів, гігієнічна оцінка умов праці, оцінка технічного і організаційного рівня, атестація робочого місця); рекомендації шоло поліпшення умов праці, розглянуто норми пожежної безпеки, а також дія іонізуючих випромінювань на людей.

Ключові слова: колінчастий вал, графітовий порошок, флюс, структура, мікротвердість, вузли Festo.

 $\overline{4}$ 

### **ABSTRACT**

**BAYLIS** Ostrous R.R. Improving technology and equipment to ensure the quality of crankshaft surfaces. Master's qualification work in the specialty 133 - branch mechanical engineering, educational program - branch mechanical engineering. Vinnytsia: VNTU, 2021 105 p.

In Ukrainian language. Bibliogr .: 48 titles; fig .: 37; table 28.

In the master's qualification work the technology of crankshaft restoration with the use of electric arc surfacing is improved. The scientific part of the work determines the amount of graphite powder in the flux, which guarantees a stable hardness of the deposited layer during operation under conditions of friction and wear. The influence of carbon on the formation of the structure during the surfacing of the part by the welding wire Sv-08GS and its influence on the hardness of the deposited layer was studied.

In the technological and calculation-design part the technological process of restoration of the crankshaft "ZIL-130" is developed and the development of the equipment with numerical program control on the basis of Festo knots is executed.

Economic calculations have shown the commercial attractiveness of scientific and technical development and may encourage potential investors to finance the implementation of this development and its introduction to the market

The graphic part consists of 9 posters with simulation results.

In the section of labor protection and life safety technical solutions on safe organization of workplaces, action on the human body and standardization of harmful and dangerous production factors in the production premises; map of working conditions (substantiation of the choice of normalized values of harmful and dangerous production factors, assessment of factors of production and labor processes, hygienic assessment of working conditions, assessment of technical and organizational level, certification of the workplace); recommendations for improving working conditions, fire safety standards, as well as the effects of ionizing radiation on people.

Key words: crankshaft, graphite powder, flux, structure, microhardness, Festo nodes.

 $\bigotimes_{\underset{\text{PCFV}}{\sum}}$ 

# 3MICT

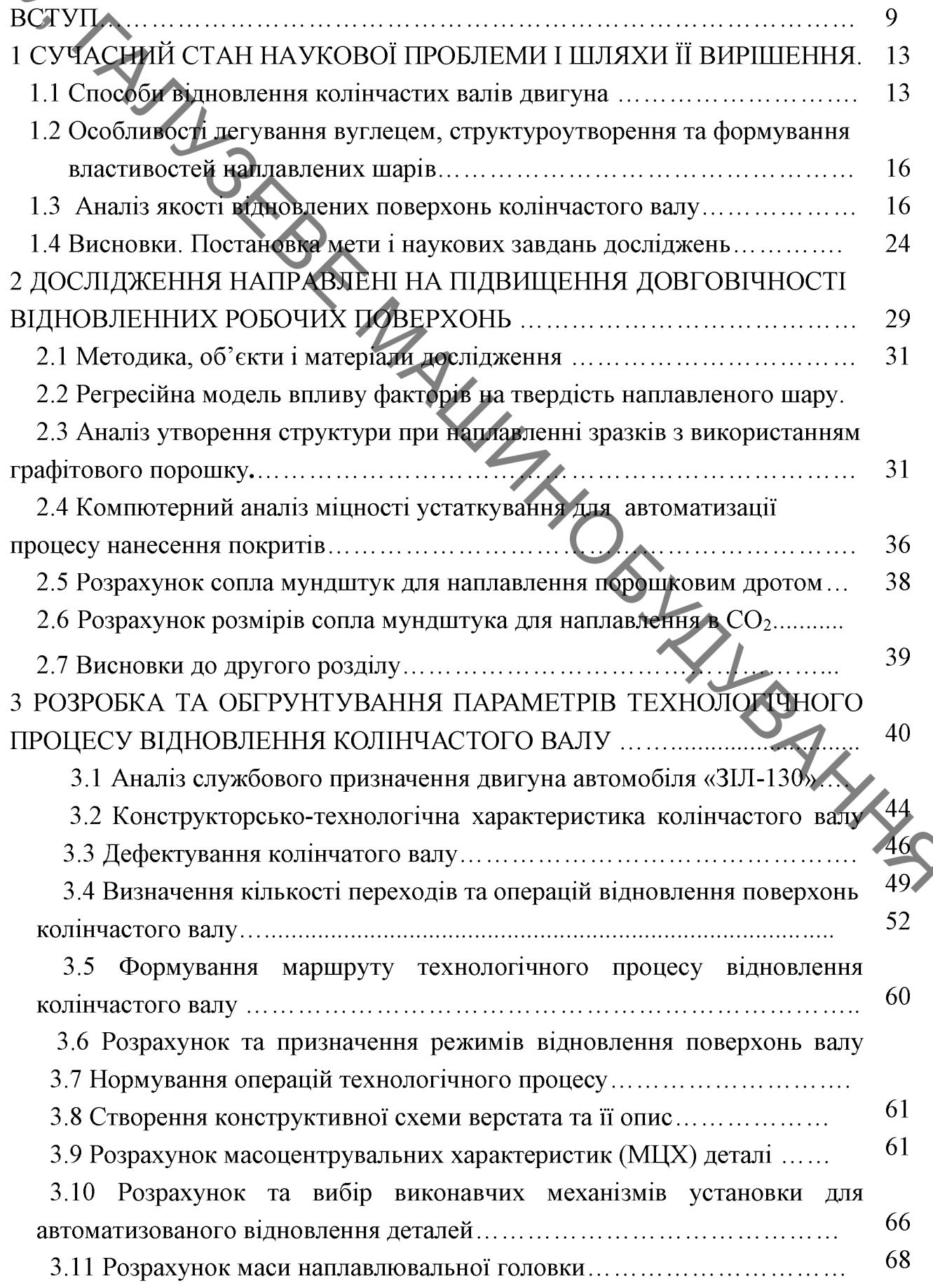

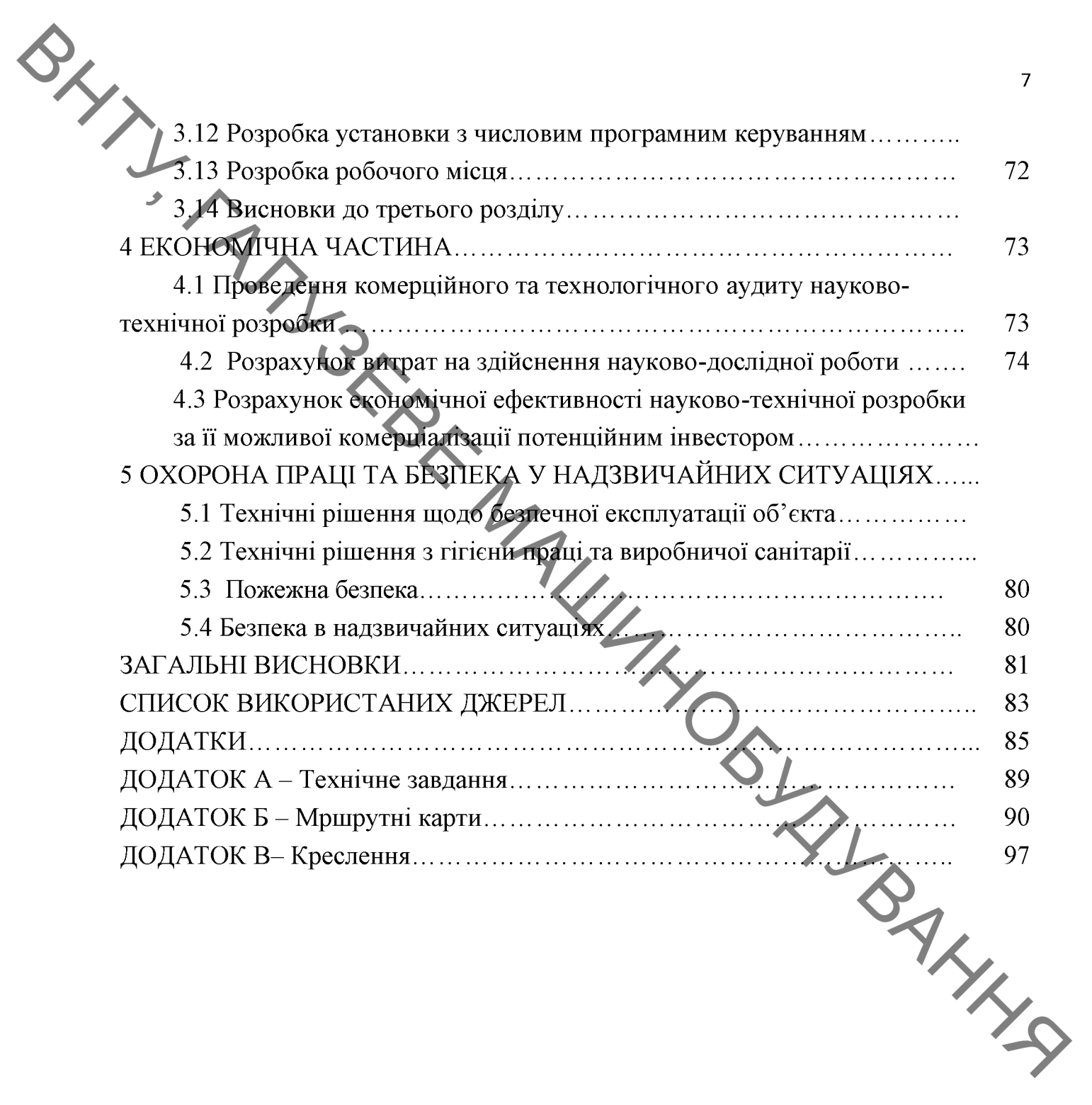

## ВСТУП

BRANT Актуальність проблеми. Довготривалісь експлуатації будь-якого виду транспорту залежить від надійності двигуна. На його надійність  $Ta$ довговічність впливає у значній мірі правильність вибору матеріалів складових деталей та технології їх оброблення. Причому, матеріали повинні бути доступні, недорогими, технологічними, а витрати на обробку мінімальні. Важливе значення має стан та якість поверхнонь деталей, які визначають строк служби виробу. Один з найбільш небезпечних та швидкоплинних процесів, що відказу двигуна - втомне зношування. Призводить ДО Зносостійкість відноситься до категорії поверхневих властивостей матеріалів виробів і при циклічному трішини втомлення навантаженні колінчастих валів зароджуються, як правило, в ціх поверхневих шарах.

На першому етапі ремонт передбачає перешліфовування на ремонтні розміри та використання спеціальних вкладишів. [13]. Але при значному зношуванні шийок вали піддають вже відновленню до номінальних розмірів. В наш час відновлюється до 65...75% зношених количастих валів. Найбільш доступними та техніко-економічно виправданими є способи відновлення колінчастих валів з використанням легуючих матеріалів.

Найбільш раціональними являються способи з мінімальними затратами на відновлення з врахуванням довговічності, міцності, фазового складу поверхневих шарів та інших показників, що характеризують строк служби деталі в порівнянні з новою [22, 36].

Оптимізація структури та фазового складу відновлених шарів робочих поверхонь деталей в наш час є актуальною проблемою.

Мета роботи полягає у створенні композиційних покриттів шляхом введення вуглецю, з графітового порошку у складі флюсу, в зону сплавлення з основним металом та керування твердістю і стабільністю структури.

Науково-технічною задачею, яка вирішується в даній роботі, є визначення кількісного складу графітового порошку у флюсі при електродуговому наплавленні з метою отримання стабільної структури та рівномірною твердістю.

## Задачі дослідження:

 $\mathbf{1}$ Визначення кількості графітового порошку у флюсі, який гарантує стабільну твердість наплавленного шару при експлуатації в умовах тертя та зношування.

SLY7 Дослідити вплив вуглецю, з графітового порошку у складі флюсу, на утворення структури при наплавленні деталі зварювальним дротом Св-08ГС та його вплив на твердість наплавленого шару.

 $3 - 3a$ методом причинно-наслідкової діаграми, (діаграми Ісікави) визначити основні фактори, що впливають на якість відновлених деталей.

4. Спроектувати мундштук для наплавлення в  $CO<sub>2</sub>$  з метою стабілізації та створення ламінарного потоку захисного газу.

Розробити технологічний процес відновлення колінчастого валу з  $5<sub>1</sub>$ використанням електродугового наплавлення, який забезпече відновлення експлуатаційних характеристик робочих поверхонь.

Спроектувати устаткування з числовим програмним керуванням на 6. базі вузлів Festo.

Об'єкт дослідження - процеси, що супроводжують утворення структури поверхневих шарів під впливом вуглецю, з графітового порошку у складі флюсу, при наплавленні.

закономірності Предмет дослідження утворення структури  $\equiv$ поверхневих шарів під впливом вуглецю, з графітового порошку у складі флюсу, при наплавленні.

## Методи дослідження.

вимірювальних Експерименатльні дослідження виконані на  $\mathbf{i}$ моделюючих установках у лабораторних умовах кафедри ГМ. Мікроструктурні дослідження проведені за допомогою мікроскопа МІМ-8 з камерою для фотографування та подальшого їх аналізу для визначення глибини, товщини та оцінки параметрів структури утвореного покриття; дюрометричні дослідження для визначення твердості. Математичне оброблення результатів дослідження виконувалось  $\overline{3}$ використанням існуючого прикладного програмного забезпечення.

Наукова новизна. При виконанні магістерської кваліфікаційної роботи отримані результати, які мають наукову новизну, а саме:

Отримали продовження дослідження впливу вуглецю, з графітового  $\mathbf{1}$ . порошку у складі флюсу, на утворення мікроструктури при наплавленні деталі Св-08ГС. його **ВПЛИВУ** на мікротвердість наплавлювальним дротом наплавленого шару та твердість поверхневих шарів;

2. Обгрунтована оцінка кількості графітового порошку у флюсі, який гарантує твердість наплавленного шару при експлуатації в умовах тертя та зношування;

 $\bigotimes_{\underset{\cdot}{\searrow}_{\underset{\cdot}{\searrow}_{3}}}}$ Вперше методом планування багатофакторного експерименту отримано адекватну регрессійну модель твердості поверхневих шарів.

Практичне значення отриманих результатів:

1. Спроектовано мундштук для наплавлення в  $CO<sub>2</sub>$  з метою стабілізації та створення ламінарного потоку захисного газу при наплавленні.

 $\overline{2}$ . Розроблені технологічного процесу відновлення з використанням електродугового наплавлення порошковим дротом, який забезпече відновлення експлуатаційних характеристик робочих поверхонь колінчастого валу.

Розроблено установку з числовим програмним керуванням на базі  $\overline{3}$ . вузлів компанії «Festo», що дозволяє проводити відновлення поверхонь деталі колінчастий вал.

Проведено аналіз міцності установки для автоматизації процесу  $\overline{4}$ нанесення наплавлення з використанням програми міцнісного аналізу АРМ FEM для KOMПAC-3D, згідно якому результати показали її надійність.

Особистий внесок здобувача. В даній роботі використано результати досліджень, які одержано автором самостійно. Мета і задачі роботи, обговорення результатів досліджень виконані спільно з керівником.

Апробація результатів наукової роботи.

Основні положення та результати наукової роботи доповідалися й обговорювалися Науково-технічних конференціях **факультету** на машинобудування та транспорту 2017, 2018 та 2020 років.

# Публікації.

Бакалець Д.В. Дослідження впливу легування вуглецем під час  $\mathbf{1}$ наплавлення колінчастого валу [Електронний ресурс] / Д.В. Бакалець, Р.Р. Остроус // Матеріали XLIX науково-технічної конференції підрозділів ВНТУ. Вінниця, 21 березня 2020 р. - Електрон. текст. дані. - 2020. - Режим доступу: https://conferences.vntu.edu.ua/index.php/all-fmt/all-fmt-2020/paper/view/9736/8216.

 $\mathcal{L}$ Поступайло О.В. Дослідження механічних властивостей зварного зеднання утвореного послідовно змінним хімічним складом електродного матеріалу [Електронний ресурс] / О.В. Поступайло, Р.Р. Остроус // Матеріали XLVI науково-технічної конференції підрозділів ВНТУ, Вінниця, 22 березня текст. 2017. 2017  $\mathbf{D}$ . - Електрон. лані.  $\mathbf{L}$  $\Delta \sim 10$ Режим доступу https://conferences.vntu.edu.ua/index.php/all-fmt/all-fmt-2017/paper/view/3220/2550.

**BRYTIS**  $3<sub>1</sub>$ Буда А.Г. Особливості застосування програмного продукту інвентор в машинобудівних кресленнях [Електронний ресурс] / А.Г. Буда, Р.Р. Остроус / Матеріали XLVII науково-технічної конференції підрозділів ВНТУ, Вінниця, 15 березня 2018 р. - Електрон. текст. дані. - 2018. - Режим доступу: MANUTHOSIAN ANNIS https://conferences.vntu.edu.ua/index.php/all-fksa/all-fksa-2018/paper/view/4380/3888.

 $\overline{4}$ .

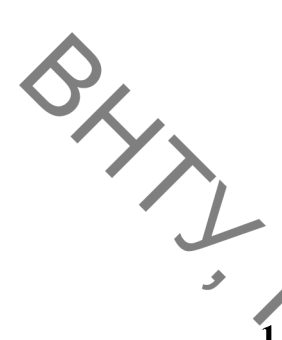

# 1 СУЧАСНИЙ СТАН НАУКОВОЇ ПРОБЛЕМИ І ШЛЯХИ ЇЇ ВИРШШЕННЯ

# 1.1 Способи відновлення колінчастих валів двигуна

Колінчасті вали є складними за конструкцією, важконавантажені та дорогі деталі. Колінчасті вали працюють в умовах знакозмінних навантажень. причинами вибраковування колінчастих валів є Основними абразивне зношування шийок та втомні поломки в області галтелей, а саме у пригалтельних зонах шийок. В процесі експлуатації абразивний знос шийок та вкладишів призводить до не спиввісності опор, що в свою чергу прискорює абразивне стирання і різко (на 25. 30%) знижує опір втомленості валів. [13].

Зношенні вали з корінними та патунними шийками, перешліфовані на усі ремонтні розміри, але пригодні для відновлення шляхом нанесення покриттів до номінальних розмірів, складають 65 - 75% [35]. На ряді сучасних ремонтних підприємствах для відновлення колінчастих валів тракторних двигунів використовують головним чином різновиди дугового способу наплавлення під шаром флюсу, які можна розділити на дві групи: 1) наплавка проволокою Нп-30ХГСА під шаром флюсу АН-348А з використанням різних варіантів термообробки (відпуск, гартування, відпал та нормалізація), 2) способи, які передбачають в якості легуючого матеріалу використання стандартного флюсу АН-348А, до якого додають легуючі елементи у вигляді ферохрому, ферованадію, алюмінію та інш.

Перші способи забезпечують опір втомленості порядку 80-84% від рівня нових за рахунок введення в технологічний процес відновлення термічних внутрішніх Створенню операцій, які сприяють ЗНЯТТЮ напружень.  $\mathbf{B}$ напружень, поліпшенню поверхневих шарах стискаючих механічних властивостей наплавленого металу та зони термічного впливу. Недоліком таких способів є їх висока трудомісткість та необхідність використання дефіцитного екзотермічного обладнання. Їх доцільно використовувати у крупносерійному виробництві.

Найбільш доступними та техніко-економічно виправданими є способи відновлення колінчастих валів, наплавлених легуючими матеріалами, які дозволяють отримувати високу зносостійкість без використання термічної обробки, але мають низький опір втомленості (55-75%). Ці способи успішно вілновлення колінчастих карбюраторних використовують валів ДЛЯ

автомобільних двигунів і міцність, що отримують, задовольняє вимогам їх надійної експлуатації протягом строку служби нових валів. В той же час для колінчастих валів тракторних двигунів, які мають більшу поверхню та працюють в більш навантажених умовах, ця група способів із-за низького опору втомленості не дала позитивних результатів.

наплавленні  $\prod$ легувальними матеріалами  $6e<sub>3</sub>$ використання термообробки на галтелях між шийками та щоками утворюється зона сплавлення, яка є малопластичною, а в зоні термічного впливу із-за різкої структурної неоднорідності (на шийках утворюється мартенсит з НRC 69, на щоках - перліт НВ 170) виникають тріщини, мікротріщини, підсилюється концентрація напружень, знижується опір втомленості. При цьому із-за значного термічного впливу (глибина проплавлення ~ 2 мм) відбувається деформація валу. Таким чином, не дивлячись на те, що в наплавленому шарі утворюється структура мартенситу і напруження стиску, низька пластичність у зоні сплавлення є основною причиною знижения опору втомленості.

Необгрунтовано покладаються великі надії на відновлення колінчастих валів способами напилювання, у тому числі і плазмовим напилюванням самофлюсівними порошками. Спроба відновлення колінчастих валів плазмовим наплавленням порошковими сплавами малогабаритним плазмотроном  $\overline{3}$ поперечними коливаннями на ширину усієї шийки вала без заплавлення галтелей не дало позитивних результатів із-за значного зниження опору втомленості. (до 45%).

Довготривалість колінчатих валів визначається опором втомленості зносостійкістю. Опір поверхонь шийок колінчастого валу абразивному зношуванню в значній степені визначається їх твердістю. TOMV THE наплавлення використовують матеріали, в структурі яких присутні достатньо тверді, темодинамічно стійкі складові, наприклад на основі карбідів. Таким чином, при вирішенні проблеми підвищення довговічності колінчастих валів воліють отримати підвищення опору втомлення, а у поверхневому шарі зменшити перехід вуглецю з основного металу у наплавляємий, не допустити утворення крихких кристалізаційних тріщин, тобто забезпечити надійні властивості у зоні сплавлення. Тому перевагу віддають наплавленому металу зі структурою перліт + ледебурит (цементит). Така структура володіє підвищеною зносостійкістю, так як відповідає правилу, встановленому Шарпі відносно фрикційних сплавів. Згідно цього правила для забезпечення високої зносостійкості структура повинна складатися з твердої зносостійкої складової, При познашовується у вигляді ізольованих включень, в більш м'якій, але

#### 1.2 Особливості легування вуглецем, структуроутворення Ta формування властивостей наплавлених шарів

При наплавления у більшості випадків застосовують відомі способи зварювання. Спеціальні властивості наплавленого металу забезпечуються за рахунок легування, тобто введення в його склад відповідних елементів у потрібній кількості [13].

Найбільш розповсюдженим є легування наплавленого металу за рахунок введення в зону дуги (зварювальну ванну) металів, сплавів і металоподібних сполук у вигляді різних карбідів і інтерметалідів.

Можливості характерних методів легування показано на прикладі електродугового наплавлення під флюсом (рис. 1.1).

Легування здійснюється за рахунок:

1) застосування легованого дроту або стрічки (у тому числі і спеченої стрічки) в поєднанні з плавленим флюсом;

2) введення легуючих домішок через дріт або стрічку, використовуючи конструкцію наплавочного матеріалу (порошкові дроти і стрічки), активований дріт, дріт з армованим легуючим покриттям та ін.) у поєднанні з плавленим флюсом;

3) застосування легуючого флюсу (керамічний флюс, механічна суміш феросплавів у поєднанні з низьковуглецевим дротом або стрічкою);

4) введення легуючих компонентів з нерухомої (фіксованої) присадки у вигляді спеціальних прутків, стрічок, порошків або паст шляхом  $\overline{1}X$ розплавлення низьковуглецевим електродом під плавленим флюсом.

На практиці жодний з цих методів не зустрічається ізольовано, як правило, це комбінація декількох методів: електродний матеріал завжди взаємодіє зі шлаком шляхом обмінних реакцій, що обумовлює частковий перехід кремнію і марганцю з плавленого флюсу у ванну за рахунок їх відновлення з окислів, флюсу.

Характер і величина зміни залежить від електродного металу і флюсу. необхідного Можливість отримання складу визначається необхілною концентрацією елементів і мірою засвоєння цих елементів металом на стадії краплі і ванни.

sxxx При всіх вказаних методах легування зміна параметрів процесу наплавлення впливає на рівень легування наплавленого металу. Характер і величина зміни рівня легування залежать, передусім, від основного джерела надходження легуючих елементів у ванну - з електродного матеріалу чи флюсу.

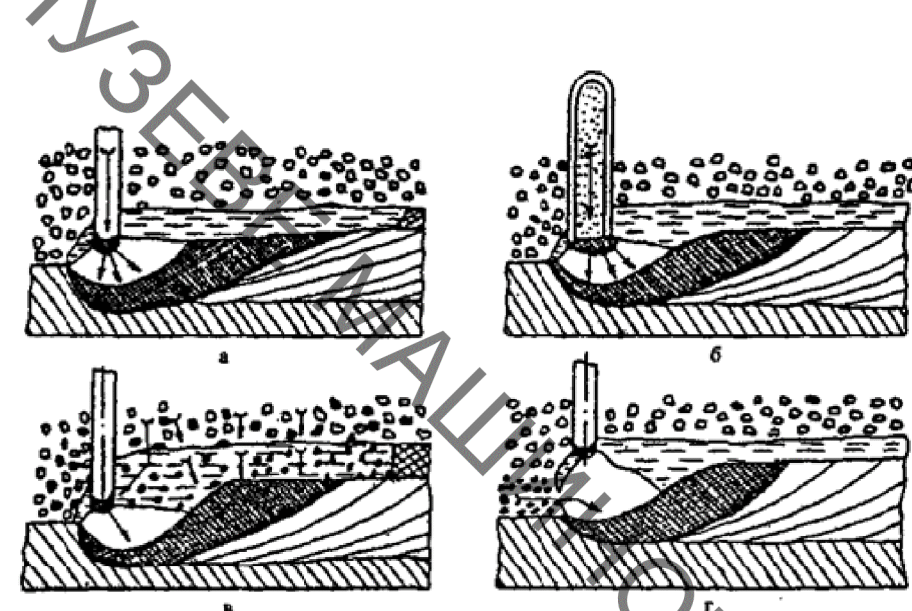

Рисунок 1.1 - Основні методи легування при наплавленні під флюсом: а легований дріт і нелегуючий флюс;  $\vec{b}$  – порошковий дріт і нелегуючий флюс; в - нелегований дріт і легуючий флюс; г - нелегований дріт; флюс і легувальна присадка у вигляді порошку, прутка чи пасти на поверхні виробу (стрілками вказано надходження легуючих елементів у ванну)

У разі застосування легувального флюсу частина домішок може вноситись електродним матеріалом. При введенні легувальних компонентів з нерухомої присадки на хімічний склад наплавленого металу впливають і флюс  $\mathbf{i}$ електродний матеріал. Можливість отримання необхідного складу визначається вихідною концентрацією елементів і ступенем засвоєння цих елементів металом на стадіях краплі і ванни.

Втрати легуючих елементів електрода спричинені випаровуванням у реакційній зоні і розвитком окислювальних реакцій між металом і шлаком:

$$
[Me]+(RO) \Leftrightarrow (MeO)+[R]
$$

Ступінь окислення залежить від спорідненості металу до кисню, концентрації окиснювача, наявності розкислювачів, кінетики реакцій, умов контактування взаємодіючих фаз та інших факторів. Висока температура і

значне перемішування сприяють енергійній взаємодії металу в краплях і у ванні. Однак при механізованому наплавленні під флюсом значна частина розплавленого шлаку, не контактуючи з краплями, стікає у ванну, час існування якої сягає  $30...40$  с і більше. Це не може не впливати на ступінь завершеності реакцій на кожиїй із стадій.

Зменшення струму й збільшення напруги дуги підсилюють взаємодію шлаків та металу Щоб одержати заданий склад металу, потрібно вибрати елементи режиму наплавлення, виходячи зі складу наявного електродного матеріалу. Оскільки всі фактори, що впливають кінцевий на склад наплавленого металу, не можуть бути враховані розрахунком, доцільно контролювати цей склад хімічним аналізом стружки, узятій при механічній обробці наплавлених деталей кри необхідності коректувати режим наплавлення.

В літературі є велика кількість публікацій, які розглядають наплавлення способами, зокрема різними  $\overline{3}$ використанням зношених поверхонь високолегованих або порошкових дротів. Однак останнім часом інтенсивно ведуться дослідження можливості легування наплавленого металу шляхом введення вуглецю у формі порошку, нитки, полотна і н. Такий підхід дозволяє отримати зносостійкі покриття без використання дороговартісних наплавочних матеріалів [7, 25, 38]. Вибір методу нанесення покриття у конкретному випадку носить неоднозначний характер. Він лежить у площині вибору серед кількох однакові альтернативних методів, які забезпечують приблизно якісні характеристики покриття та мають близькі економічні показники.

Тому часто виникають додаткові суб'єктивні параметри, за якими обирається метод: особисті уподобання, наявність необхідного обладнання доступність матеріалів, що використовуються у процесі, та ін.

## 1.3 Аналіз якості відновлених поверхонь колінчастого валу

Від якості поверхневого шару залежать експлуатаційні властивості – опір втомному руйнуванню, зносостійкість, корозійна стійкість тощо. Зв'язок характеристик якості поверхневого шару з експлуатаційними властивостями деталей свідчить про те, що оптимальна поверхня повинна бути доволі твердою, мати залишкові напруження стиску, дрібнодисперсну структуру, згладжену форму мікронерівностей з великою площею опорної поверхні.

Удасні технології забезпечують не тільки високу точність, продуктивність,

Опираючись на схему механізму забеспечення якості продукції, наведену у робот 31], можливо проаналізувати та визначити усі фактории, які впливають на якість абразивної зносостійкості осей та валів засобів транспорту.

Для вирішення проблем, що стосуються якості продукції, широко застосовують такі методи, як причинно-наслідкова діаграма.

Розглянемо причинно-наслідкову діаграму (діаграма "риб'ячих кісток" або діаграма Ісікави).

Причинно - наслідкова діаграма (рис. 1.2) застосовується тоді, коли потрібно дослідити і визначити всі можливі причини визначених проблем та умов якості валів транспортної техніки. Ця діаграма добре показує співвідношення між наслідком, результатом і різними причинами, що впливають на них.

Наслідок, результат чи проблема позначаються на правій стороні діаграми, а головні дії або "причини" перелічуються на лівій стороні.

Така діаграма надає можливість виявити ключові взаємозв'язки між різними факторами та більш достеменно зрозуміти досліджуваний процес. головних чинників, які спричиняють Діаграма сприяє визначенню найзначніший внесок до проблеми, що розглядається, та попередженню або усуненню їх дії [31].

Побудована діаграма включає такі етапи:

вибір результативного показника, що характеризує якість виро (процесу і т.д);

вибір головних причин, що впливає на показник якості. необхідно помістити в прямокутники ("великі кістки");

вибір вторинних причин ("середні кістки"), що впливають на головні;

вибір (опис) причин третинного порядку ("дрібні кістки"), що впливають на вторинні;

ранжирування факторів за їх значимістю і виділення найбільш важливих.

Головним чином на якість валів засобів транспорту впливає:

Режим роботи, на нього впливають: культура виробництва (правельність ремонтних робіт, наявність мащення вузлів, що потребують

цього, проведення періодичного технічного огляду), безперервність роботи (виникнення неполадок, поломок), наявність пускових навантажень (пускові навантаження більші допустимих, пускові навантаження менші допустимих).

Твердість поверхонь, має такі вторинні чинники: матеріал основи (термічна обробка, структура), формування поверхневих шарів (покриття, обробка, термо-механічна термічна обробка, деформаційне зміцнення. дифузійне насичення)

Матеріали, на матеріали впливають: матеріал деталі (легований, звичайної якості, структурний стан, структурні складові, домішки), наявність покриття (метод нанесення покриття, товщина покриття, твердість покриття, пористість покриття, структура покриття, перехідна зона), термічна обробка (додаткові компоненти, режими термічної обробки, вид термічной обробка).

Середовище, у свою чергу на нього впливають: наявність мащення (наявність системи фільтрації абразиву, використання спеціальних мастил, мащення рідким мастилом, мащення густим мастилом типу солідол), склад абразиву, твердість абразиву, значення температури, наявність вентиляції, наявність вібрації, захист від абразиву (застосування фільтрації повітря, застосування спеціальних кожухів).

Згідно побудованої діаграми Ісікави відносно якості валів засобів транспорту можна стверджувати, що основним фактором впливу є середовище у якому пряцює колінчастий вал та якість відновлених поверхонь тертя. Поверхневі шари, що труться, повинні мати відповідну твердість, структуру та абразивну зносостійкість. Забеспечення якісного поверхневого шару може забезпечити такий метод відновлення як наплавлення порошковим дротом.

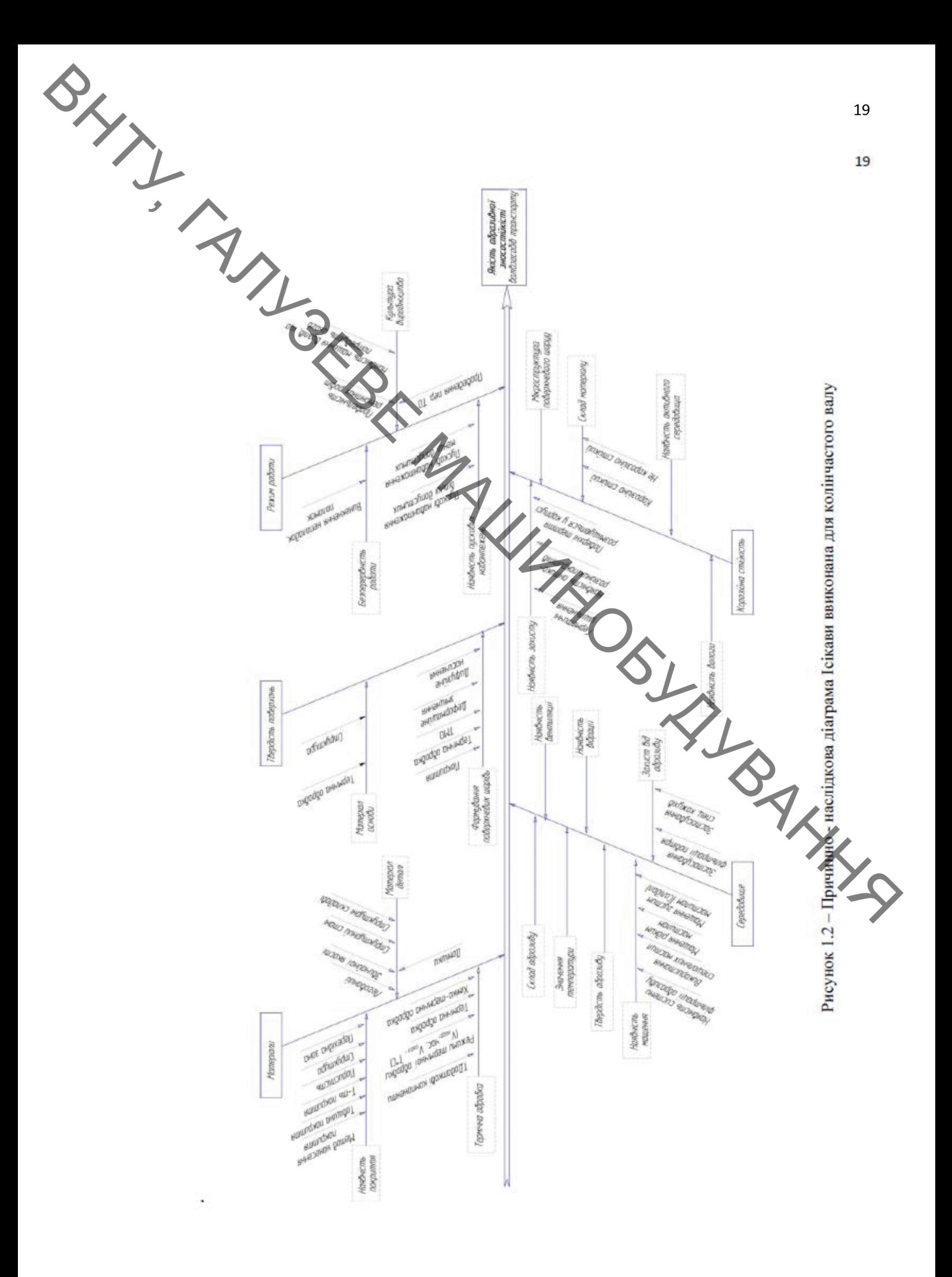

1.4 Висновки. Постановка мети і наукових завдань досліджень

Як показав літературний огляд, основними методами введення порошків у зміцнюваний шар є метод легування через флюс, а також використання порошкового дроту. Цікаво булоб порівняти результати різних методів введення порошкового вуглецю та їх дію на структуру та властивості відновлюваних деталей.

Мета роботи полягає у створенні композиційних покриттів шляхом введення вуглецю, з графітового порошку у складі флюсу, в зону сплавлення з основним металом та керування твердістю і стабільністю структури.

Науково-технічною задачею, яка вирішується в даній роботі, є визначення кількісного складу графітового порошку у флюсі при електродуговому наплавленні з метою отримання стабільної структури та рівномірною твердістю.

Задачі дослідження:

STATI

Визначення кількості графітового порошку у флюсі, який гарантує  $\mathbf{1}$ . стабільну твердість наплавленого шару при експлуатації в умовах тертя та зношування.

 $\mathcal{L}$ Дослідити вплив вуглецю, з графітового пороцку у складі флюсу, на утворення структури при наплавленні деталі зварювальним дротом Св-08ГС та його вплив на твердість наплавленого шару.

(діаграми Ісікави)  $3<sup>1</sup>$ За методом причинно-наслідкової діаграми, визначити основні фактори, що впливають на якість відновлених деталей.

4. Спроектувати мундштук для наплавлення в СО2 з метою стабілізації та створення ламінарного потоку захисного газу.

 $5<sub>1</sub>$ Розробити технологічний процес відновлення колінчастого валу з використанням електродугового наплавлення, який забезпече відновлення експлуатаційних характеристик робочих поверхонь.

6. Спроектувати устаткування з числовим програмним керуванням на базі вузлів Festo.

SHANNY 2. ДОСЛІДЖЕННЯ НАПРАВЛЕНІ НА ПІДВИЩЕННЯ ДОВГОВІЧНОСТІ ВІДНОВЛЕННИХ РОБОЧИХ ПОВЕРХОНЬ

# 2.1 Методика, об'єкти і матеріали дослідження

Об'єктом дослідження обрано поверхневі шари, які утворюються на поверхні зразків зі сталі 45 пыдвпливом графытового порошку.

Обробка здійснювалась вдосконаленій установці УД-209М. на Наплавлення виконували на постійному струмі, полярність - зворотна (плюс електрод, мінус - деталь), наплавочним дротом звичайної якості марки Св-08ГС, флюс АН 348 ГОСТ 9087-69 з додаванням графітового порошку ЭУЗ-Э ГОСТ 5279-74. Графіт ЭУЗ-Э + темно-сірий кристалічний порошок, має використовується у виробництві слабкий металевий блиск, вугільних електродів.

При наплавденні зразків рівномірно подавали флюс з додаванням графітового порошку та забезпечували обертання деталі і поступальне переміщення наплавлювальної головки. Кількість графітового порошку, що вводили до флюсу змінювали від 0 до 50%.

Дослідження зміни структури та фазового складу поверхневих шарів після наплавлення [7, 14, 38], оцінювали за допомогою оптичного мікроскопу МИМ-8 за стандартними методиками. Труїння шліфів проводили розчином хлористого заліза (FeCl<sub>3</sub> + 6H<sub>2</sub>O) та ніталем.

Дюрометричні випробування проводились на приладі ПМТ-3 методом вдавлювання алмазної пірамідки під навантаженням від 0.5 до 2 Н. пірамідка інструмент ДЛЯ вдавлювання використовувалась алмазна квадратною основою та кутом при вершині між протилежними гранями 136°.

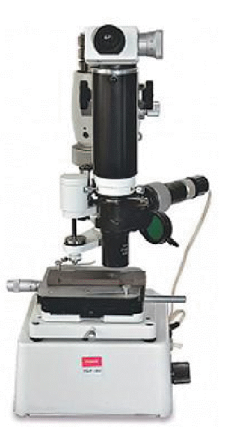

Рисунок 2.1 – Мікротвердомір ПМТ-3

SXXI 2.2 Регресійна модель впливу факторів на твердість наплавленого шару

Побудуємо регресійну модель твердості наплавленого шару на основі планування багатофакторного експерименту [8]. Цільова функція - твердість, Ни. В талиці 2. наведені фактори та їх значення, а в табл. 2.2 - результати експериментів.  $\left(\begin{array}{c} \end{array}\right)$ 

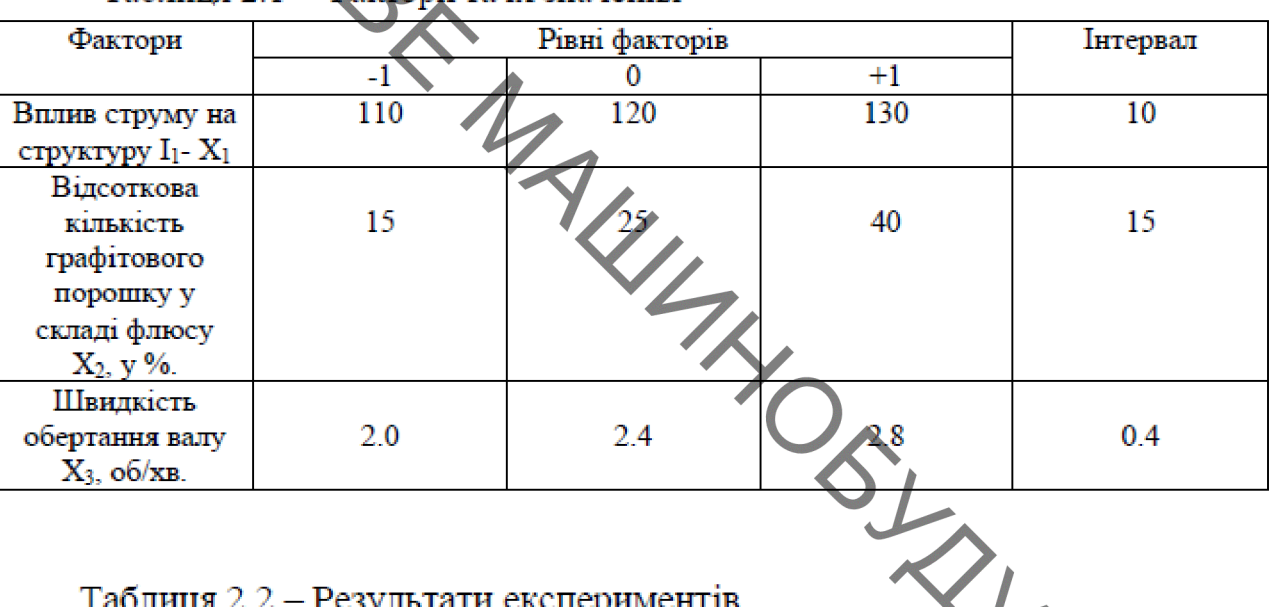

# Таблиня 2.1 - Фактори та їх значення

Таблиця 2.2 - Результати експериментів

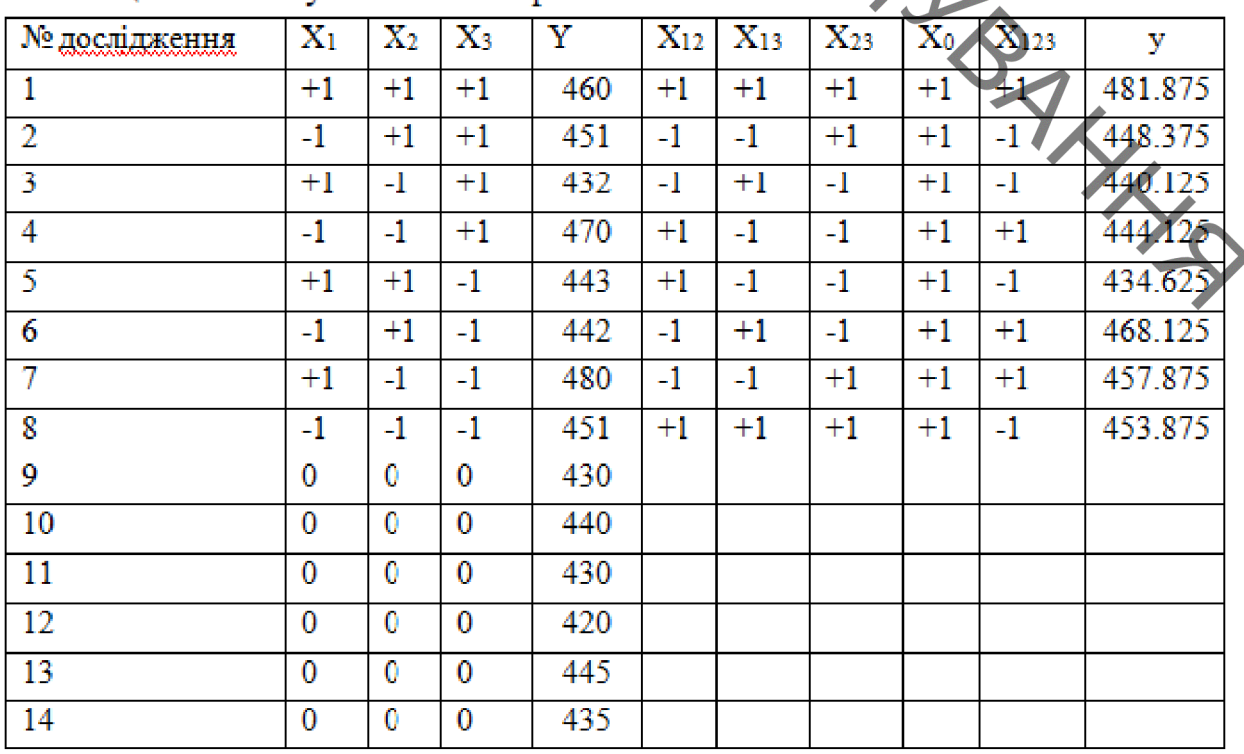

Визначаемо коефиієнти регресії для кодованих значень:

\n
$$
b_{j} = \frac{1}{N} \sum_{i=1}^{N} X_{ji} Y_{ji},
$$
\n

\n
$$
p_{j} = \frac{1}{N} \sum_{i=1}^{N} X_{ji} Y_{ji},
$$
\n

\n(2.1)

\n
$$
j - \text{noroune заценая koефиієнта регресії.}
$$

ј - поточне значення коефіцієнта регресії.

$$
b_0 = \frac{1}{8} \cdot (460 + 451 + 432 + 44) + 443 + 442 + 480 + 451) = 453,62
$$
  
\n
$$
b_1 = \frac{1}{8} \cdot (460 - 451 + 432 - 470 + 443 + 442 + 480 - 451) = 0,13
$$
  
\n
$$
b_2 = \frac{1}{8} \cdot (460 + 451 - 432 - 470 + 443 + 442 + 480 - 451) = -4,625
$$
  
\n
$$
b_3 = \frac{1}{8} \cdot (460 + 451 + 432 + 470 - 443 - 442 - 480 + 451) = -0,37
$$
  
\n
$$
b_{12} = \frac{1}{8} \cdot (460 - 451 - 432 + 470 + 443 - 442 - 480 + 451) = 2,37
$$
  
\n
$$
b_{13} = \frac{1}{8} \cdot (460 - 451 + 432 - 470 - 443 + 442 - 480 + 451) = 6,875
$$
  
\n
$$
b_{23} = \frac{1}{8} \cdot (460 + 451 - 432 - 470 - 443 - 442 + 480 + 451) = 6,875
$$
  
\n
$$
b_{123} = \frac{1}{8} \cdot (460 - 451 - 432 + 470 - 443 + 442 + 480 - 451) = 9,375
$$

Отже, рівняння регресії для кодованих значень параметрів:

 $y=453,625-0,125X_1-4,625X_2-0,375X_3+2,375X_1X_2-7,375X_1X_3+6,875X_2X_3$ +9,375 $X_1X_2X_3$ 

$$
S_{\text{BigT}}^2 = \frac{1}{n_0 - 1} \sum_{i=1}^{n_0} (y_{0i} - y_0)^2, \tag{2.2}
$$

де у<sub>0</sub> – середнє значення, у<sub>0</sub>=453,62.

 $S_{\text{B}}^2 = \frac{1}{6-1}$ 24  $[(430 - 453,62)^2 + (440 - 453,62)^2 + (430 - 453,62)^2$ <br>+  $(420 - 453,62)^2 + (445 - 453,62)^2 + (435 - 453,62)^2] = 570,5$ Визначаємо критерій Стюдента для кожного з параметрів регресії: де k – порядковий номер коефшисита регресії.  $(2.3)$  $t_0 = \frac{453,625 \cdot \sqrt{7}}{\sqrt{570,5}}$  53,716 OSSIAND MAN  $t_1 = \frac{0.125 \cdot \sqrt{7} + 1}{\sqrt{570.5}} = 2.8$  $t_2 = \frac{-4.625 \cdot \sqrt{7 + 1}}{\sqrt{570.5}} = 0.53$  $t_3 = \frac{-0.375 \cdot \sqrt{7} + 1}{\sqrt{570.5}} = -3.1$  $t_{12} = \frac{2,375 \cdot \sqrt{7} + 1}{\sqrt{570.5}} = 2,6$  $t_{13} = \frac{-7,375 \cdot \sqrt{7} + 1}{\sqrt{570.5}} = -2.9$ 

$$
t_{23} = \frac{6.875 \cdot \sqrt{7} + 1}{\sqrt{570.5}} = 0.814
$$
  
\n $t_{123} = \frac{9.375 \cdot \sqrt{7} + 1}{\sqrt{570.5}} = 1.11$   
\nBixahauaæno yhau~~enro yh~~enca cryteneči biuhocri nucnepcií a, necnepcií  
\n*Intencepci*i bijtrropiobabancií)  
\n $f_1 = 8 - 4$   
\n $f_2 = n_0 - 1$ , (2.5)  
\n $f_2 = 6 - 1 = 5$   
\n $[t](5) = 2.571$   
\nTicinn bijakuqanna ne yaaunwnx eperiris b3aemojii orpunyemo:  
\n $y \approx 453.62 - 0.13X_1 - 0.31X_3 + 2.37X_1X_2 - 7.37X_1X_3$ 

Визначаємо критерій Фішера:

$$
F \le [F](f_1, f_2),
$$
\n
$$
[F](4; 5)=5,2
$$
\n(2.6)

Визначаємо значення цільової функції за рівнянням регресії:

 $y_1 = 453,625 + 4,625 + 7,375 + 6,875 + 9,375 = 481,875$ 

26  
\n
$$
y_2 = 453,625 + 4,625 - 7,375 + 6,875 - 9,375 = 448,375
$$
  
\n $y_3 = 453,625 - 4,625 + 7,375 - 6,875 - 9,375 = 440,125$   
\n $y_3 = 453,625 - 4,625 - 7,375 - 6,875 + 9,375 - 444,125$   
\n $y_5 = 453,625 + 4,625 - 7,375 - 6,875 + 9,375 = 434,625$   
\n $y_6 = 453,625 - 4,625 - 7,375 - 6,875 + 9,375 = 468,125$   
\n $y_7 = 453,625 - 4,625 - 7,375 + 6,875 + 9,375 = 457,875$   
\n $y_8 = 453,625 - 4,625 + 4,625 + 7,375 - 6,875 + 9,375 = 453,875$   
\n $S_{25}^2 = \frac{1}{4} \cdot [(460 - 481,875)^2 + (451 - 433,875)^2 + (432 - 440,125)^2$   
\n+ (470 - 444,125)^2 + (443 - 434,625)^2 + (442 - 468,125)^2  
\n+ (480 - 457,875)^2 + (451 - 453,875)^2 = -617,844  
\n $F = \frac{s_{3x}^2}{s_{3x\pi}^2}$   
\nBysaavaaxoo xoephiiuierra perpeci" xxa xii  
\n $F = \frac{\sqrt{617,844}}{\sqrt{570,5}} = 1,083$ 

ьизначаємо коефіцієнти регресіі для діисних значень:

$$
F = \frac{\sqrt{617,844}}{\sqrt{570,5}} = 1,083
$$

$$
X_j = \frac{X_i - X_{io}}{\Delta X_j} \tag{2.8}
$$

$$
y \approx 453,62 - 0,13 \cdot \frac{X_1 - 120}{10} - 0,37 \cdot \frac{X_3 - 2,4}{0,4} + 2,37 \cdot \frac{X_1 - 120}{10}
$$
  
\n
$$
\cdot \frac{X_2 - 1}{0,5} - 7,37 \cdot \frac{X_1 - 120}{10} \cdot \frac{X_3 - 2,4}{0,4}
$$
  
\n
$$
= 453,62 - 0,013X_1 + 1,56 - 0,93X_3 + 2,22 + 2,37
$$
  
\n
$$
\frac{X_1 X_2}{5} - \frac{X_1}{5} - \frac{120}{5} + \frac{120X_2}{5} - 7.37
$$
  
\n
$$
\cdot \frac{X_1 X_2}{4} - \frac{X_1 - 120X_3}{50} + \frac{480}{5}
$$
  
\n
$$
= 457,4 -0,012X_1 - 0,93X_3 + 0,47X_1X_2 - 0,47X_1 - 56,88X_2 + 56,88 - 1,84X_1X_3 - 4,42X_1 - 221,1X_3 - 884,4
$$
  
\n
$$
= -370,12 - 3,94X_1 - 56,88X_2 - 220,17X_3 + 0,47X_1X_2 - 1,84X_1X_3
$$
  
\n
$$
HV = -370,12 - 3,94t_1 - 56,88t_2 - 220,17t_3 + 0,47t_1t_2 - 1,84t_1t_3
$$

багатофакторного експерименту Висновок: методом планування отримано адекватну регресійну модель твердості поверхневих шарів після наплавлення дротом Св-08ГС + флюс АН 348 ГОСТ 9087-69 з додаванням графітового порошку від основних факторів впливу, таких як величина струму, кількість графіту у відсотках до маси флюсу, швидкості обертання валу.

Встановлено, що за критерієм Стюдента найбільша твердість поверхневого  $t_3 = 220,17$  залежить від швидкості обертання валу, а найменша шару твердість  $t_2 = 0.47 - \text{Bi}$ д впливу струму.

#### $2.3$ Аналіз утворення структури при наплавленні зразків використанням графітового порошку.

На зразки зі сталі 45 наплавляли дріт Св-08ГС діаметром 1,2 мм під шаром флюсу на установці УД-209М, з додаванням вуглецю (графітовий порошок) у зону сплавлення, який є основним карбідотвірним елементом. Зокрема досліджувалась можливість навуглецьовування наплавленого шару вуглецем з графітного порошку, який додавали у флюсу. В процесі наплавлення низьковуглецевим дротом у зварювальній ванні розчиняється графітний порошок, який перемішується з металом розплавленної поверхні деталі. Наявність кремнію і марганецю запобігають процесу окислення заліза, вони вступають в реакцію з киснем та інтенсивно розкислюють розплавлений метал

порошку у флюс. Після наплавлення з отриманих деталей були зроблені зразки для вимірювання твердості.

На рис. 2.1 показано приклад макрошліфа наплавленних покриттів на яких вимірювалась твердість за методом Роквела.

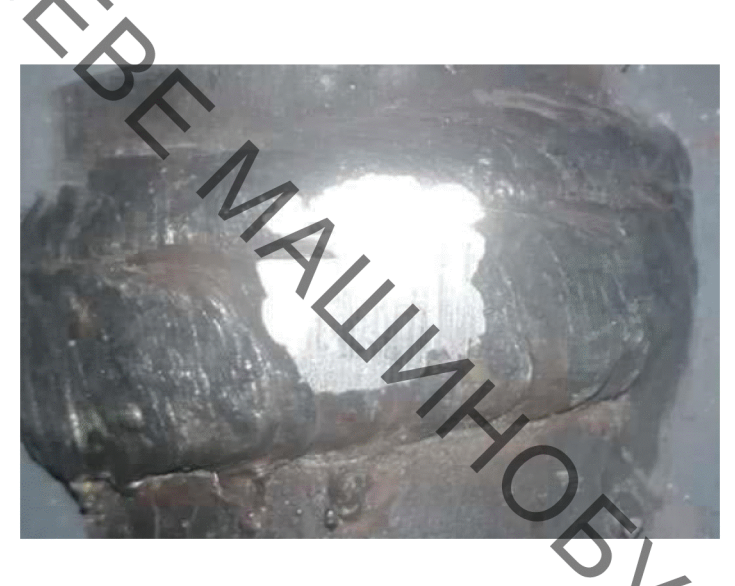

Рисунок 2.1 - Макрошліф наплавленого покриття

В процесі виконання наплавлення, зразки по черзі затискали в патроні установки та наплавляли з використанням суміші флюсу та графиту у різних співвідношеннях. Кількість графітового порошку у співвідношенні до флюсу **INTS** варіювалась від 0 до 50%. Режим наплавлення в табл.2.3.

Таблиця 2.3 - Режими наплавлювання:

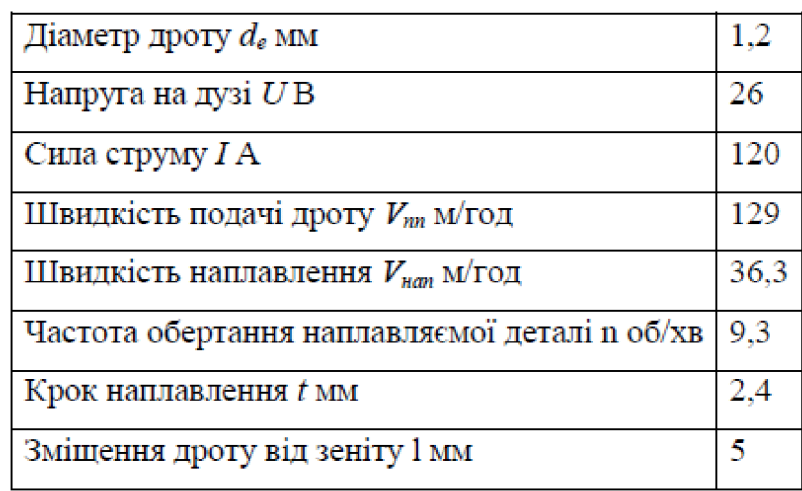

Дослідження виявили, що із збільшенням кількості графіту процес наплавлення погіршується, а твердість наплавленого шару зростає. Але є певна межа, після якої графіт припиняє розчинятись в металі наплавленого валка, при цьому твердість наплавленого шару зменшується. Проаналізувавши наплавлені шари та помірявши їх твердість можна зробити висновок, що графіт істотно впливає на твердість наплавленого шару. При додаванні у флюс 25% графіту твердість зросла та становила 55. 58 HRC, при подальшому збільшені кількості вуглецю у флюсі твердість знижується. На діаграмі рис 2.2 показано твердість наплавлених зразків.

**SKY;** 

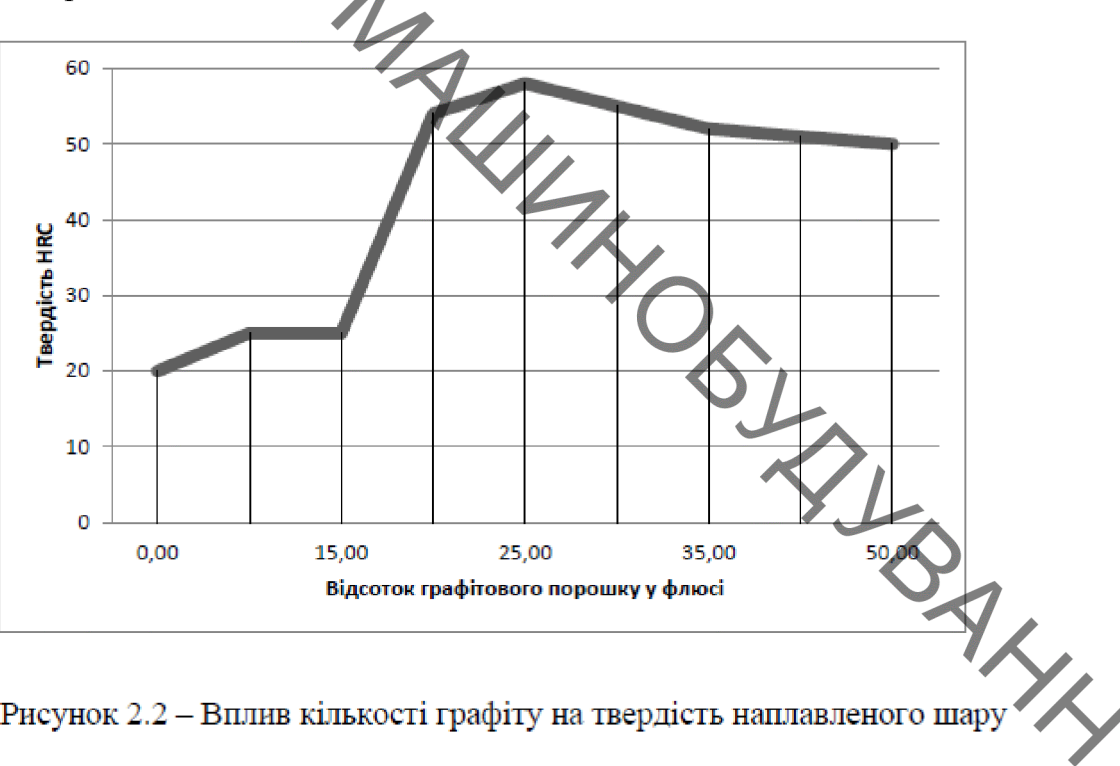

Рисунок 2.2 - Вплив кількості графіту на твердість наплавленого шару

Твердість наплавлених валків при додаванні у флюс 25% графіту зросла у два рази і становить 55...58 HRC<sub>e</sub>. Можна зробити висновок, що графіт істотно впливає на твердість наплавленого шару, але при надмірному додаванні твердість зменшилась і становить близько 50 HRC<sub>є</sub> та далі знижується.

3 отриманих в ході досліджень зразків виготовлено мікрошліфи для структури проведення металографічного аналізу. Визначення металу проводилась за допомогою мікроскопу МИМ-8М. Зображення фіксувались за допомогою цифрової камери. В ході досліджень було виявлено, що у більшості зразків переважає дрібнозерниста, рівномірна ферито-перлітна структура (рис.  $2.3$ ).

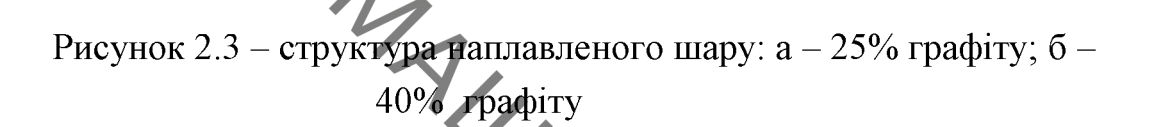

У зразках наплавлених з додаванням графіту частка перліту зросла до 80 -85%. Це свідчить про те, що частина графіту розчинилась у наплавленому металі тим самим підвищивши вуглецевий вміст та твердість покриття (рис. 2.3, а). З подальшим збільшенням частки графіту у флюсі, він повністю не розчиняється, що видно на рисунку 2.3, б. Твердість покриття знижується.

**PHYTH** 

Розподіл мікротвердості на зразку із сталі 45, наплавлених з додаванням графіту у флюс показано на рисунку 2.5. У порівнянні зі зразком без графіту, рівень мікротвердості значно вищий і досягає 600 МПа на відстані 1.0 мм від зразку максимальної мікротвердості 450 МПа. Ha поверхні. Рівень наплавленного без графіту, що відповідає твердості на глибині 1,5 мм на зразках з графітом, тобто з використанням графіту у флюсі отримали значне збільшення товщини зміцненого шару зі збереженням якості поверхневого шару без тріщин, пор та напливів. Це пояснюється тим, що при визначеній кількості вуглецю у металі кристалізується евтектика, яка складається з карбіду звліза Fe<sub>3</sub>C та аустеніту, при застиганні з перліту + Fe<sub>3</sub>C. Ця евтектика має інвертовану структуру - в ній матрицею слугує перліт, в якому вкраплена карбідна фаза, що повністю відповідає принципу Шарпі-Бочвару. Дослідження показали, що повна «інверсія» мікроструктури карбідної евтектики досягається у чавунах зі звичайним вмістом вуглецю  $(2,8 - 3,3,9)$ . Така незвичайна микроструктура білого чавуну забезпечує високу міцність, в'язкість та зносостійкість металу. [11] Можливо це пояснюється тим, що завдяки нагріву електричною дугою матеріалу деталі внутрішні та поверхневі шари металу

Встигають розігріватися до більш високих температур. Враховуючі супутній вже переводе метал у область фазових перетворень, які в цих умовах більш повно встигає проводити дифузію вуглецю вглиб металу, що сприяє проникненню зміцненого шару на більшу глибину.

Верхній шар (рис. 2.4), що межує із графітовим порошком у флюсі, утворений з дрібнозернистого ферито-перлітної суміші та переважно включеннями ледебурит

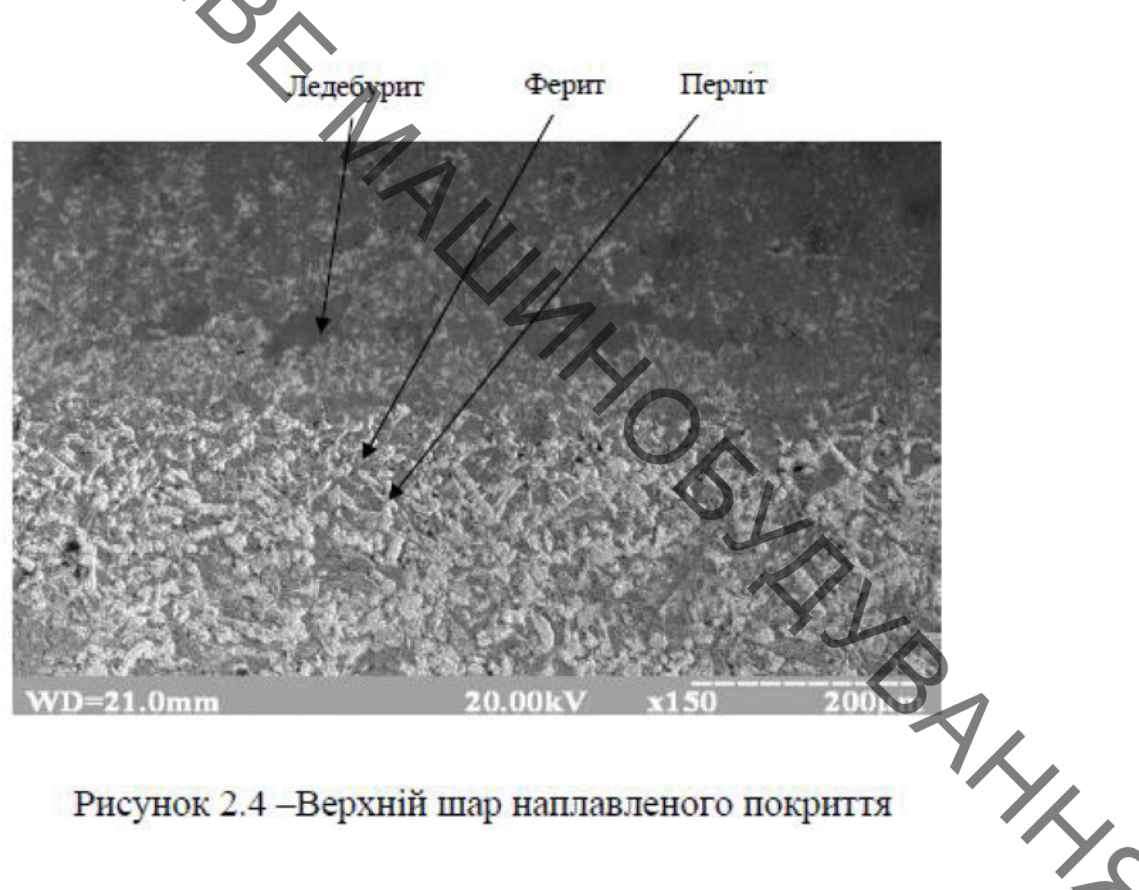

Рисунок 2.4 - Верхній шар наплавленого покриття

Утворення ледебуритних включень можна пояснити великою швидкістю. охолодження ванни розплаву внаслідок тепловідведення в метал заготовки та підвищеним вмістом вуглецю у цій зоні, що є наслідком розчинення графітового порошку. Висота підшару становить  $\sim 0.64 - 0.75$ мм.

На рисунку 2.5 показана характеристика розподілу мікротвердості наплавленої поверхні з використанням графіту у флюсі та без графіту. Підвищенна твердість на глибині 1.5мм пояснюється появою в структурі карбідів заліза, рівномірно розташованих у матриці (перліті). Такий тип мікроструктури відповідає принципу Шарпі-Бочвара [36]. Крім того, однією з цілей, є стабілізування цементиту у зоні тертя та зношування.

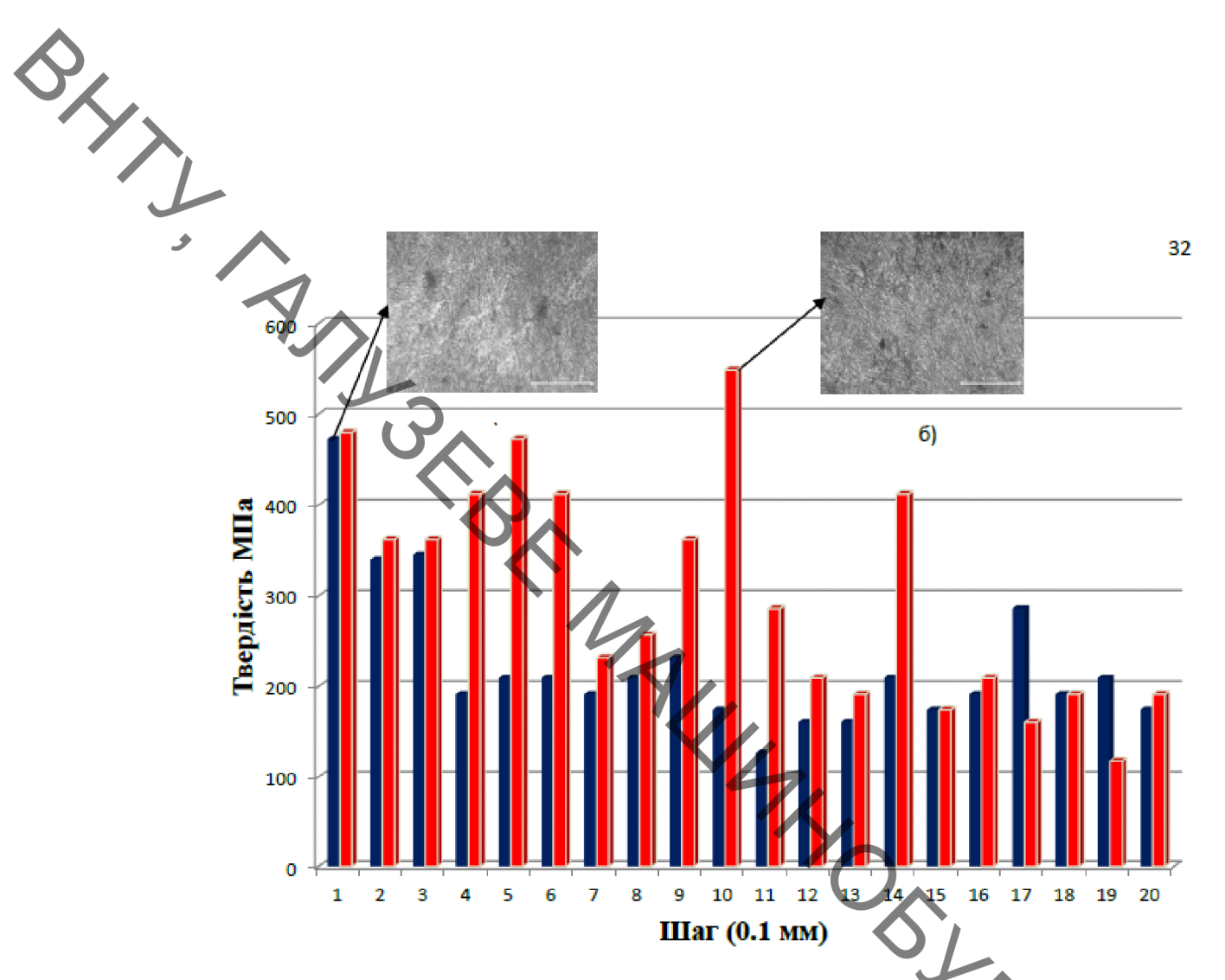

Рисунок 2.5 - Характер розподілу мікротвердості наплавленого шару:

а) дрітом Св-08ГС; б) дрітом Св-08ГС з додаванням 25% графіту у флюс

Наплавлений шар високовуглецевого покриття, має досить значну твердість: HRC 54...58 одиниць.

Під час наплавлення відбулося навуглецьовування поверхні зразка на глибину 0,2...0,4 мм, що підтверджують дюраметричні дослідження. На відстані ~ 0,6 мм від зони сплавлення, мікротвердість в наплавленому шарі сягає 5,4032 ГПа. І далі незначне зниження мікротвердості.

Що є результатом наступних явищ:

- 1) В поверхневому шарі ледебуритна **УТВОРЮЄТЬСЯ** структура 3 максимальною твердістю. В структурі спостерігаються Перліт  $+$ Ледебуритний цементит + Ледебурит.
- 2) В наступному шарі із-за неповного розчинення графітної фази (графітовий порошок) утворюється структура, в якій поряд з перлітом існує ледебуритний цементит, як результат твердість наплавленого шару дещо понижується.

3) Наступні шари – зона термічного впливу неоплавленого металу з невеликою кількістю фериту. цементиту.

На поверхні спостерігається зменшення мікротвердості у звязку з вигоранням, вугиецю.

Таким чином, відбулось розчинення графітового порошку зі складу флюсу у зварювальній ванні, до якого увійшов і метал електродного дроту Св-08ГС.

### **Висновки**

У ході роботи були проведені дослідження, які доводять, що отримати тверді зносостійкі покриття можливо з застосуванням прийомів легування вуглецем ШЛЯХОМ лолавання його наплавочну ванну  $\overline{\mathbf{V}}$ вигляді порошкоподібного графіту.

Експеримент показав, що із збільшенням кількості графіту процес наплавлення погіршується, а твердість наплавленого шару зростає. Але є певна межа, після якої графіт припиняє розчинятись в металі наплавленого валка, при цьому твердість наплавленого шару зменшується. Відсоток графіту **флюсі** істотно впливає на твердість наплавленого шару. При додаванні у флюс 25% графіту твердість зросла та становила 55...58 HRC. Така кількість графітового порошку забезпечує його повне розчинення у металі та максимальну твердість При подальшому збільшені кількості вуглецю у флюсі наплавленого шару. навпаки понижує твердість наплавленного шару.

# 2.4 Компютерний аналіз міцності устаткування для автоматизаці процесу нанесення покритів

Для комп'ютерного аналізу міцності устаткування для встановлення, переміщення наплавочної головки автоматизованого процесу нанесення покриття використано програму міцнісного аналізу АРМ FEM для КОМПАС-3D.

Виконуючі комп'ютерний аналіз міцності установки, для збереження комп'ютерного ресурсу, запропоновано дещо спростити установку, замінивши оригінальні деталі на муляжі, але з дотриманням загального центра мас установки (рисунок 2.6). [3].

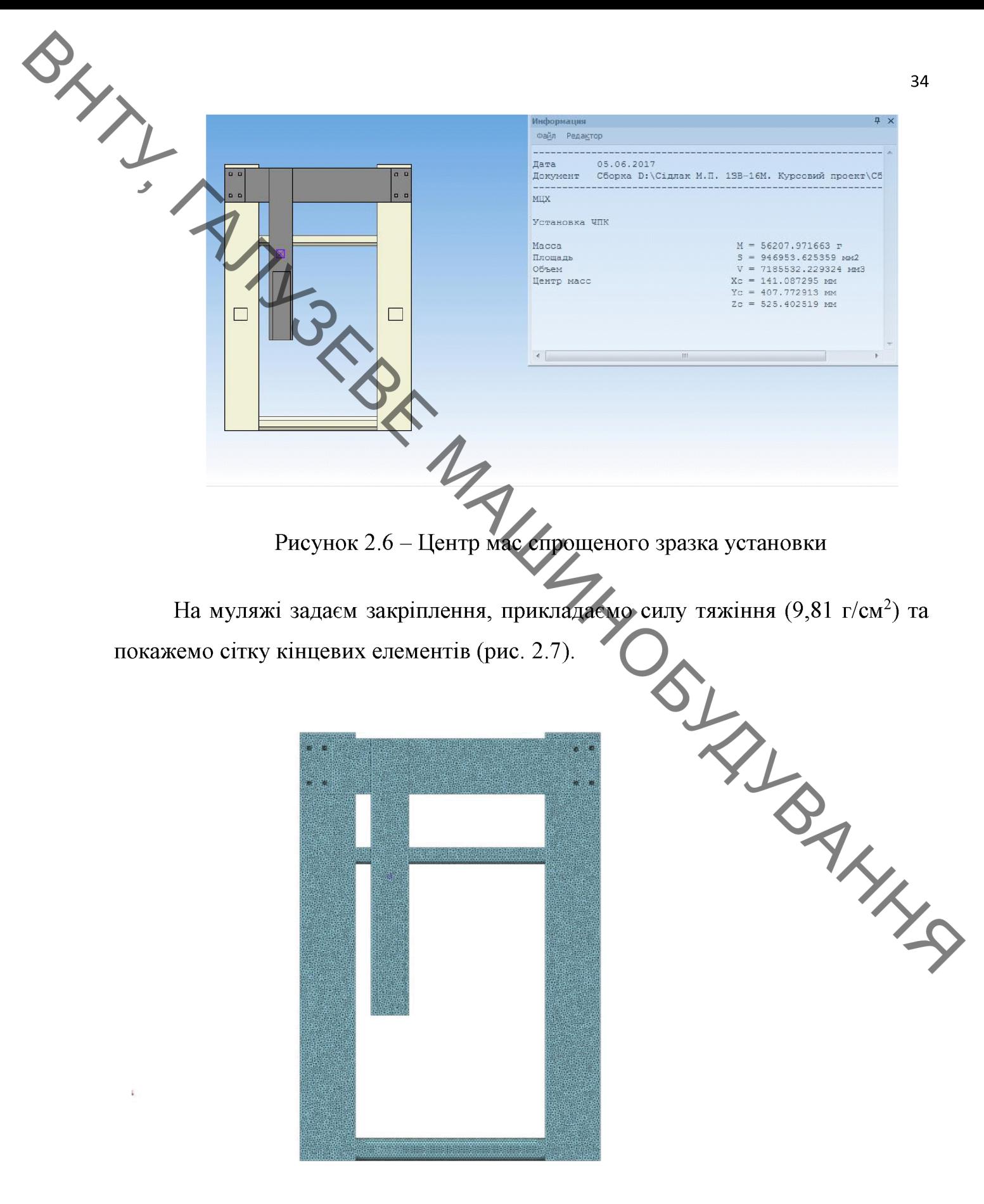

Рисунок 2.7 - Сітка кінцевих елементів

Комп'ютерний аналіз міцності установки для автоматизації процесу нанесення покриття в середовищі Автодеск Інвертор та фесто [13,14,15] показав HARRY HISTORY напруження по Мізесу результати: (рисунок  $(2.8)$ , основне напруження (рисунок 2.9), зміщення по осі Ү (рисунок 2.10), коефіцієнт запасу міцності (рисунок 2.11).

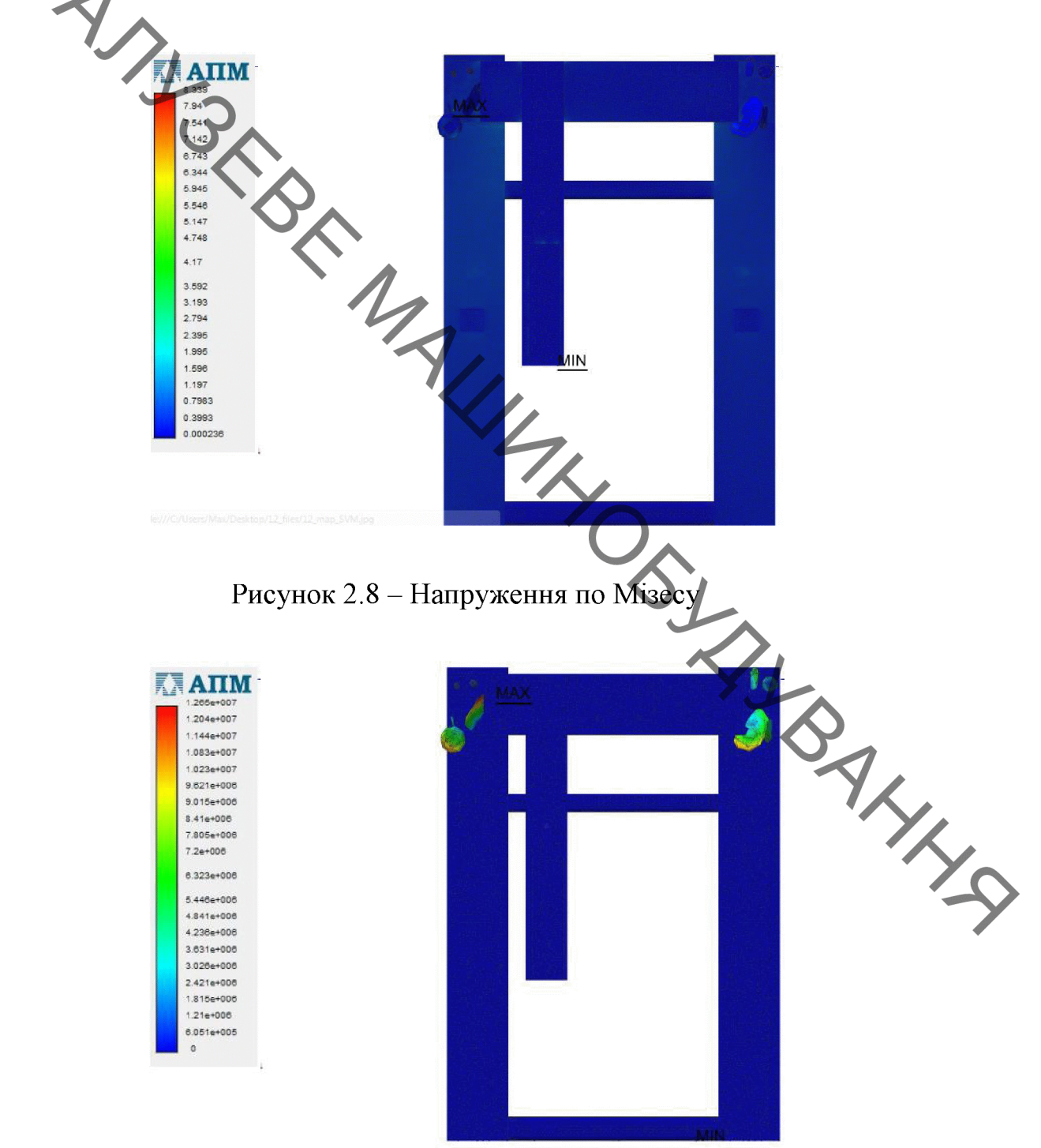

Рисунок 2.9 – Сумарне лінійне переміщення

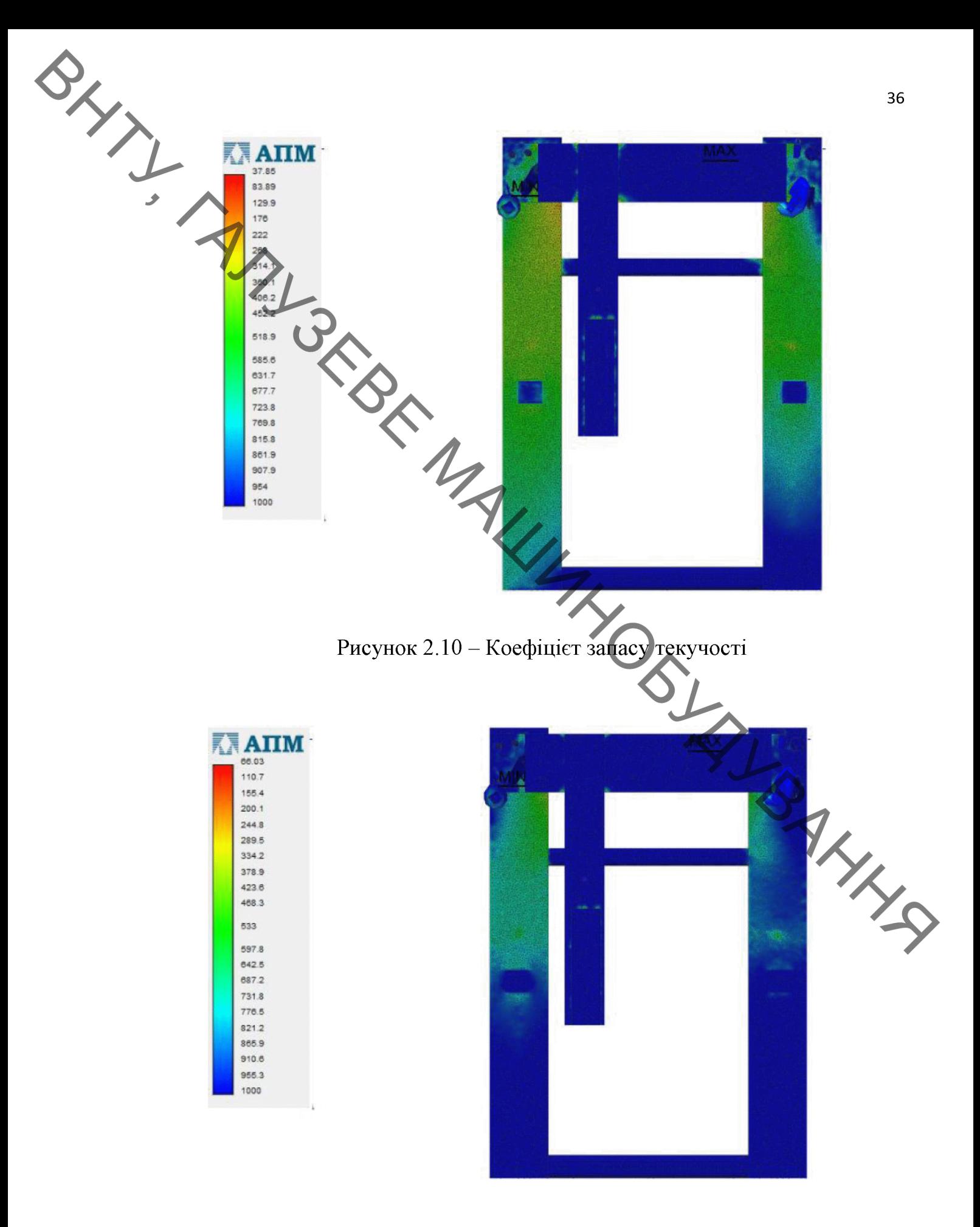

Рисунок 2.11 - Коефіцієнт запасу міцності
SIXX Аналіз міцності установки для автоматизації процесу нанесення покриття показав шо, згідно отриманих результатів конструкція є досить надійна, зміщення конструкції 0,011 мм, мінімальний запас міцності становить 66 ОДИНИЦЬ

2.5 Розрахунок сопла мундштук для наплавлення порошковим дротом

автоматичного дугового зварювання і наплавлення плавким Лля порошковим електродом в захисних газах розроблено мундштук. Конструкція якого[17, 21] складається з корпусу 4, контактного наконечника 1, сопла 3. В мундштука є отвори, їх може бути від Здо 12 для середині корпусу проходження захисного газу, який подається крізь патрубок 8, втулку 6, гумову втулку 5 і кріплення 7.

Мундштук забезпечує захист шва від виливу навколишнього середовища на формування шва при зварюванні, оскільки газ при проходженні через корпус мундштука нагрівається, це призводить до підвищення активності захисного середовища, і повинен створювати ламінарний характер захисту зони наплавлення.

На рис. 2.12 показано мундштук у розрізі, залежно від діаметра електроду необхідно визначити його основні конструктивні розміри.

Розроблений мундштук знижує втрати потужності та нагріву обладнання за рахунок відсутності шунтування зварного струму крізь елементи мундштука, що не призначені безпосередньо для проходження струму. Для наплавлення у захисних газах нагрів обладнання зменшується подачею захисного газу всередину мундштука. Захисний газ нагрівається елементами мундштука; при цьому самі ці елементи охолоджуються.

Такий мундштук стабілізує параметри зварних швів та понижує розбризкування металу із зварної ванни шляхом стабілізації струму, що подається на електрод в процесі наплавлення.

Збільшенно ресурс контактного наконечника за рахунок заміни упору. Положення контактного наконечника з напрямними елементами поверхні визначають напрям відхилення від осі контактного наконечника і, як наслідок, місце контакту плавкого електроду з контактним наконечником.

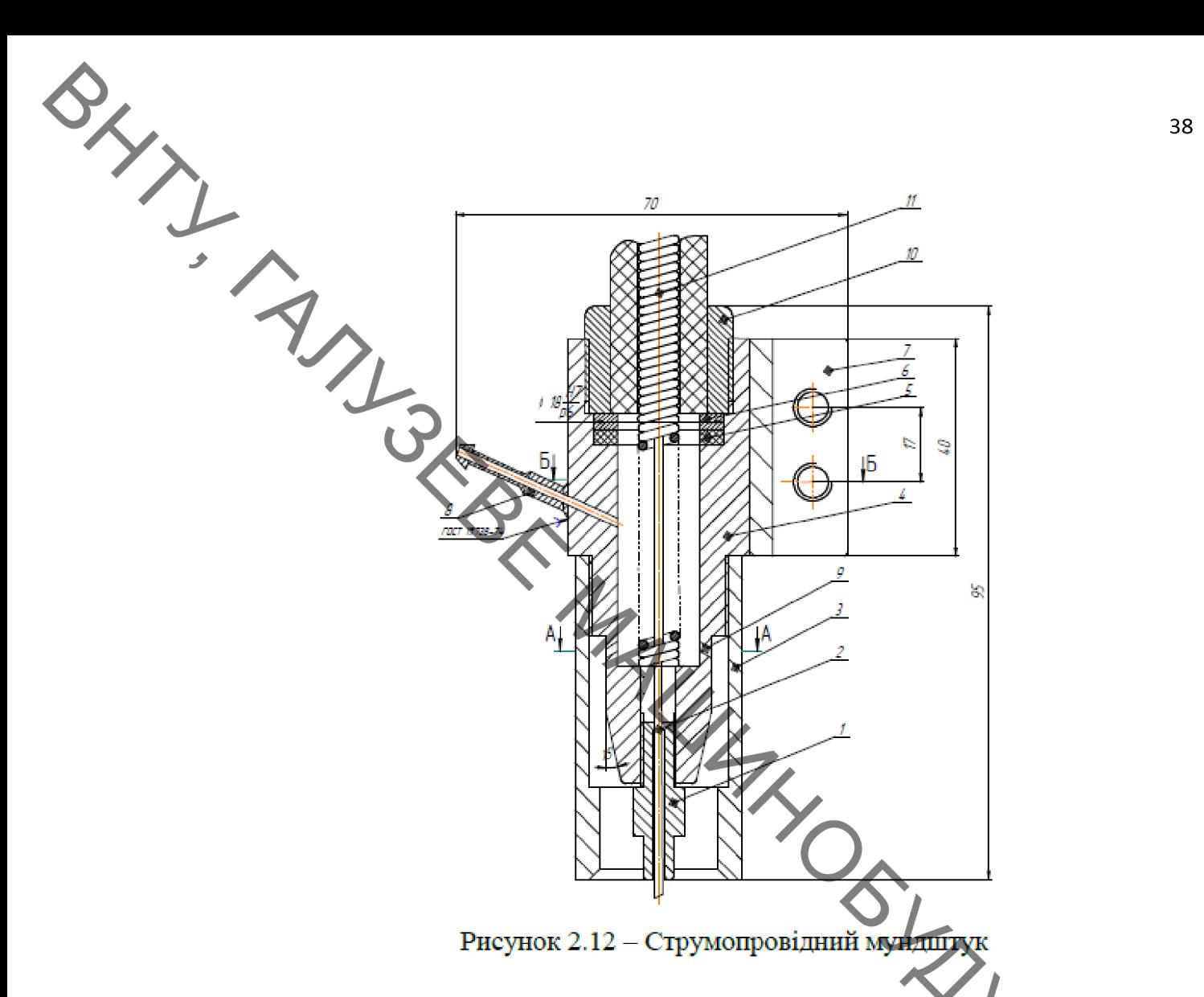

# 2.6 Розрахунок розмірів сопла мундштука для наплавлення в СО2

Розрахунок діаметра сопла базується на тому, що при витоку газу із сопла пальника не повинно бути макровихрів, тобто потік повинен бути ламінарним. Для цього повинна виконуватись умова:

$$
R_e = \frac{v \cdot (D_c - d_u)}{v} < R_e \kappa p \,, \tag{2.9}
$$

R<sub>e</sub> - число Рейнольдса;

 $D_c$  – внутрішній діаметр сопла, м;

D<sub>M</sub> - діаметр наконечника пальника, м;

- $v$  кінематична в'язкість газу СО<sub>2</sub>, м<sup>2</sup>/с;
- v швидкість потоку м/с;

R<sub>ekp</sub> - критичне значення коефіцієнта Рейнольда, якщо для даного потоку

 $R_s$ < $R_{exp}$  – то потік ламінарний, в іншому випадку турбулентний. Для газу  $CO_2$ <br>— 1600 ІТГ]. Слід уникати значень 1500-1750 через непостійність режиму, в

| IIIвидкісіль Аодоку:             | \n $v = \frac{Q}{S}$ , (2.10)\n                                                                                                    |
|----------------------------------|----------------------------------------------------------------------------------------------------|
| Q - Витрати газу, м. (C)         |                                                                                                    |
| S - плоша перерізу.              | \n $P_e = \frac{v \cdot (D_c - d_n)}{v} = \frac{Q}{S} \cdot \frac{(D_c - d_n)}{v} = \frac{Q \cdot 4}{\pi \cdot (D_H - d_H)}$ , $\frac{(D_c - d_n)}{v} = \frac{Q \cdot 4}{\pi \cdot (D_c - d_H)}$ , $\frac{Q}{R_{exp}}$ ,<br>\n $Q = 900 \text{ n/roq} = 0.25 \cdot 10^{-3} \text{ m}^3/\text{c};$ \n |
| R <sub>exp</sub> = 1600;         | \n $D_c + d_H > \frac{4 \cdot Q}{\pi \cdot R_{op}} = \frac{4 \cdot 0.25 \cdot 10^{-3}}{3.14 \cdot 7.42 \cdot 10^{-6} \cdot 1600} \approx 0.027.$ \n                                                                                                    |
| Приймаємо D <sub>c</sub> = 0.02; | \n $d_H = 0.01;$ \n                                                                                                    |

\nПриймаємо D<sub>c</sub> = 0.02;

\nQ<sub>H</sub> = 0.01;

\n\nQ<sub>Q</sub> = 0.01;

\nQ<sub>Q</sub> = 0.02;

\nQ<sub>Q</sub> = 0.01;

\nQ<sub>Q</sub> = 0.01;

\nQ<sub>Q</sub> = 0.02;

\nQ<sub>Q</sub> = 0.01;

\nQ<sub>Q</sub> = 0.001;

\nQ<sub>Q</sub> = 0.001;

\nQ<sub>Q</sub> = 0.011;

\nQ<sub>Q</sub> = 0.0211.

\nQ<sub>Q</sub> = 0.00111111111111111

$$
D_c + d_H = 0.02 + 0.01 = 0.03 > D_c + d_H = 0.02.
$$

Розраховуємо число Рейнольда для даного потоку:

$$
R_e \frac{Q \cdot 4}{\pi \cdot (D_e + d_H)} \cdot \frac{0,25 \cdot 4 \cdot 10^{-3}}{3,14 \cdot 7,42 \cdot 10^{-6} \cdot (0,02 + 0,01)} = 1430;
$$

 $R_e < R_{exp}$ .

**Created by Universal Document Converter** 

Розрахунок перепаду тиску на втулці пальника: Для отримання необхідної подачі газу Q = 900 л/год = 0,25·10<sup>-3</sup>

потрібно забезпечити відповідний перепад тиску на втулці

$$
Q = \mu \cdot f \sqrt{\frac{2\Delta p_1}{\rho}} \text{ 3BiJKH } \Delta p_1 = \frac{Q}{\mu \cdot f} \cdot \frac{\rho}{2};
$$
\n
$$
\mu \text{ - koefinierr } \text{Erpar} = 0.95
$$
\n
$$
\mu \text{ - koefinierr } \text{Erpar} = 0.95
$$
\n
$$
f_1 = \frac{Q}{4!} \cdot \frac{Q}{\sqrt{2}} = 1\pi (0.0015)^2 = 7,065
$$
\n
$$
\Delta p_1 = 0.0015 \text{ M. Togi } f = \frac{4}{4} \cdot \pi d_1^2 = 1\pi (0.0015)^2 = 7,065
$$
\n
$$
\Delta p_1 = \left(\frac{Q}{\mu \cdot f}\right)^2 \cdot \frac{\rho}{2} = \left(\frac{0.25 \cdot 10^{-3}}{0.95 \cdot 7.065 \cdot 10^{-6}}\right)^2 \cdot \frac{1.98}{2} = 610
$$
\n
$$
\Delta p_1 = 0.61 \text{ kTla} = 0.006 \cdot 10^5 \text{ Hz}.
$$
\n
$$
\Delta p_2 = 0.0246 \cdot \frac{\rho \cdot v^{0.25} \cdot Q^{1.75} \cdot l}{d^{4.75}} ;
$$
\n(2.16)

 $l = 4$  м. – довжина шлангів

 $d = 0,003$  м. – діаметр внутрішньої поверхні шлангів

$$
\Delta p_2 = 0.0246 \cdot \frac{1.98(7.42 \cdot 10^{-6})^{0.25} \cdot (0.25 \cdot 10^{-3})^{1.75} \cdot 4}{0.003^{4.75}} = 48680,
$$

 $\Delta p_2 = 0,49.10^5 \,\pi a$ ;

Необхідний перепад тиску в системі

$$
\Delta p = \Delta p_1 + \Delta p_2 + p_0 ; \qquad (2.17)
$$

41

 $\sum_{p_0 = 0,2 \cdot 10^5}$  Па – атмосферний тиск, тоді<br> $\Delta p = (0,006 + 0,49 + 0,2)$ 

 $\Delta p = (0,006 + 0,49 + 0,2) \cdot 10^5 = 0,7 \cdot 10^5$ .

Отже, розроблений мундштук для наплавлення порошковим дротом в середовищі СО<sub>2</sub> створює ламінарний потік захисного газу при перепаді тиску в системі 0,7 10<sup>5</sup> Па. Знижує втрати потужності та нагріву обладнання за рахунок відсутності шунтування зварного струму крізь елементи мундштука.

## 2.7 Висновки до другого розди

Аналіз отриманих результатів показав:

Що за критерієм Стюдента найбільша твердість поверхневого шару  $\mathbf{1}$  $t_3 = 220,17$  залежить від швидкості обертання валу, а найменша твердість  $t_2 =$  $0.47$  – при зміні струму;

2. Проведені дослідження доводять, що отримати тверді зносостійкі покриття можливо з застосуванням прийомів легування вуглецем шляхом додавання його у наплавочну ванну у вигляді порошкоподібного графіту;

 $\overline{3}$ Що, відсоток графіту флюсі істотно впливає на твердість наплавленого шару. При додаванні у флюс 25% графіту твердість зросла та становила 55...58 HRC;

Конструкція установки для автоматизації процесу нанесення  $\overline{4}$ . покриття є досить надійна, зміщення конструкції 0,011 мм, мінімальний запас міцності становить 66 одиниць, як показав аналіз міцності установки для автоматизації процесу нанесення покриття.

5. Розроблений мундштук для наплавлення порошковим дротом в середовищі СО2:

знижує втрати потужності та нагріву обладнання за рахунок відсутності шунтування зварного струму крізь елементи мундштука;

- стабілізує параметри зварних швів та зварної ванни шляхом стабілізації струму, що подається на електрод в процесі наплавлення;

- створює ламінарний потік захисного газу при перепаді тиску в системі  $0.7 \cdot 10^5$   $\Pi$ a.

PO3POEKA TA OETPYHTYBAHHA IIAPAMETPIB TEXHOJIOTI4HOTO

3.1 Аналіз службового призначення двигуна автомобіля «ЗІЛ-130»

Будова двигуна автомобіля «ЗІЛ-130» показана на рисунку 3.1 в повздовжньому та 3.2 в поперечному вигляді [5].

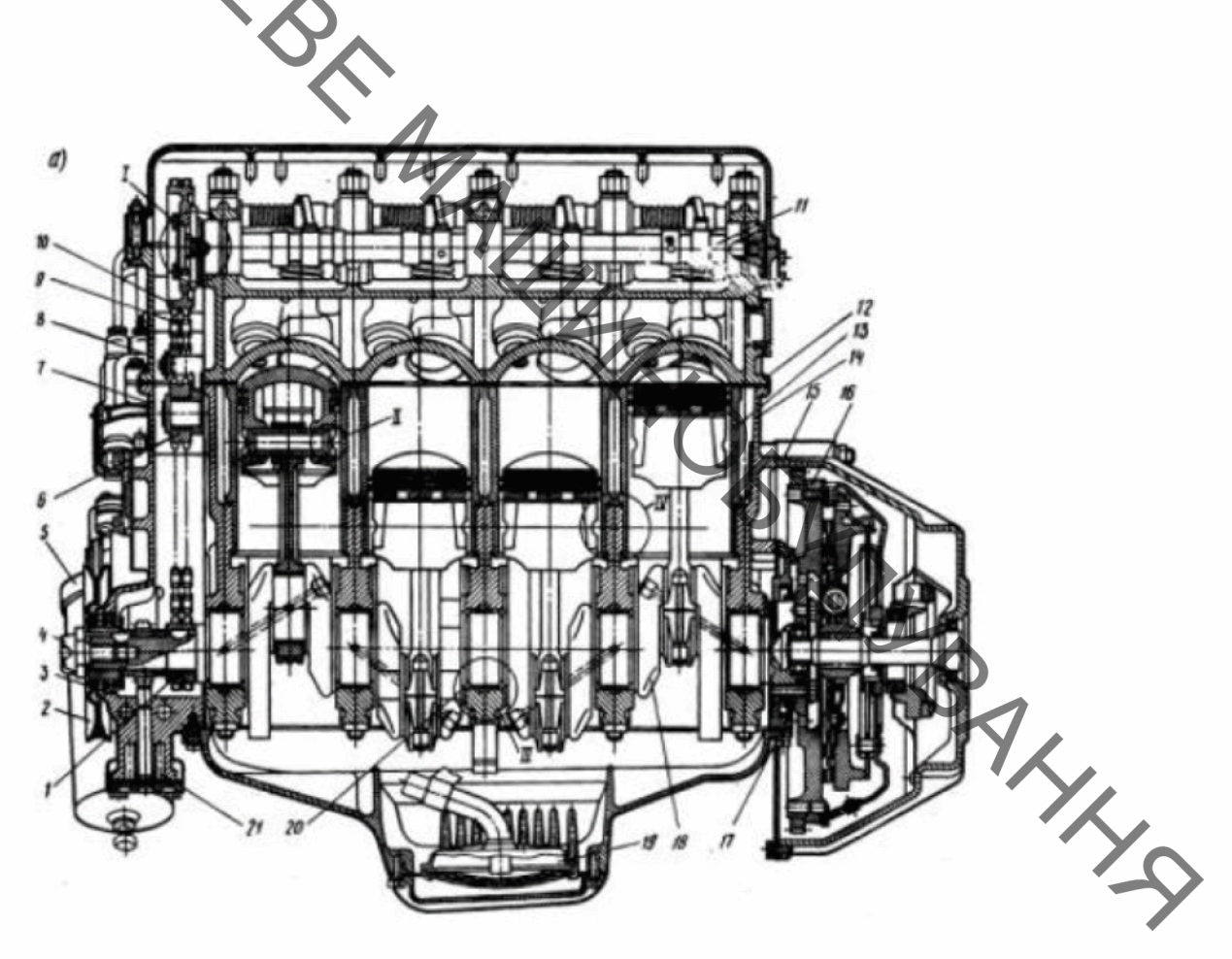

Рисунок 3.1 - Повздовжній розріз двигуна:1-ведуча шестерня приводу газорозподілу; 2-шків колінчастого вала; 3, 17 - самопіджемні манжети; 4-храповик; 5-масляний фільтр; 6-зірочка натяжного пристрою; 7,8 - відповідно нижня і верхня кришки розподільних зірочок; 9-ланцюг приводу механізму газораспределения; 10 -ведена шестерня механізму газоросподілу; 11- розподільний вал; 12 головка циліндрів; 13- гільза циліндра; 14 - блок циліндрів; 15 -картер зчеплення; 16- маховик; 18 - колінчастий вал; 19 - масло приймач; 20- упорна шайба; 21-масляний насос.

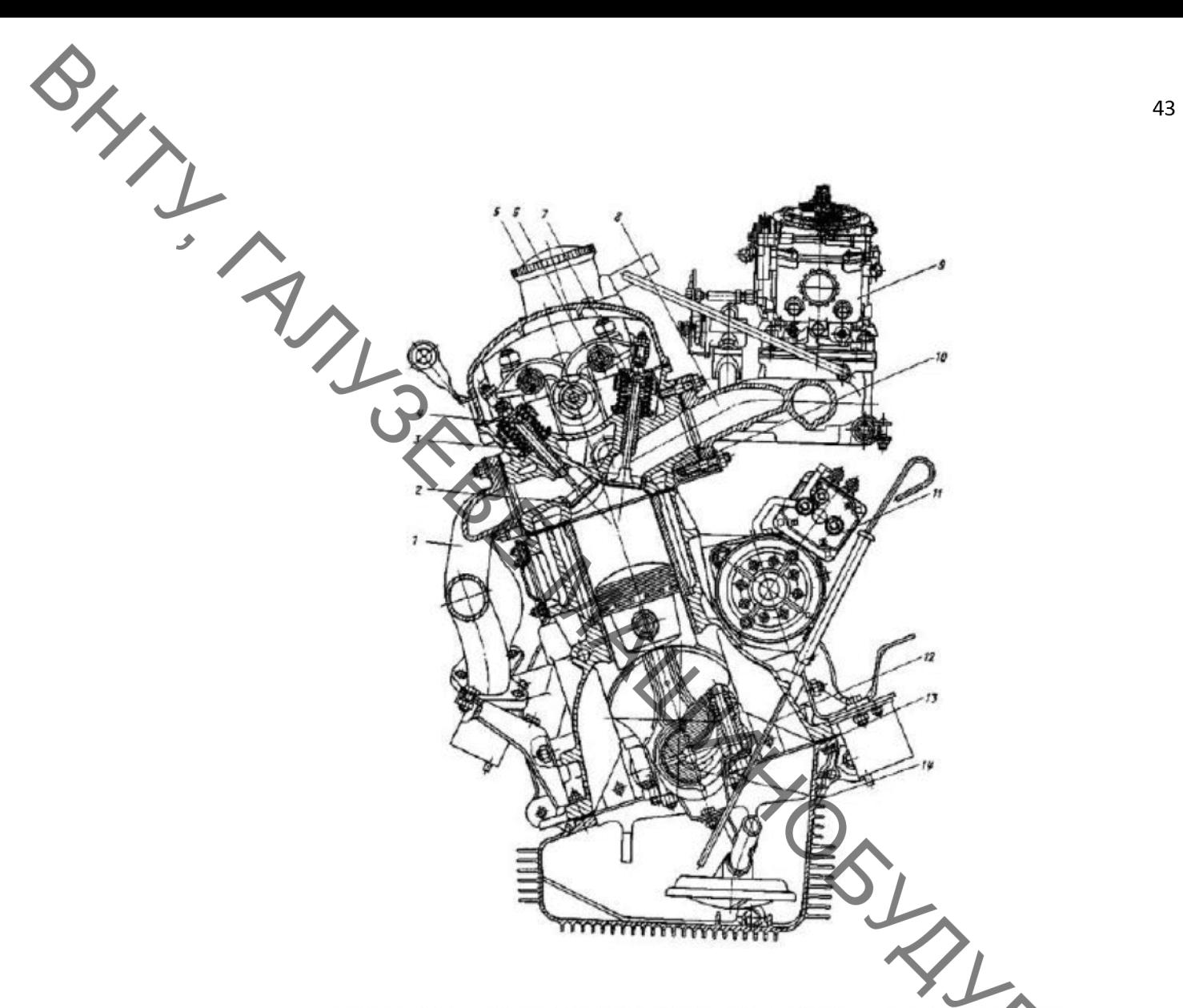

Рисунок 3.2 - Поперечний розріз двигуна: 1- колектор; 2 **CITTO** випускного клапана; 3 - пружина клапана велика; 4 - клапан випускний, 5 пробка маслозаливного отвору; 6 - коромисло клапана; 7 - клапан впускимй; 8 - труба впускна; 9 - карбюратор; 10 - сідло впускного клапана; 11- стартер 12 - шуп масляного картера; 13 - прокладки масляного картера; 14 - вкладиш. підшипника шатуна.

Колінчатий вал з блоку циліндрів знімають із двигуна, в якому попередньо зняті: головка циліндрів, нижня та верхня кришки зірочок, дно картера, цеп привода газорозподілу, кришка заднього сальника та гільзи з шатунами і поршнями; із шпильок кріплення кришок усіх корінних підшипників відкрутити гайки та зняти кришки разом з втулками та кільцями кришки; витягнути колінчастий вал і втулки із блоку циліндрів [5].

BRAY 3.2 Конструкторсько-технологічна характеристика колінчастого валу

Колінчатий вал отримує силу, яка йому передається шатунами від поршнів та перетворює її в крутний момент, який в свою чергу передається через маховик до трансмісії. Колінчатий вал двигуна ЗІЛ130 стальний.

Він складається з двох типів шийок корінних та шатунних, а також противаг. В передній частині валу знаходиться шків приводу вентилятора та шпонковий паз для розподільної шестерні. Задня частина колінчатого вала створена у вигляді фланцю, до якого болтовим з'єднанням прикріплений маховик [4].

У задній торцевій частині колінчастого валу встановлений підшипник валу коробки передач. Від кількості циліндрів залежить розташування шийок. Шатунні шийки колінчастого вала виготовляють в різних площинах лля забезпечення урегулювання тактів в циліндрах.

У двигуні кількість корінних шийок колінчастого валу на одну більше за шатунні. Кожна шатунна шийка має з двох сторін корінну, вони з'єднані між зменшення відцентрової сили, що створюється  $\overline{\text{co}}$ бою щоками. Для кривошипами, на колінчастого валу виготовлені противаги. Для того аби збільшити твердість поверхні шийок валу їх піддають гартуванню струмами високої частоти.

Корінні та шатунні шийки з'єднані каналами які висвердлені в щоках валу. Ці канали слугують для підведення масла від корінних підшипників до шатуна. У кожній шатунній шийці є порожнина яка збирає весь бруд в себе а також сюди потрапляє мастило від корінних шийок. При обертанні валу частинки бруду які є в маслі, під дією відцентової сили відділяються від мастила та осідають на стінці брудозбірника, а до шатунних шийок потрапляє очищене масло. Очищення брудозбірників відбувається через загорнені в їх торцях різьбові пробки тільки коли двигун розбирають. Переміщення валу в подовжньому напрямі обмежується упорними шайбами, котрі розташовані із двох сторін першого корінного підшипника. У місцях виходу колінчастого вала з картера двигуна є сальники та ущільнення які запобігають витіканню мастила. На передньому кінці валу встановлений гумовий сальник, а на задньому кінці виготовлене мастилозгінне різьблення [4].

Маховик зменшує нерівномірність роботи двигуна та виводить поршні з мертвих точок, полегшує запуск двигуна та сприяє плавному зрушенню автомобіля з місця. Маховик виготовлений із масивного чавунного диска та Приєднаний фланцю колінчастого вала болтовим з'єднанням. до При виготовленні маховик балансують разом із колінчастим валом.

 $\frac{1}{2}$ 

За своїю формою та конструкцією деталь відноситься до класу «Вали».

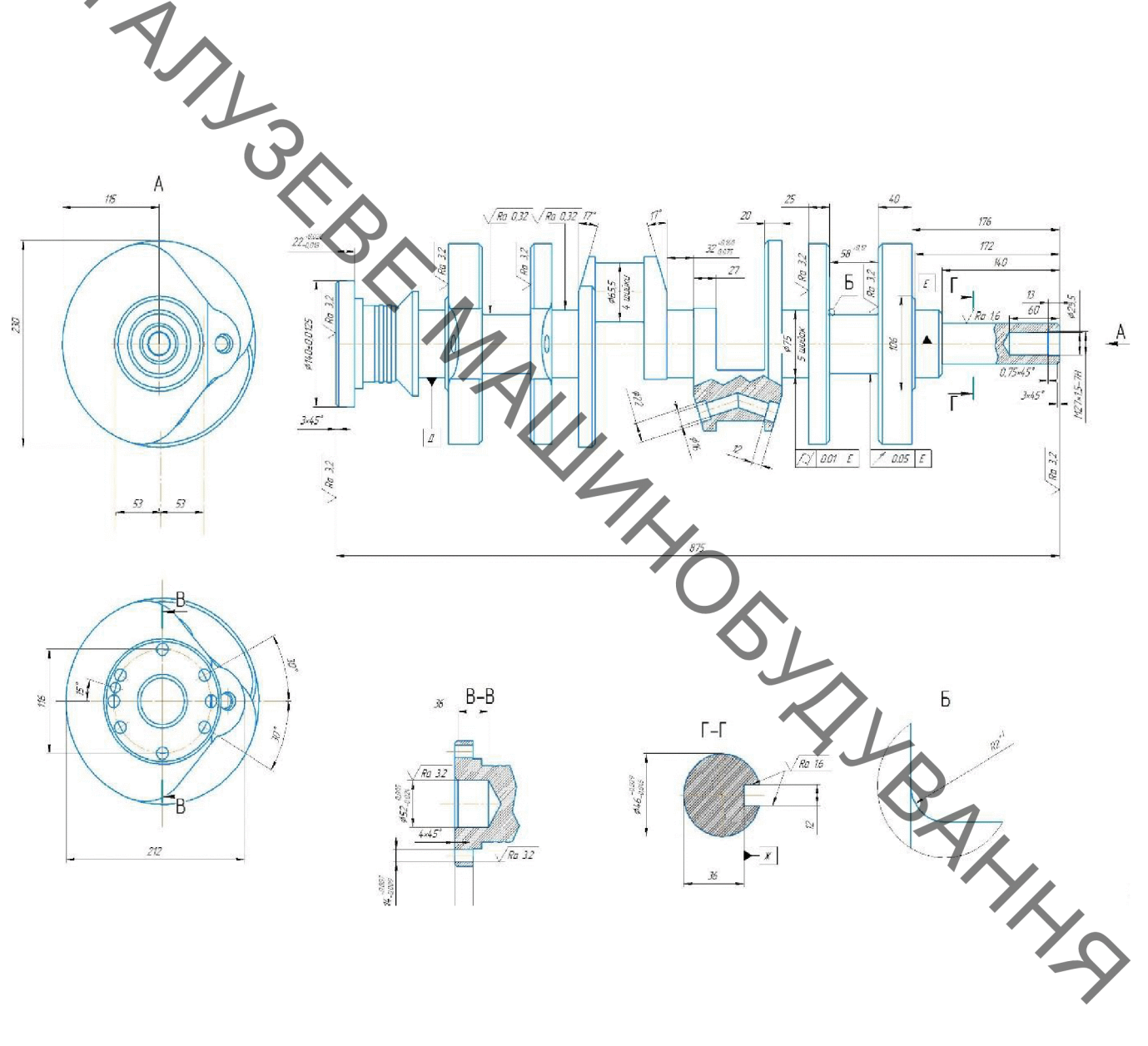

Рисунок 3.3 – Робоче креслення колінчатого валу

**Created by Universal Document Converter** 

Рисунок 3.4 - Ескіз коліндастого вала з вказаними номерами поверхонь 1-носок колінчастого валу; 2-носадочне місце зірочки (шестерні) приводу розподільного валу; 3-отвір підведення мастила до корінної шийки; 4противага; 5-шока; 6-шатуні шийки; 7-фланель крутня; 8-отвір підведення олії до шатунової шийки; 9-противаги; 10-коріння цийки; 11-корінна шийка упорного підшипника.

SHIP S

Колінчастий вал виготовлений із конструкційної вуглецевої якісної сталі 45 ГОСТ 1050-88. Сталь 45 має всі якості для обробки на металорізальних верстатах без утруднень. Хімічний склад показано в таблиці 3.1, механічні властивості в таблиці 3.2. [6].

Сталь 45 використовується для виготовлення колінчатих і розподільних **THATHER** шестерні. циліндрів. кулачків, бандажів валів. шпинделів, нормалізованих, вдосконалених та піддається поверхневій термообробці деталі. для яких потрібна підвищена міцність. В деяких випадках деталі виготовлені з даного матеріалу потребують термічної обробки для зміни твердості та підвищення зносостійкості. Замінниками сталі можуть бути наступні матеріали з подібними властивостями: Сталь 40Х, Сталь 50, Сталь 50Г2 [6].

| 攻                                                               |                       |
|-----------------------------------------------------------------|-----------------------|
|                                                                 |                       |
| Таблиця 3.1– Хімічний склад у % матеріалу Сталь 45 ГОСТ 1050-88 |                       |
| Найменування<br><b>В</b> міст заліза (Fe),<br>$\%$              | Значення<br>$\sim$ 97 |
|                                                                 |                       |
| Bміст кремнію (Si),<br>$\%$                                     | 0,170,37              |
| $\%$<br>Вміст марганцю (Mn),                                    | 0, 5, .0, 8           |
| BMICT MILT (Qu),<br>$\%$                                        | 0.0,25                |
| Bміст ніколю (Ni),<br>$\%$                                      | 0.0,25                |
| Bміст сірки (S).<br>$\%$                                        | 0.0,04                |
| $\%$<br>Вміст вуглецю (6).                                      | 0,420,5               |
| Вміст фосфору (Р),                                              | 0.0,035               |
| Вміст хрому (Cr),                                               | 0.0,25                |
| Вміст арсену (As),                                              | 0.0, 8                |

Таблиця 3.2 - Механічні властивості Сталі 45 ГОСТ 1050-88

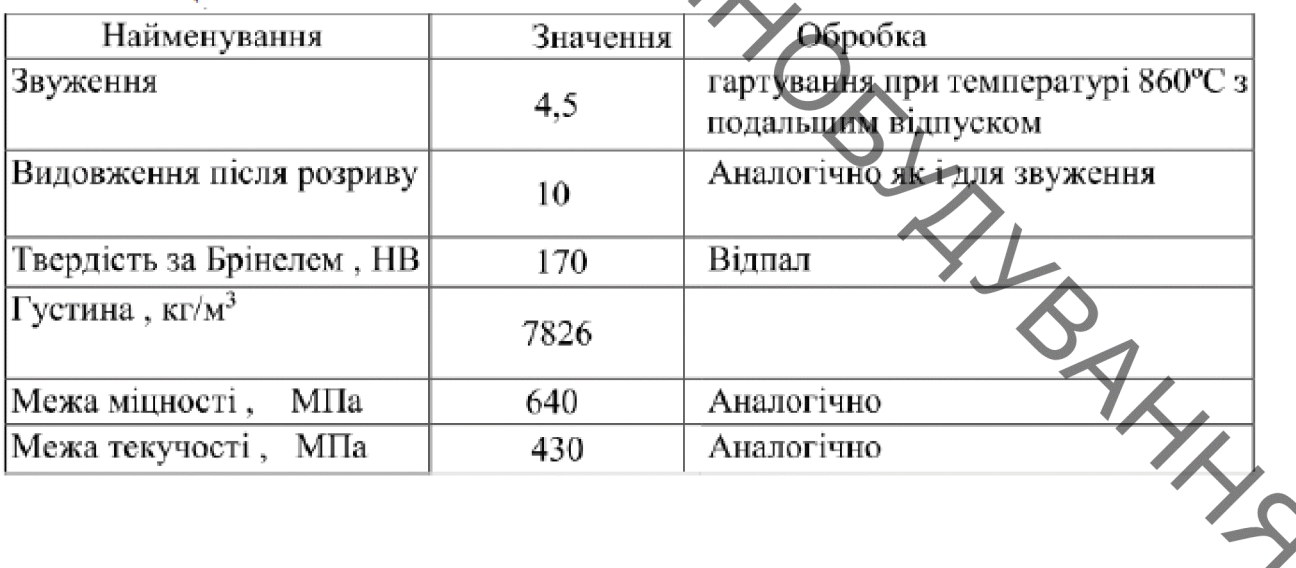

Температура критичних точок матеріалу Сталь 45 [6]:

$$
Ac_1 = 730 , Ac_3(Ac_m) = 755 , Ar_3(Arc_m) = 690 , Ar_1 = 780
$$

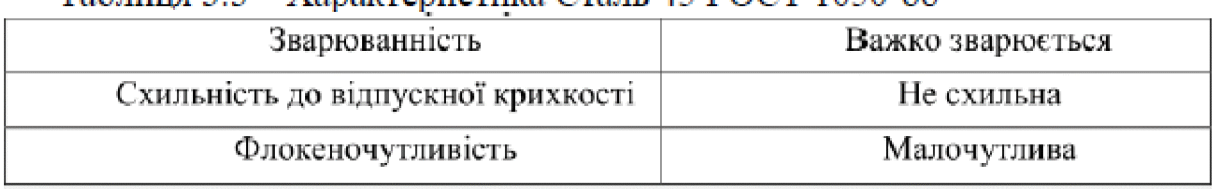

#### Таблиня 3.3 - Характеристика Сталь 45 ГОСТ 1050-88

Для визначення придатності даного матеріалу до наплавлення та напилення необхідно визначити значення вуглецевого еквіваленту [7]:

$$
Ce = C + \frac{Mn}{6} + \frac{Si}{24} + \frac{Ni}{40} + \frac{Cr}{5} + \frac{Cu}{15} [%];
$$
\n(3.1)

Обрахуємо вуглецевий еквівалент для матеріалу сталь 45:

Tí

$$
C_e = 0.42 + 0.6/6 + 0.25/24 + 0.2/40 + 0.25/5 = 0.538 \%
$$

Оскільки вуглецевий еквівалент більший за 0,25 то перед наплавленням вал необхідно нагріти до температури, розрахованою за формулою:

$$
T_{H} = 350 \sqrt{C_{\text{exe}} - 0.25};
$$
\n
$$
= 350 \sqrt{0.538 - 0.25} = 187.83 \,^{\circ}\text{C}.
$$
\n(3.2)

Для уникнення появи мікроскопічних тріщин та кращого з'єднання матеріалу, що наноситься із основним металом рекомендується здійснити підігрів деталі до 200..250<sup>o</sup>C.

Температура попереднього нагріву становить 200-220 °С для покращення процесу сплавлення між основими.<br>запобігання появи мікротріщин.<br>Показник Н.С.S – оцінює чутливость матералу до гарячих тріщин [18]

$$
H.C.S. = \frac{C \cdot \left( S + P + \frac{Si}{25} + \frac{Ni}{100} \right)}{3Mn + Cr + Mo + V} \cdot 10^{3}
$$
\n(3.3)

$$
H.C.S. = \frac{0.538 \cdot (0.034 + 0.033 + \frac{0.25}{25} + \frac{0.25}{100})}{3 \cdot 0.6 + 0.25} \cdot 10^3 = 39.97
$$

При H.C.S.<1.7 тріщини не виникають, при H.C.S.>2, то тріщини виникнуть при наплавленні.

При звичайному зварюванні низьколегованої сталі тріщини виникають при H.C.S.=4.

**PAYT** Отже, при наплавленні сталі 45, гарячі тріщини виникають, тому необхідний попередній підігрів.

Вказані на кресленні квалітети точності механічної обробки відповідають параметрам шорсткості. Базування деталі виконується в центрах та центрозміщувачі. Розміри деталі вказані на креслені можна легко перевірити. Можливе сумшення технологічних та вимірювальних баз і необхідність додаткових технологічних операцій для одержання заданої точності та шорсткості оброблених поверхонь [6].

Отже, можна зробити висновок, що деталь є технологічною.

Кількість деталей що підлягають відновленню:  $\Pi_{B}$  = 1000 шт/рік.

3.2.1 Якісна властивість технологічності

Деталь «вал колінчатий» виготовлена з легованої сталі 45 ГОСТ 1050-88 і проходить термічну обробку, випробовує жолоблення, яке можливе при нагріванні і охолодженні деталі. Необхідну твердість можна досягти в умовах виробництва.

За робочим кресленням деталі рисунок 3.1 бачимо, що діаметральні розміри шийок Ø75js4; Ø65,5H0, всі шийки легко доступні інструменту для точіння, наплавлення та подальшого шліфування. Так як корінні шийки знаходяться на одній осі а шатунні шийки знаходяться на різних осях для кожного виду операцій на верстат потрібно встановити вісезміщувач.

Завдяки проведеному аналізу можна заявити те, що колінчастий вал є технологічною деталлю і її можна обробити адже вона проста за конструкцією. **THIS** 

3.2.2 Кількісна властивість технологічності

Визначення рівня уніфікації.

Коефіцієнт уніфікації знайдемо за формулою [5]:

$$
K_y = \frac{Q_y}{Q_{\text{sac}}} \tag{3.4}
$$

Коефіцієнта точності обробки:

Знайдемо коефіцієнт уніфікації[8]:

$$
Ky = \frac{58}{110} = 0.52
$$

При  $K_y \ge 0.937$  деталь відноситься до технологічних.

 $Ta6J1III, 3.4 - Poissonipu *q*$ розміри Шорсткість Різь метрична радіуси  $875*$ Ø230\*  $45^{\circ}(6)*$ Ra  $3,2(25)*$  $M27*1,5-7H*$  $\mathcal{D}15^{*}(5)$  $32(5)$  $R2(9)$  $Ra 3,2(5)*$ Ra  $3,2(4)*$ 58 (4)  $R2(8)$  $45^{\circ*}$  $140*$ Ra 1,6 \*  $17^\circ$ Ra 3,2\* 40 $(2)$ <sup>\*</sup>  $17^\circ$  $25(2)$ \* Ra 3,2\*  $20(2)$ \*  $17^\circ$ Ra 3,2\*  $\overline{U}^{\circ}$  $27(2)$ Ra 3,2\* 22 Ra 3,2\* ∅140\* 45. 172 459 Ra 1.6 \*  $45^\circ$ 176 Ra 1.6 \*  $115*$ Ra 3,2\*  $230*$ Ra 3.2\* 53  $Ra\mathcal{Z}$ Ra 3,2\* 116 212 Ra 3,2\*  $140*$ Ra 3,2\* 22 Ra 3,2\*  $\varnothing$ 14(6)  $45^{\circ*}$ 36 Ra 3,2<sup>\*</sup> Ø52  $60*$  $45^\circ*$ Ra 1,6 \* Ø25.5 THANS Ra 3,2\* 12  $\varnothing$ 22  $\Sigma_{\text{sar.}} = 31$  $\Sigma_{\text{sar.}} = 18$  $\Sigma_{\text{sar.}} = 33$  $\Sigma_{\text{sar.}} = 27$  $\Sigma_{\text{3ar.}}$  $\Sigma$ <sub>уніф.</sub> = 1  $\Sigma_{\rm virio.} = 11$  $\Sigma_{\rm viri\Phi} = 7$  $\Sigma_{\text{yni}\phi} = 12$  $\Sigma_{\rm virio.} = 27$ 

Кутові

Примітка: позначення «\*» мають уніфіковані розміри.

Коефіцієнт точності обробки:

$$
K_{m.o.} = 1 - \frac{1}{T_{cp.}}\tag{3.5}
$$

де  $T_{\infty}$  – середній квалітет точності розмірів.

$$
T_{cp.} = \frac{\sum_{i=1}^{n} T_i n_i}{\sum_{i=1}^{n} n_i},
$$
\n(3.6)

де  $T_i$  – поточне значення квалітету для певної поверхні,

п<sub>і</sub> - кількість поверхонь даного квалітету.

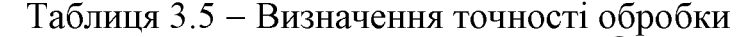

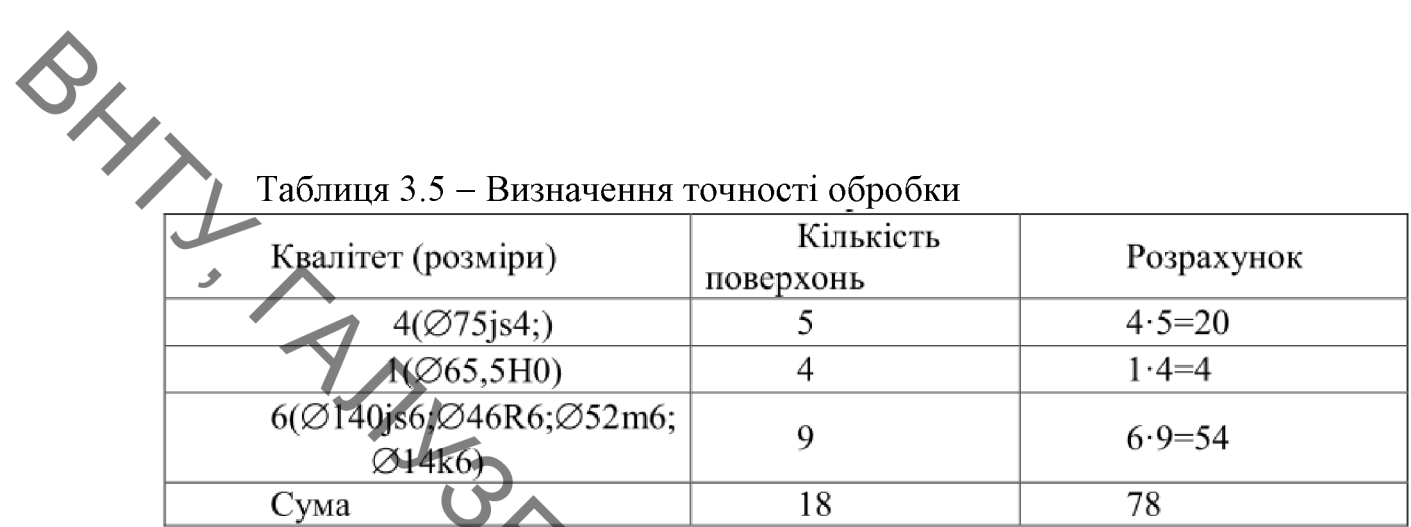

Pep.  $=$   $\frac{4 * 5 + 1 * 4 + 6 * 9}{18} = 4,3$ <br>Kr.  $\omega$   $= 1 - \frac{1}{4,3} = 0.77$ 

Так як коефіцієнт точності обробки  $K_{m.o.}$  менше 0,7...0,8, то деталь MARIANDALLAN технологічна.

Коефіцієнт шорсткості поверхні:

де  $III_{\varphi}$  – середня шорсткість поверхонь.

$$
III_{cp.}=\frac{\sum_{i=1}^n III_i n_i}{\sum_{i=1}^n n_i},
$$

де  $III_i$  – поточне значення шорсткості певної поверхні, п<sub>і</sub> - кількість поверхонь даної шорсткості.

Таблиця 3.6 - Коефіцієнт шорсткості поверхні

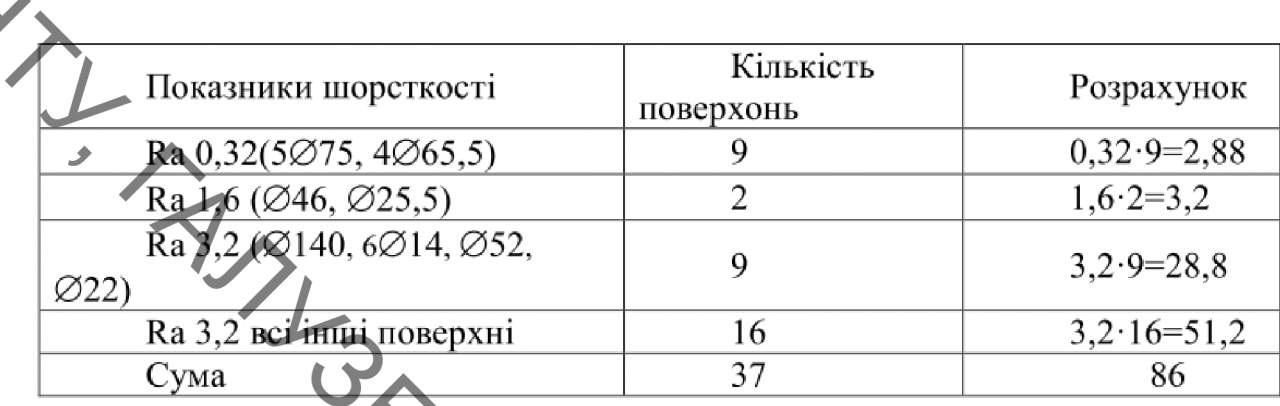

Nop. =  $\frac{86}{5,12}$  = 16,8<br>KT.  $\theta = \frac{1}{46,8}$  = 0.06

Так як коефіцієнт шорсткості поверхні  $K_{\mu}$  менше 0,32, то деталь технологічна [8].

логічна [8].<br>Розглянувши всі позитивні і негативні фактори з урахуванням кількісних показників можна зробити висновок, що деталь досить технологічна. Тобто зношені поверхні доцільно відновлювати, використовуючи різні методи відновлення.

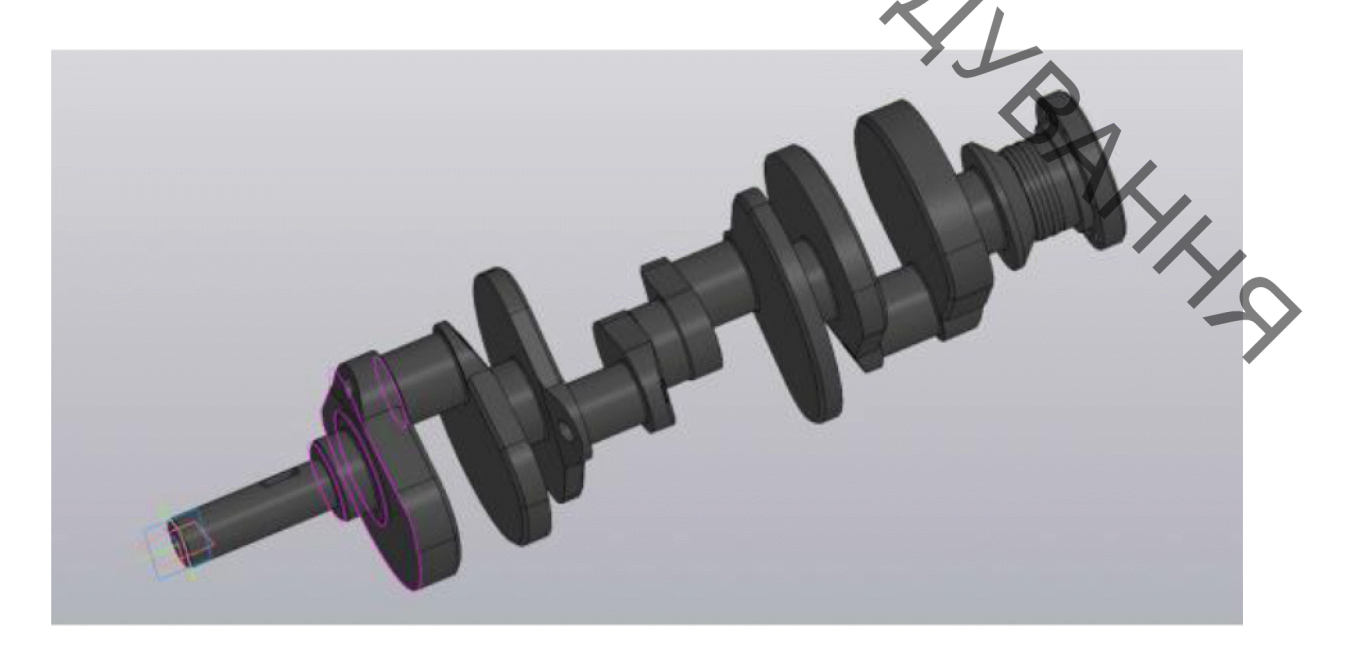

Рисунок 3.5 - 3-D модель колінчастого вала

Габаритні розміри 875х230мм, маса 53,75 кг

3.3 Дефектування колінчатого валу

BAYI Відновлення колінчастого валу починається із усунення биття, його згинають в протилежну сторону в 10 раз більше. Биття 0,05 мм вважається допустимим і без ремонту.

За робочим кресленням шатунні шийки колінчастого вала мають 65,50мм. в діаметрі, а корінні шийки 75,00мм.

Вимоги після ремонту валу:

поверхит шийок, шорсткість циліндричні відповідати повинна  $Ra = 0.32$  MKM.

Для того щоб перевірити технічний стан валу проводять дефекацію. Дефектацію деталей проводять за допомогою таблиці дефектації та технічних вимог до ремонту.

Дфектацію потрібно проводити в добре освітленому приміщені. Виміри та контроль якості проводять за допомогою інструментів які зазначають в технічних вимогах до ремонту.

Щоб підрахувати кількість одного типу дефекту на партії деталей використовують формулу яка визначає коефіцієнт повторюваності Кил він дозволяє визначити відношення кількості деталей з однотипним дефектом до **PALLACE** загальної кількості деталей придатних для ремонту[9].

$$
K_{n,\delta} = \frac{n_{\delta}}{n_{\text{max}}},
$$

де:  $K_{n,\delta}$  – коефіцієнт повторюваності дефектів;

 $n_{\partial}$  – деталі одного найменування з даним дефектом;

 $n_{\text{3a2}}$ . – загальна кількість ремонтопридатних деталей. Колінчатий вал має такі дефекти:

знос корінних шийок (Ø75);

знос шатунних шийок ( $\varnothing$ 65,5).

При дефектації валу виконують наступні операції:

А) За допомогою звичайного зорового або магнітно-порошкового контролю оглядають деталь на наявність тріщин, сколів та інших видимих дефектів.

Б) Мікрометром визначають знос на поверхнях  $\varnothing$ 75,  $\varnothing$ 65,5 мм.

**PRYT** В) Вал міряють на прогин за допомогою спеціальних вимірювальних приладів.

۶ Дефект 1. Знос корінних шийок колінчастого валу який виходить за допустиму межу розміру  $\varnothing$ 75js4 $\frac{+0,160}{-0.075}$ .

Дефект 2. Знос шатунних шийок колінчастого валу який виходить за допустиму межу розміру  $\varnothing$ 65,5H0<sup>+0,12</sup>.

Дефекти виникли врезультаті тертя та вдриву частинок металу з поверхні валу. За допомогою мікрометра марки МН-75 ГОСТ 64318-80 знаходимо величину дефектів 1 та 2.

На рис. 3.6 показано ремонтне креслення колінчастого валу, а в табл. 3.7 наведені дефекти та основні способи їх виявлення.

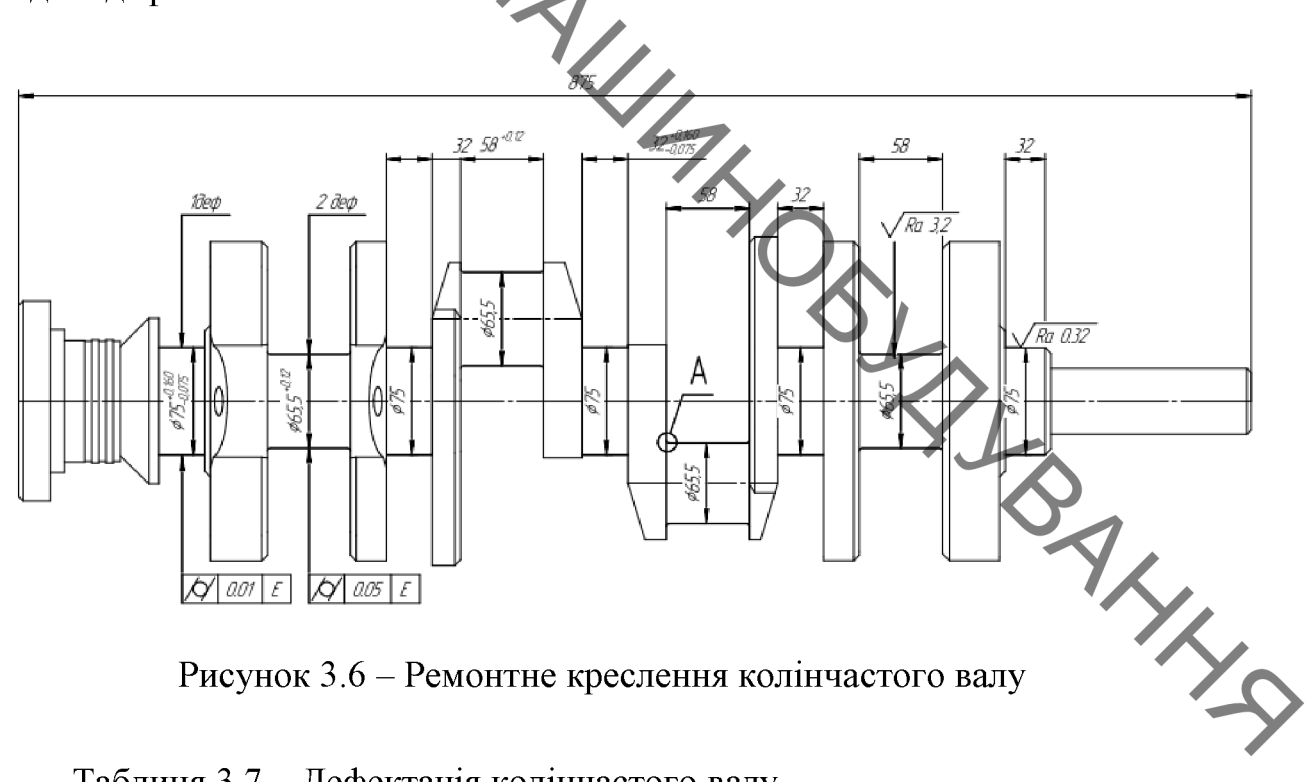

Рисунок 3.6 – Ремонтне креслення колінчастого валу

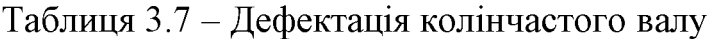

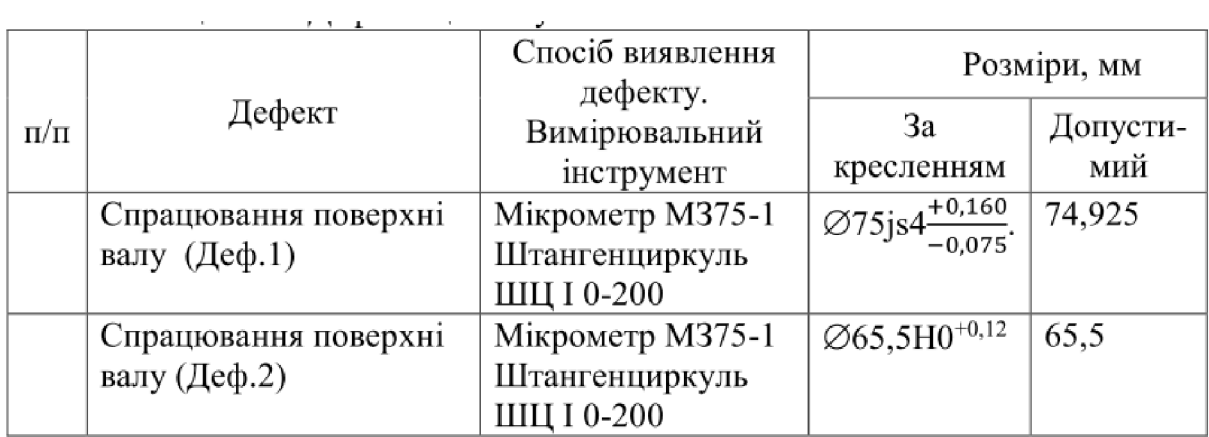

Sxxx Щоб виявити приховані тріщини можна скористатися таки методами неруйнівного контролю:

1. Магнітно-порошковий метод

2. Електронно-імпульсний метод

3. Ультразвуковий метод

При наявності тріщин вал бракують та відправляють на утилізацію. до Свихідних даних Відповідно призначаємо середньо-серійний тип виробництва. Величина партії запуску в ремонт дорівнюється:

> $=366-104-10=252(du^2)$  $\sqrt{\frac{1000}{252}} \cdot 6 = 24 \, (uum)$

Висновки: за результатами дефектування поверхонь валу колінчастого видно, що найбільш повторюваним дефектом є спрацювання опорних шийок під підшипники ковзання  $\varnothing$ 75js4 $\frac{+0.160}{-0.075}$  та шатунних шийок  $\varnothing$ 65,5H0<sup>+0,12</sup>. Інші дефекти зустрічаються значно рідше, що необхідно врахувати під час проектування технології відновлення колінчастого валувалу.

#### Визначення кількості переходів та операцій відновлення  $3.4$ поверхонь колінчатого вала

робочих поверхонь Основним способом вілновлення зношених колінчатого валу (деф. 1,2) обрано наплавлення в середовищі захисних газів. Для проведення відновлення за обраним способом необхідно виконати наступні операції: підготовка поверхні під наплавлення; екранування CVMIXHIIX поверхонь із відновлюваними; нанесення покриття наплавленням в середовищі захисних газів; механічна обробка нанесеного покриття; контроль якості відновленої поверхні.

Нанесення покриття наплавленням в середовищі захисних газів дає можливість отримати покриття товщиною до 5 мм. Отже товщину відновлюваного шару (2... 3 мм) можна отримати за один прохід. Усунення дефектів 1, 2 необхідно здійснити за 1 перехід, що зумовлено особливостями кріплення деталі під час наплавлення.

Механічна обробка нанесеного покриття забезпечує формування поверхонь деталі із розмірами та параметрами, що відповідають робочому кресленню.

Головна величина припуску є мінімальним припуском на обробку, якої буде достатньо щоб усунути погрішності на одному переході, а також дефекти виникають за минулого переходу.

Для поверхні: Ø75js4<sup>+0,160</sup>: Вихідні данні.  $\delta_{\text{air}} = 1560$ мкм (поле допуску заготовки) 235мкм (поле допуску деталі)  $\delta_{\text{Aerr}}$ Загальне уточнення:

$$
K_{\text{sar}} = \delta_{\text{sar}} / \delta_{\text{aer}} = 1560 / 235 = 6,64
$$
 (3.12)

NOS

Для попереднього шліфуваня: Е. В. шліфування чистового: Е2 = 2, для остаточного шліфування:  $E_4 = 1,11$ . Допуски кожної ступені механічної обробки

 $\delta_1 = \delta_{\text{3ar}} / E_1 = 1560 / 3 = 520$  MKM (IT14)

 $\delta_2 = \delta_1 / E_2 = 520 / 2 = 260$  MKM (IT8)

 $\delta_3 = \delta_2 / E_3 = 260 / 1,11 = 235$  MKM (IT4)

3.5 Формування маршруту технологічного процесу відновлення колінчастого валу

Згідно результатів дефектування і технології відновлення дефектів складаємо план технологічного процесу відновлення валу циліндричного редуктора. Схема розробленого технологічного процесу показано на рис. 2.1. виконується у наступній послідовності:

05 - Миття: помити деталь;

10 – Очисна: очистити піскоструменевою обробкою зношені поверхні валу;

15 - Дефектувальна: виміряти відповідність розмірів поверхонь 1-2 за ескізом;

20 – Токарна: точити поверхі 1, 2 до розміру Ø 74,5 (-0,05) мм, Ø 65 (-0,05) мм відповідно;

25 – Наплавлення: наплавити поверхні 1,2 до розмірів  $O77(^{^{0,8}}_{-0.6})$ мм,  $O67(^{^{0,8}}_{-0.6})$ мм, відповідно;

30 – Правильна: правити деталь;

35 –Шліфувальна: – шліфувати поверхню 1 до розміру  $\varnothing$ 75 ( $\overset{+0,4}{\ldots}$ ) мм, начорно та начисто;

- шліфувати поверхню 2 до розміру  $\mathcal{O}65^{(+0,3)}$  мм начорно та начисто

 $\frac{1}{45}$  Шліфувальна: шліфувати поверхню 1 остаточно до розміру  $\varnothing$ 75 js4 $\frac{+0.160}{-0.075}$ ;

50 - Контрольна: провести визначення відповідності розмірів до робочого креслення.

Маршрут відновлення валу циліндричного редуктора наведено на рисунку 3.7.

Данні визначення припусків та граничних розмірів виконано за стандартними методиками та занесено до таблиці 3.5 [29, 28].

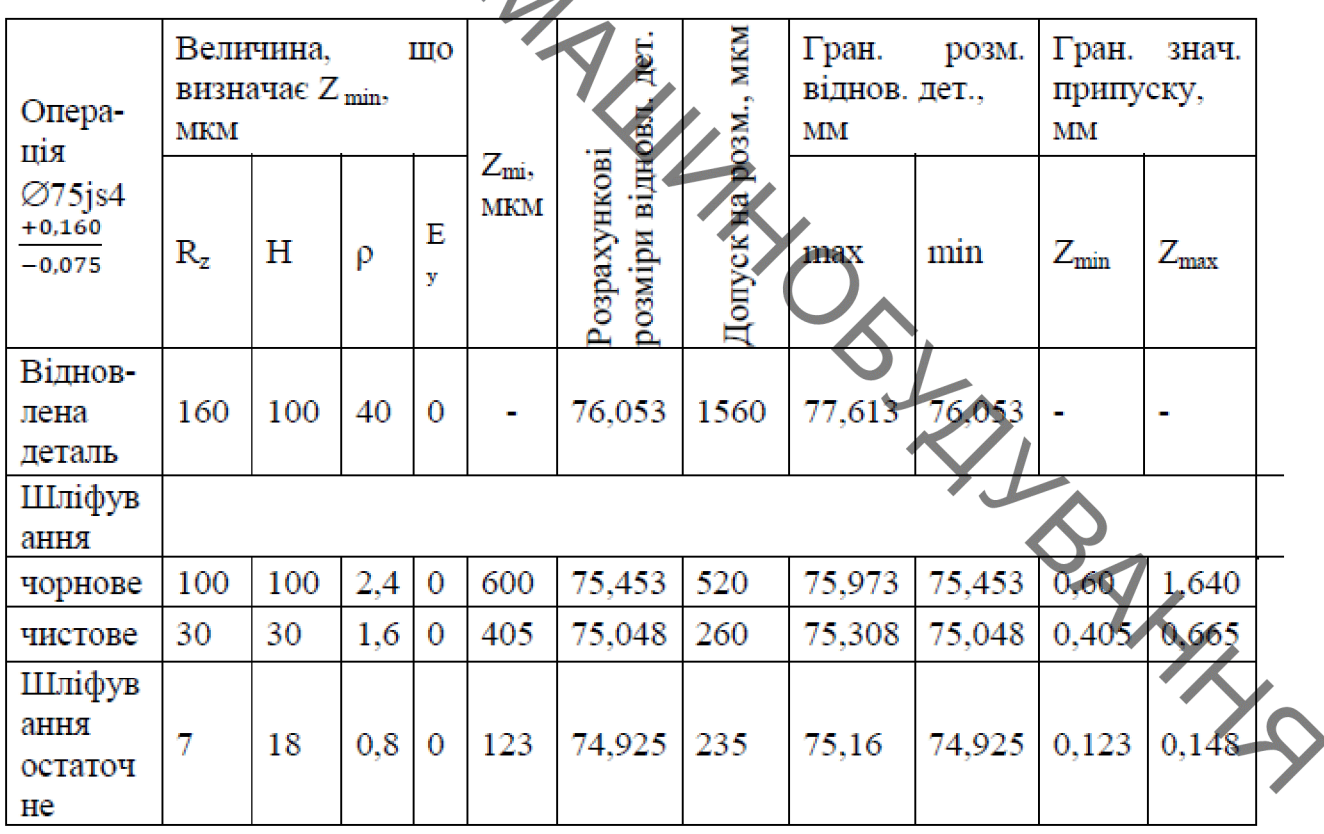

Таблиця 3.5 - Дані визначення припусків і граничних розмірів

Загальна товщина нанесеного шару становить  $(2,453 + 1,128)/2=3,581$  мм, а на сторону приблизно1,6...1,8 мм.

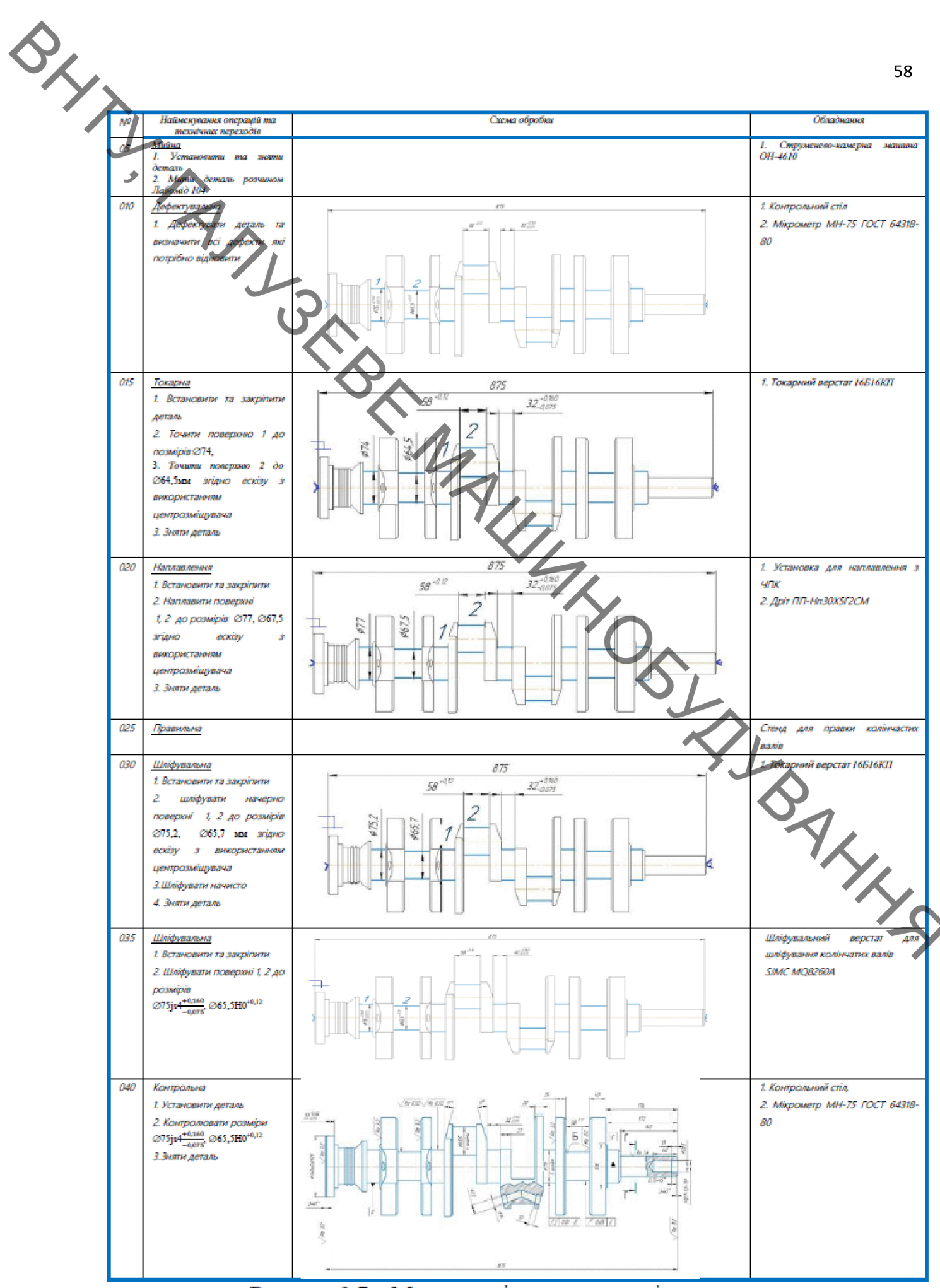

Рисунок 3.7 - Маршрут відновлення колінчатого валу

3.6 Розрахунок та призначення режимів відновлення поверхонь вала

3.6.1 Вибір витратного матеріалу

SLYN

Для наплавлення вала привідного, який виготовляється із сталі 40Х, ми використовуемо наплавочний дріт ПП-Нп30Х5Г2СМ ГОСТ 26101-84 (ПП-АН122), що відповідає EN 14700 TZFe3 (табл. 3.6), який вміщує легуючі елементи марганець, хром, молібден та кремній, діаметр дроту 2,6 мм. В талиці 3.7 наведено хімічний склад наплавленого металу з твердістю 50...57 HRC.

Таблиця 3.6 - Хімічний склад наплавочного дроту ПП-Нп30Х5Г2СМ ГОСТ 26101-84

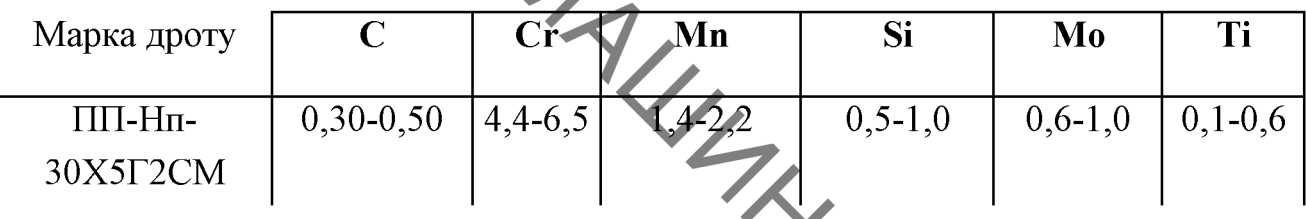

Хром підвищує твердість наплавленого шару, а кремній і марганець запобігає процесу окислення заліза, вони вступають в реакцію з киснем та інтенсивно розкислюють розплавлений метал валика.

Таблиця 3.7 - Типовий химічний склад наплавленого металу, %

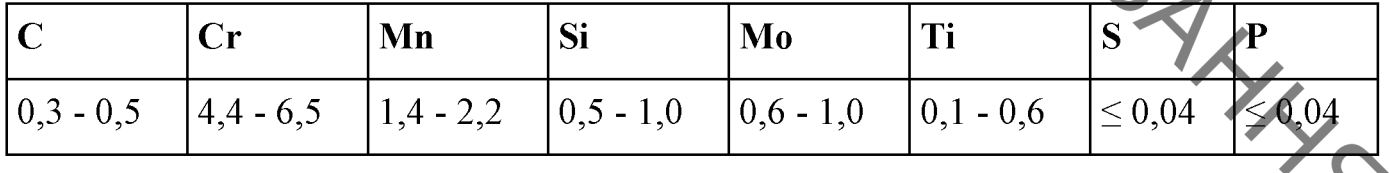

3.6.2 Розрахунок та призначення режимів нанесення покриття

Розрахунок та призначення режимів нанесення покриття виконували згідно стандартних методик [5, 6, 16, 31].

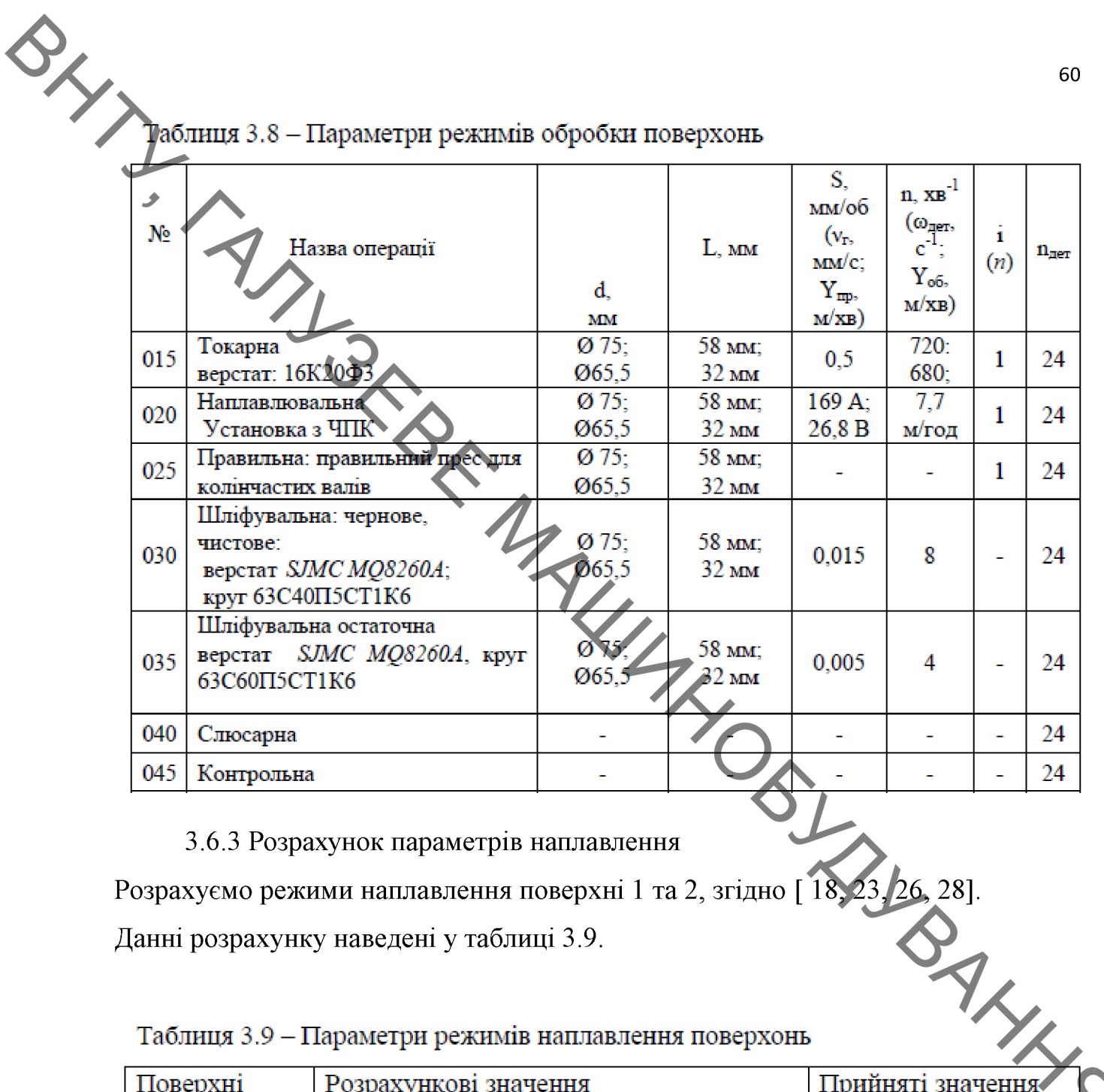

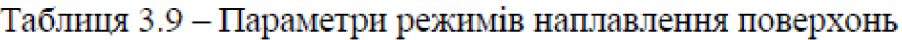

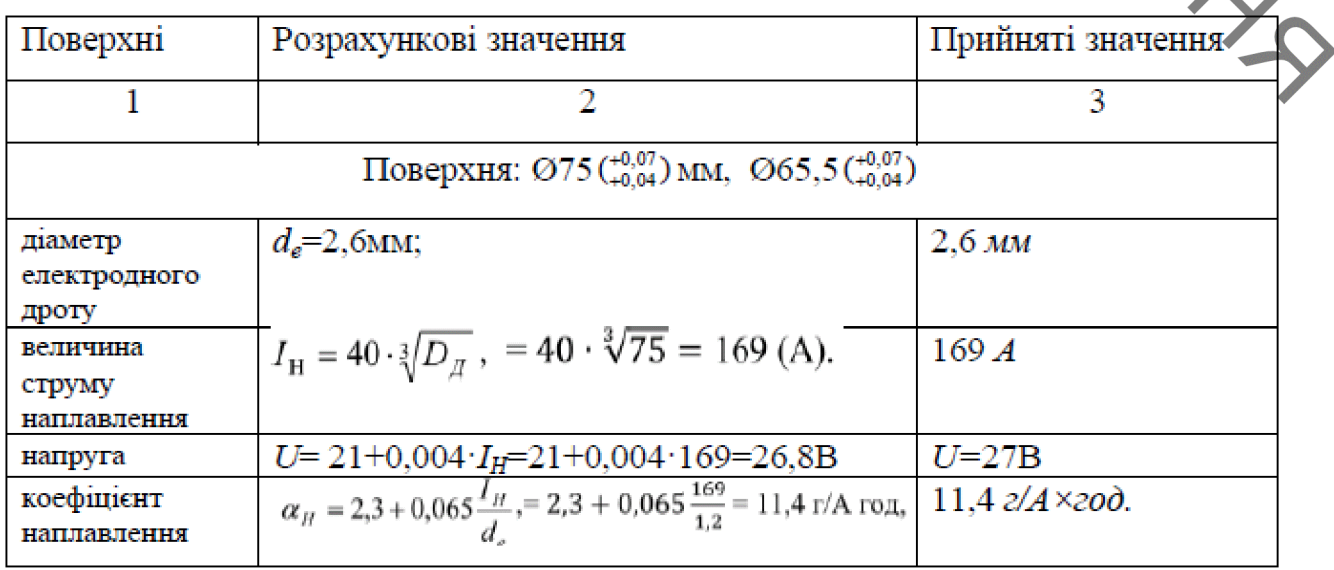

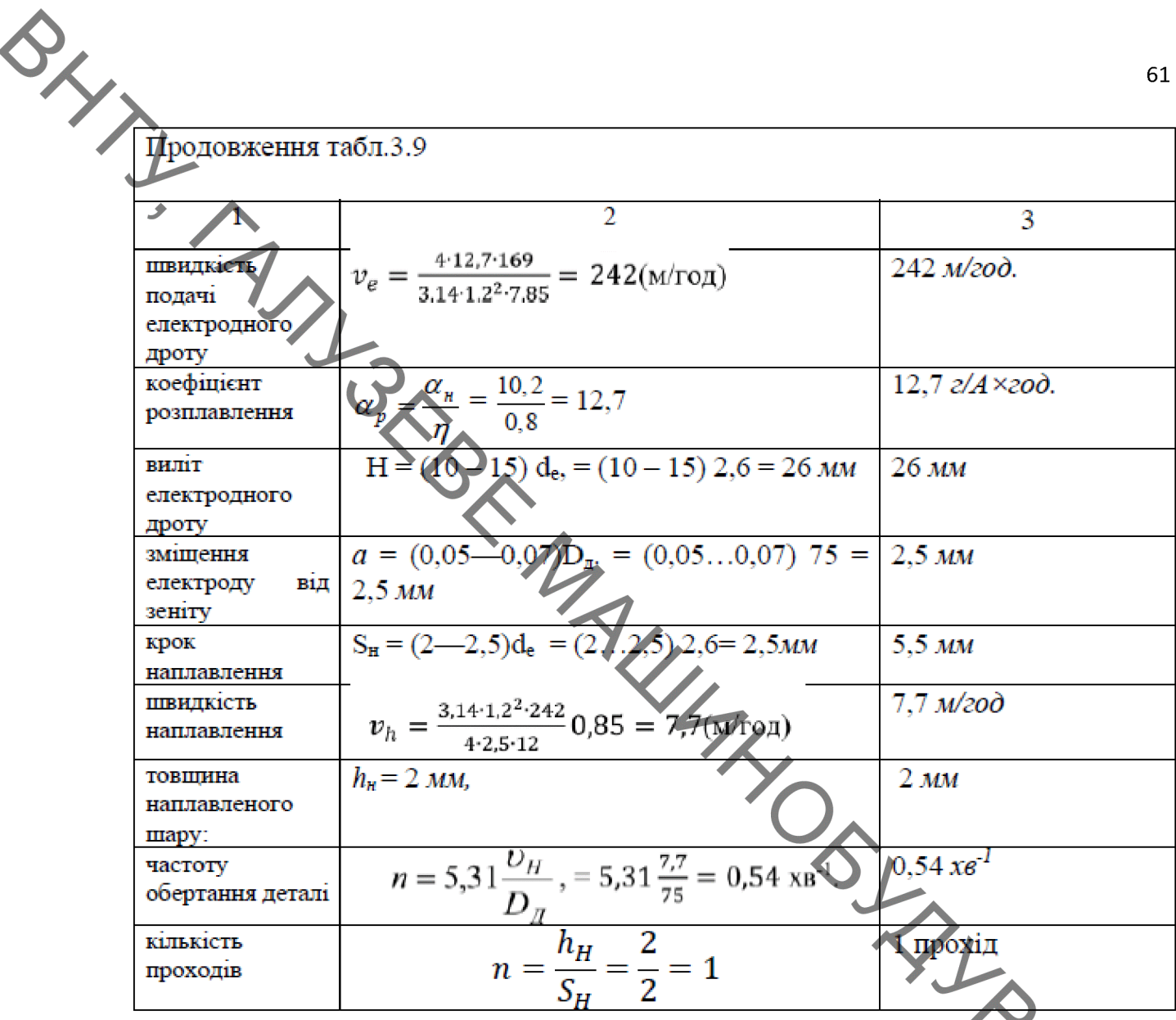

3.6.4 Експертне визначеня режимів наплавлення<br>Для експертного визначення режимів наплавленя використовується експертна програма «Навлавка», яка запропонована експертами інститут електрозварювання ім. Ю.Є. Патона.

Для реалізацієї цієї програми на першому етапі задаємось формою наплавляємої деталі на рис.  $3.8 - 3.11$  показані скріншопи програми з групою деталей, що наплавляються.

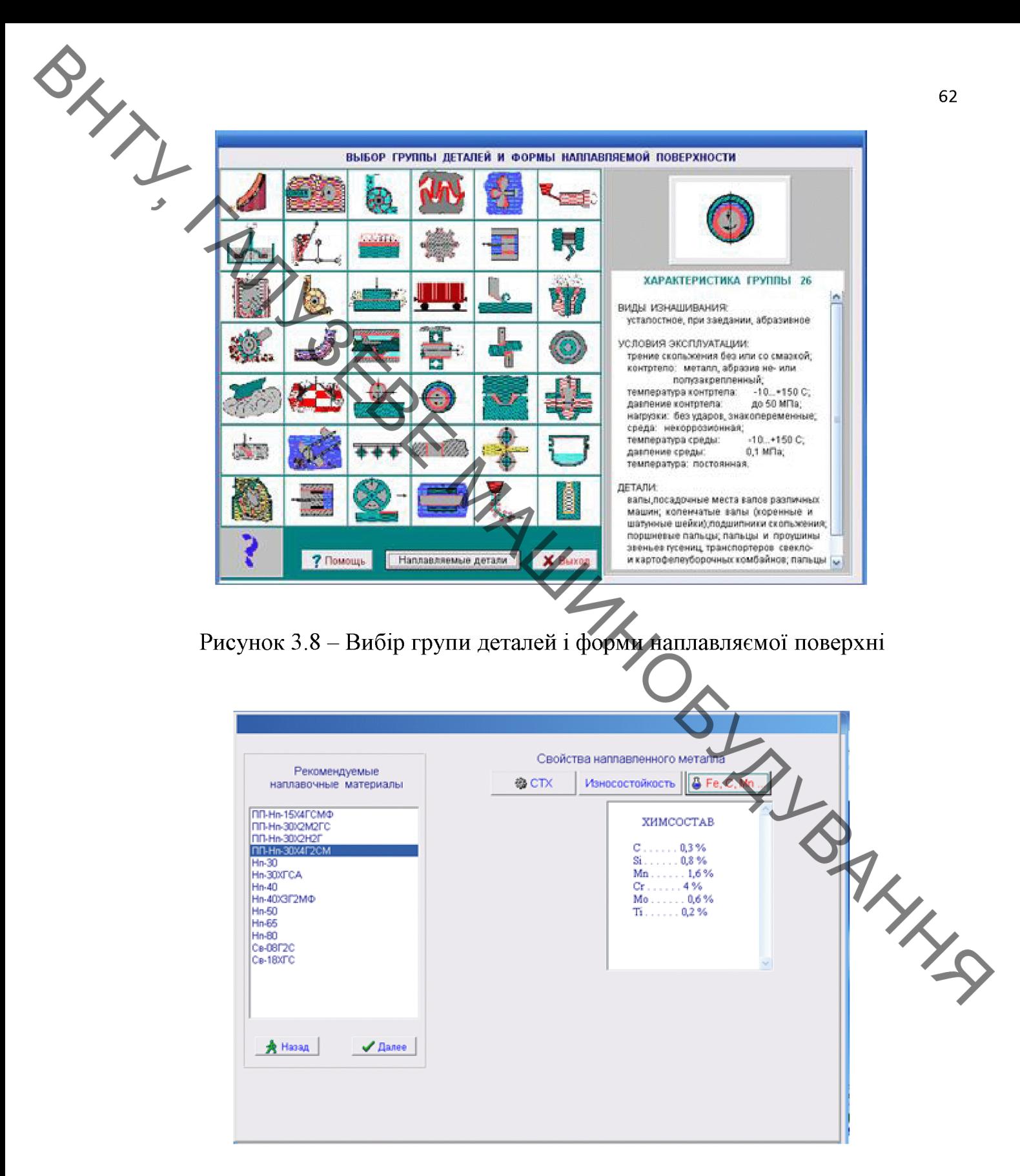

Рисунок 3.9 – Рекомендований матеріал програмою «Наплавка»

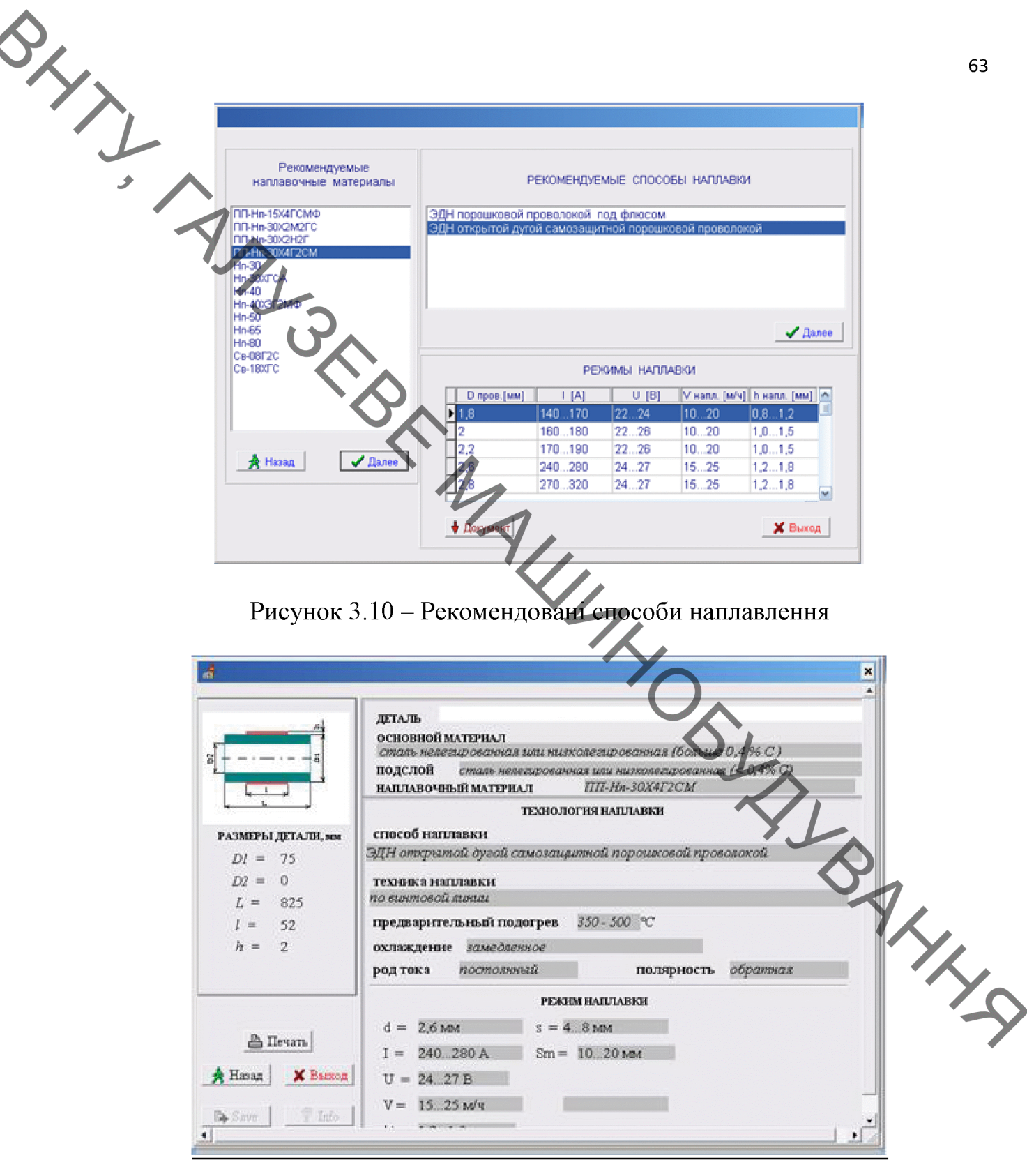

Рисунок 3.11 - Рекомендовані режими наплавлення програмою «Наплавка»

Проведені розрахунки за допомогою експертної програми «Наплавка» підтвердили вибір наплавлювального дроту та розрахунки режимів наплавки, що забезпечуть високу продуктивність відновлення і зменшуть трудомісткість та витрати часу на відновлення колінчастого валу

# 3.7 Нормування операцій технологічного процесу

SLY Норми часу за розрахунково-аналітичним методом визначаються за методикого наведеною: [8, 30]. Результати розрахунків наведені в таблиці 3.10.

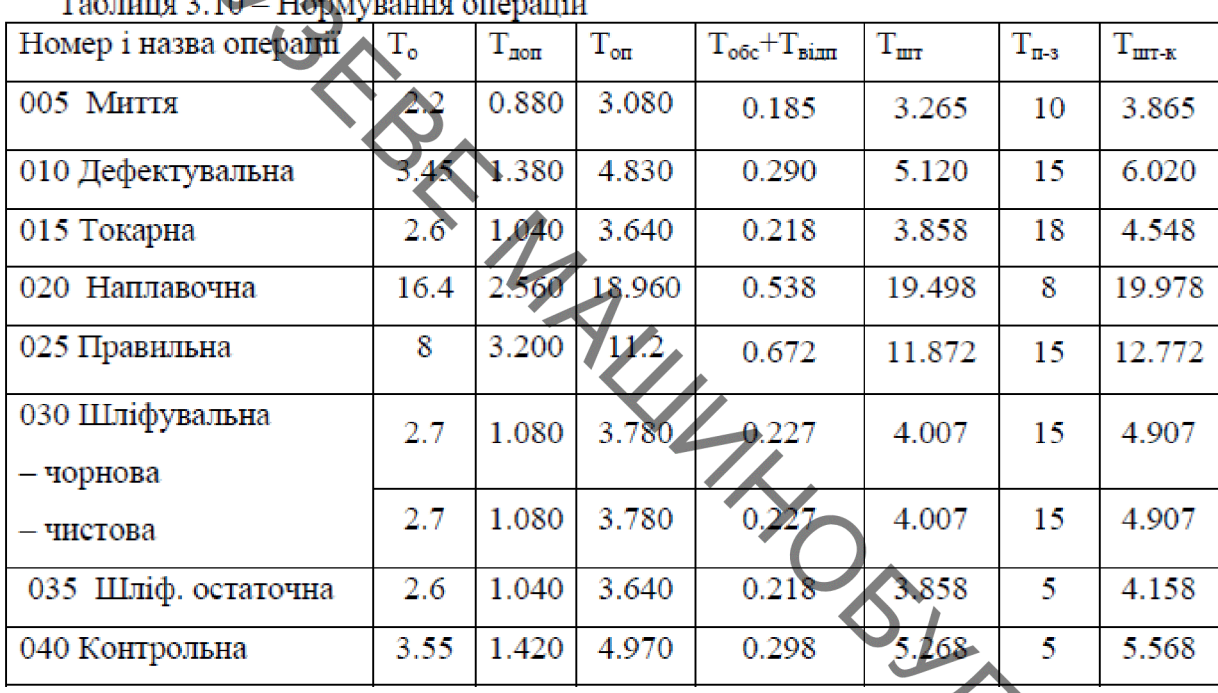

# 3.8 Створення конструктивної схеми верстата та її опис

Розробимо конструктивну схему установки. З'ясуємо, з яких основних компонентів має складатися установка для автоматизованого відновлення деталі.

конструктивної схеми є Основними елементами електромотор внутрішнім контролером 5 який передає свій крутний момент через поворотний модуль 7 з осевим приводом 3 на редуктор 4.

Враховуючи те, що вал має довжину 875 мм, діаметр 230 мм, розташуємо  $3.12$ ). його  $\overline{B}$ горизонтальному положенні (рисунок Застосуємо закріплювальний пристрій у вигляді патрона 6, зовнішнім діаметром 200 мм марка патрону ВВ210 та задню бабку 8. Вся ця конструкція зафіксована болтовими зеднаннями 9,10,11 та гвинтами 12 на платформі 2.

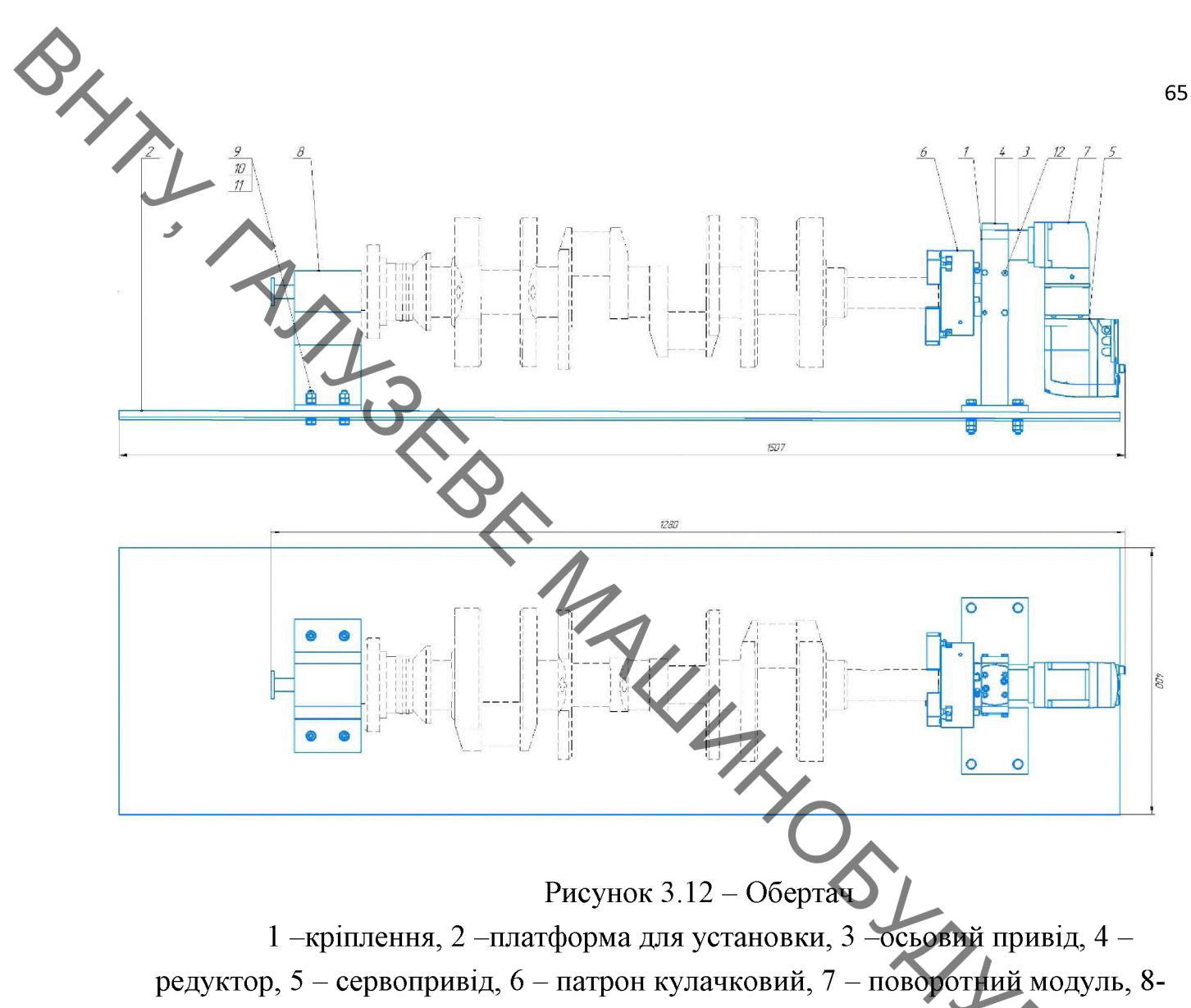

задня бабка, 9, 10, 11-болтове з'єднання, 12-гвинти.

Знаючи конструкцію вузла та спосіб закріплення, можна визначити електромотор, який буде здатний обертати рухомі деталі.

розрахувати Для вибору електромотора треба масоцентрувальні характеристики всіх тіл, які обертаються в процесі відновлення деталі.

## 3.9 Розрахунок масоцентрувальних характеристик (МЦХ) деталі

Для визначення масоцентрувальних характеристик розробимо 3D-модель деталі, що обертається (рисунок 3.13)

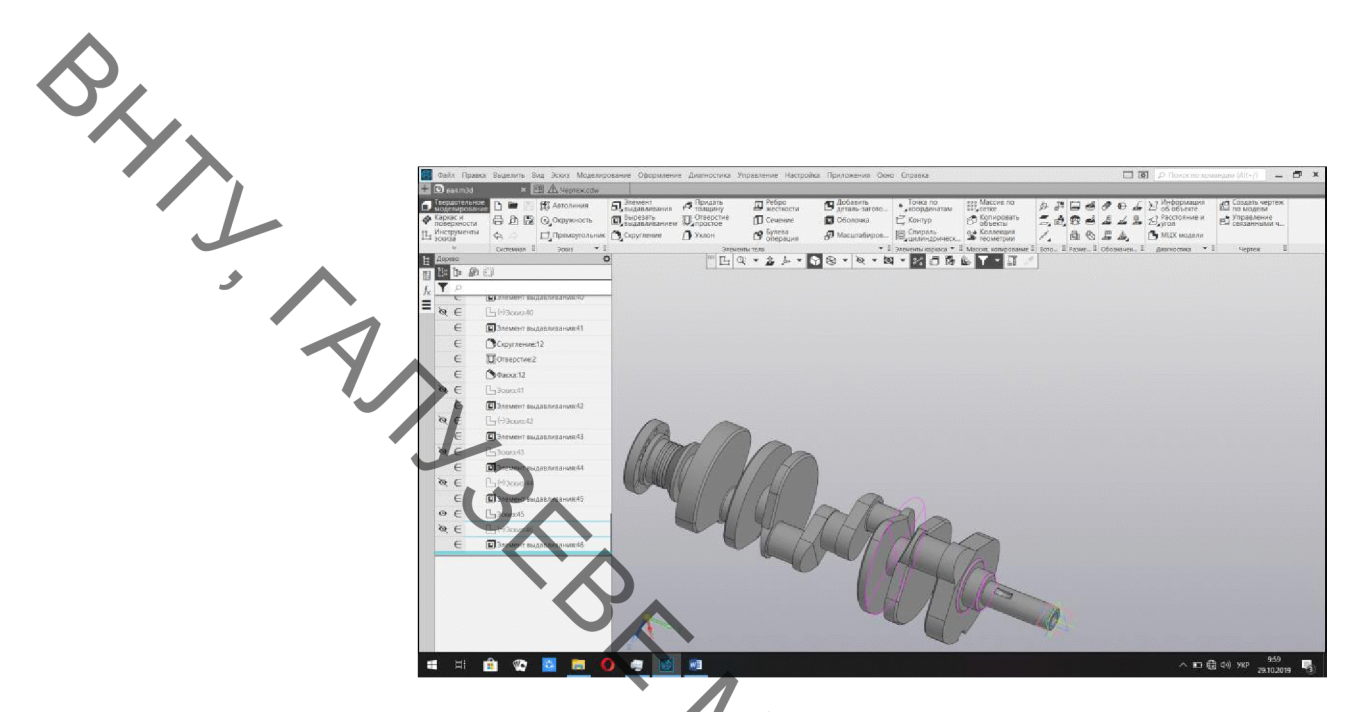

Рисунок 3.13 - 3D-модель усіх деталей, що обертаються в процесі відновлення

В програмі Компас визначимо масоцентрувальні характеристики.

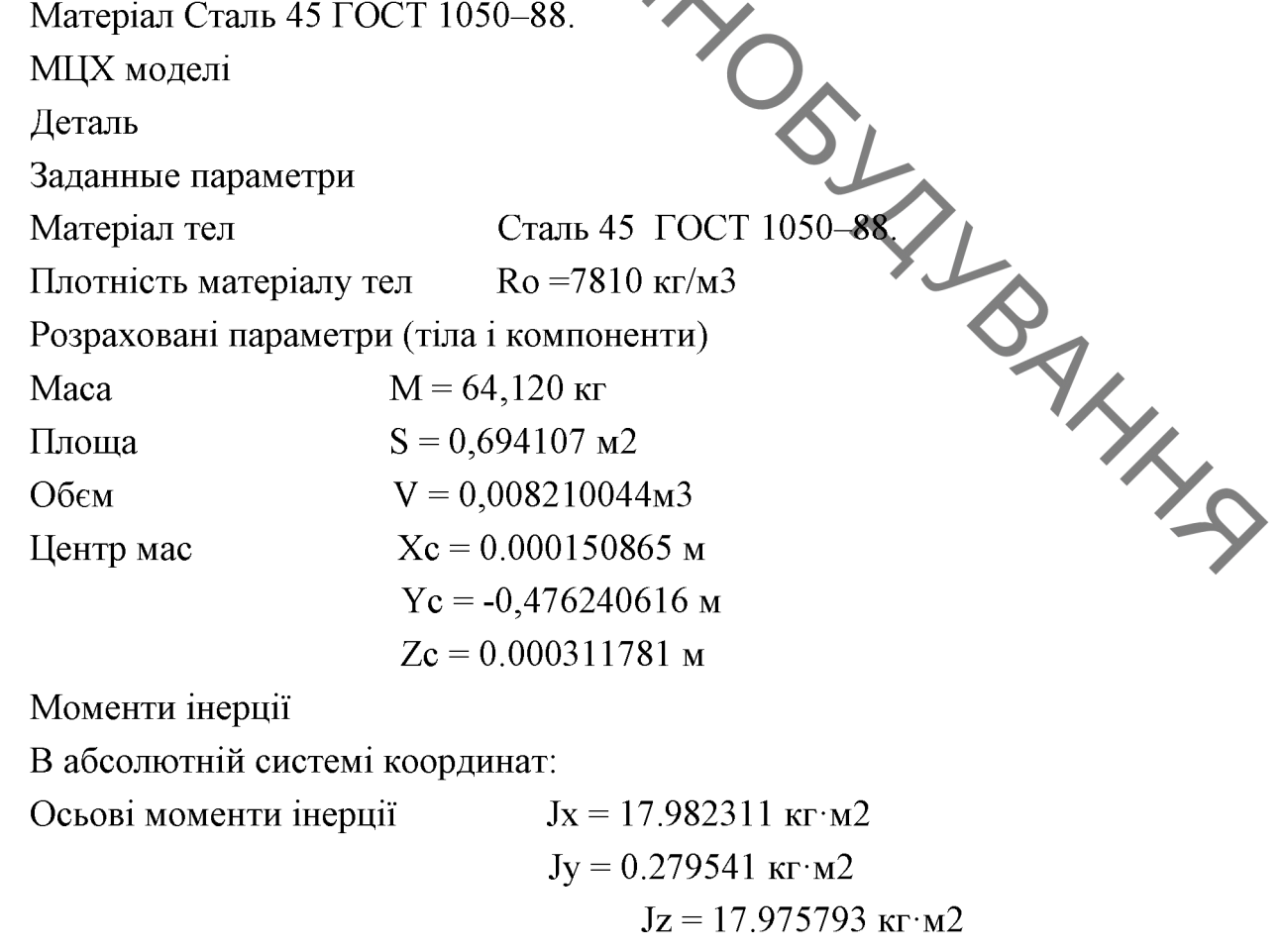

**BKT** 3.10 Розрахунок та вибір виконавчих механізмів установки для автоматизованого відновлення деталей

Для розрахунку привода обертання застосуємо програму Positioning drives компанії Festo. Вихідними даними для розрахунку привода обертання є момент інерції тіл, які треба обертати (в нашому випадку становить Jy=0.279541 кг $\cdot$ см<sup>2</sup> додаткові сили, які є гальмівними або прискорювальними (в нашому випадку відсутні). Тип привода - сервопривід змінного струму, включно з вбудованими гальмами та варіантами з редуктором. Монтажне розташування - вертикальне.

В результаті розрахунку отримано такий результат (рисунок 3.14)

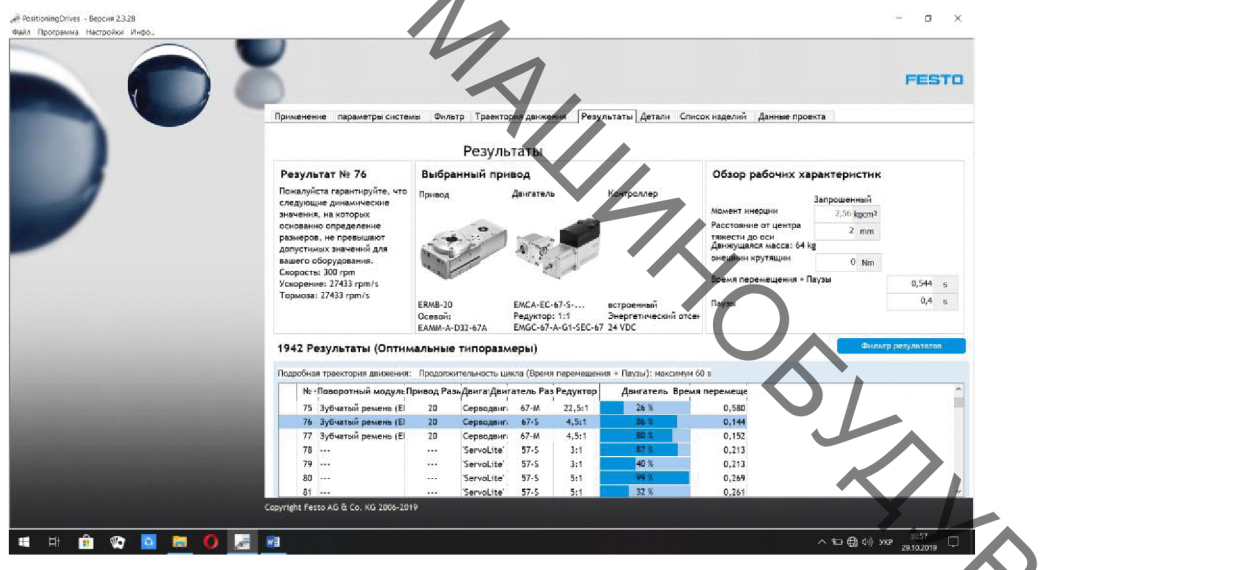

Рисунок 3.14 – Вибір двигуна обертача

Замовимо на сайті FESTO.COM.UA 3D-модель вибраного привода обертання в форматі sat, який розпізнає програма «Компас».

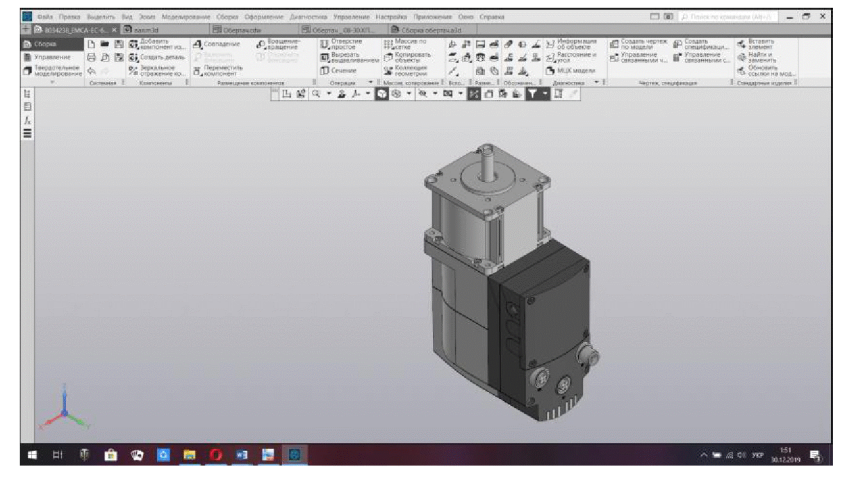

Рисунок 3.15 - 3D-модель сервомотора EMCA-EC-67-S

Oxy; Спроектуємо вузол обертання. Для цього необхідно з'єднати сервомотор з валом шпинделя та закріпити підшипниковий вузол шпинделя і сервомотор на одній платформі. Спочатку на сайті Festo.com.ua вибираємо осьовий набір, який знаходиться у розділі «Приладдя» відповідної сторінки сайта Festo (рисунок  $3.16$ ).

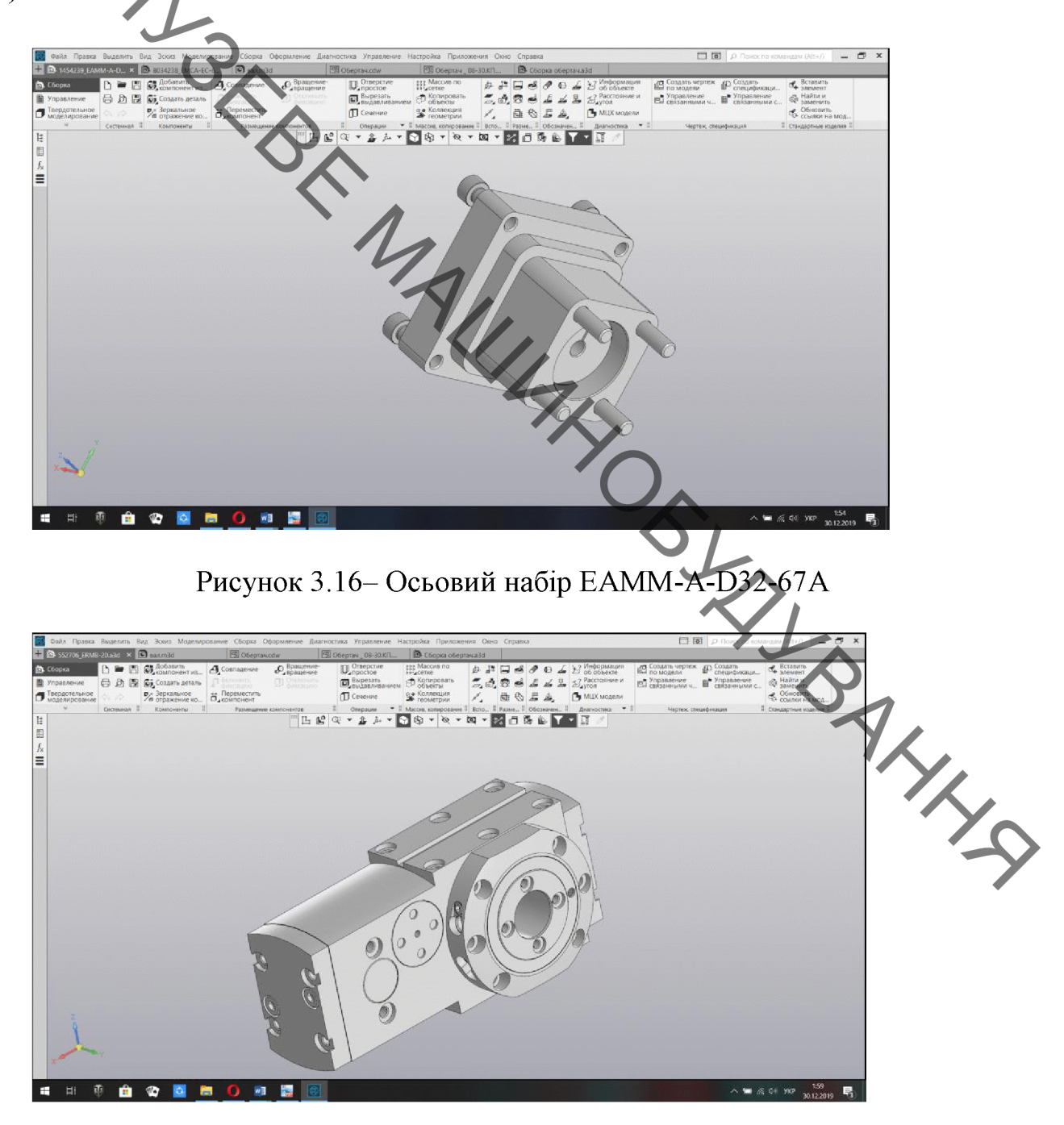

Рисунок 3.17- Редуктор EMGC-67-A-G1-SEC-67

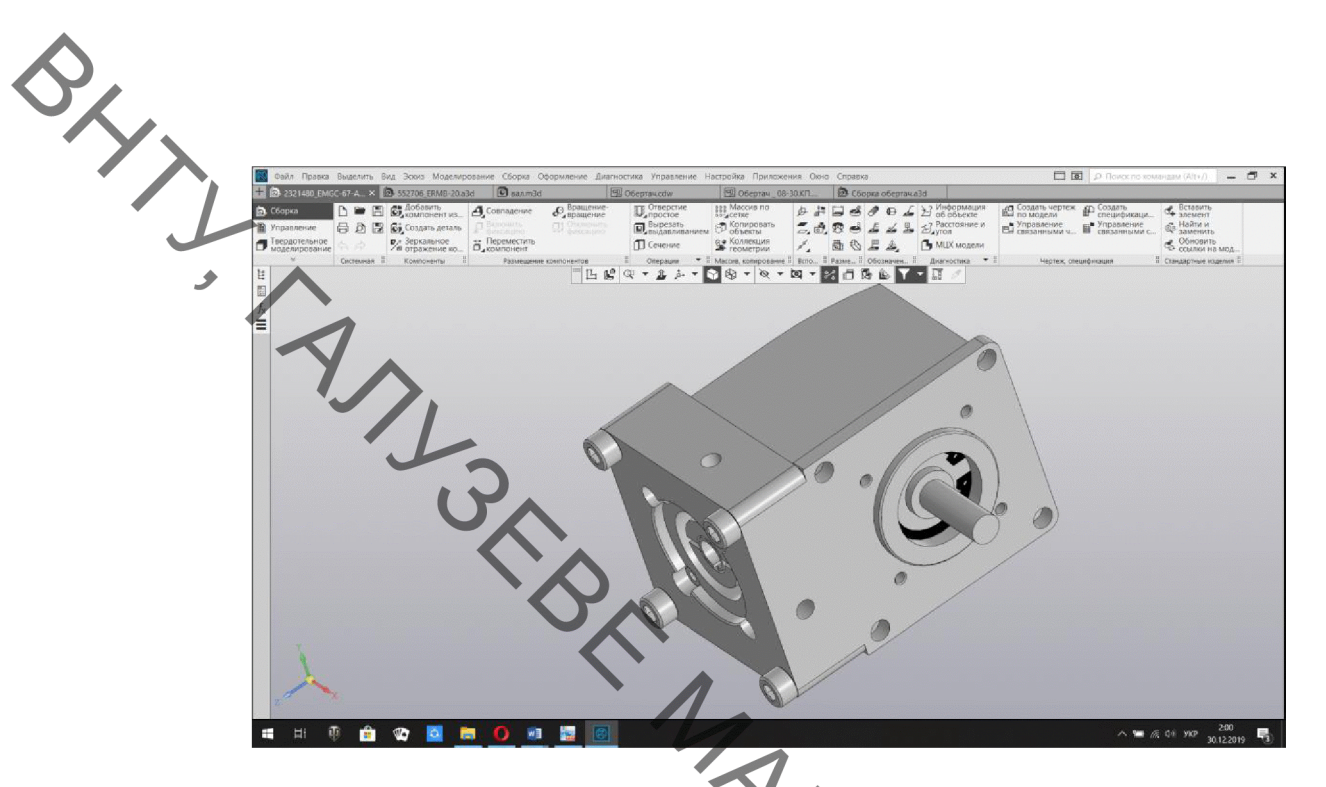

Рисунок 3.18- Поворотний модуль ERMB-20

Згідно з рисунком 3.14 розробимо 3D-модель обертача (рисунок 3.19). Для чого спочатку розробимо 3D-модель вузла та з'єднаємо з ним вибраний сервомотор і осьовий набір та редуктор, поворотний модуль (рисунки 3.15 3.16;  $3.17; 3.18$ ).

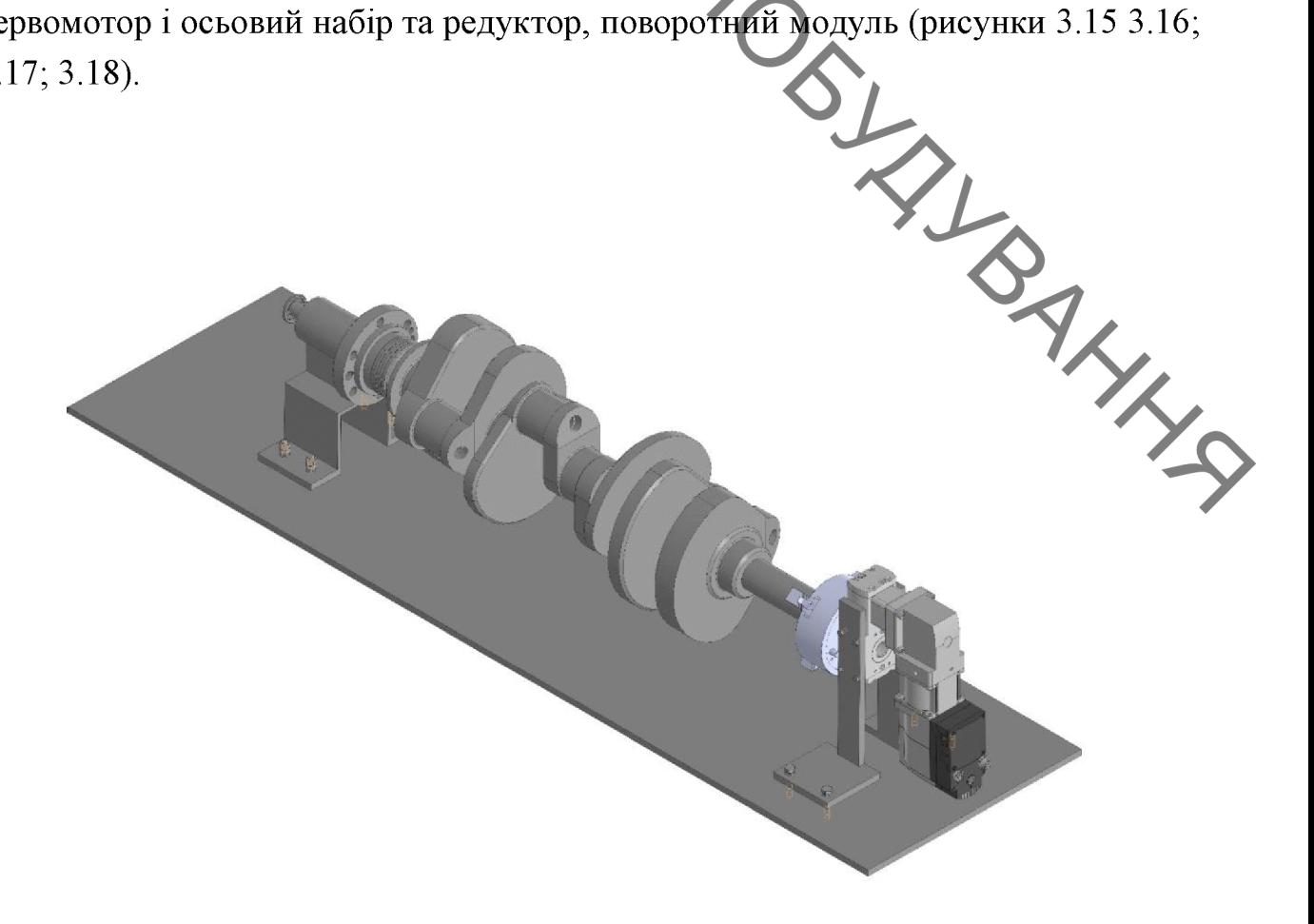

Рисунок 3.19- Обертач складений

3.11 Розрахунок маси головки для наплавлення На рисунку (рис. 3.20) показана наплавлювальна головка для наплавлення в середовище захисних газів порошковим дротом

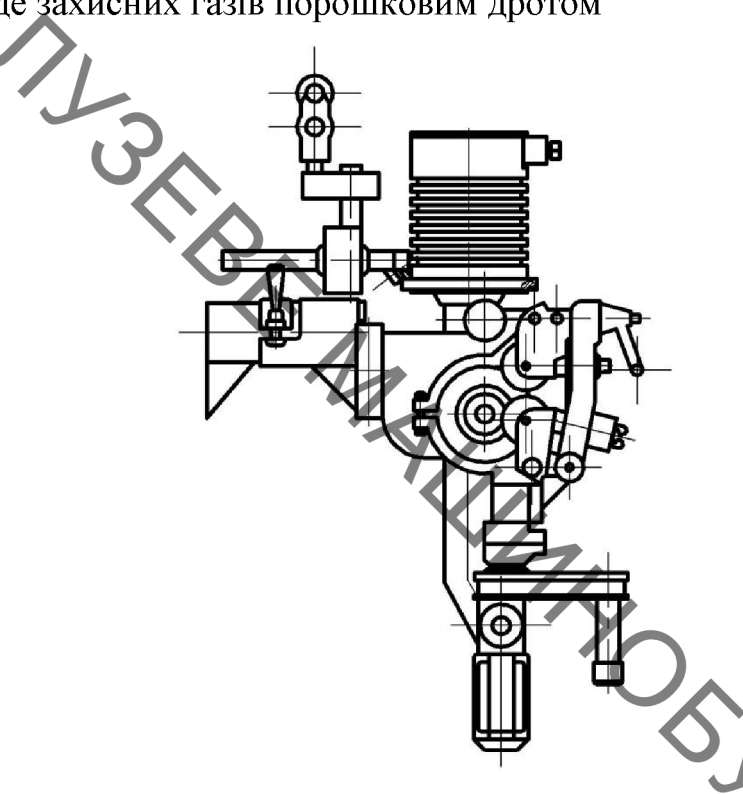

Рисунок 3.20 - Схема головки для наплавления

Порахуємо засобами САПР Компас масу наплавлювальної головки.

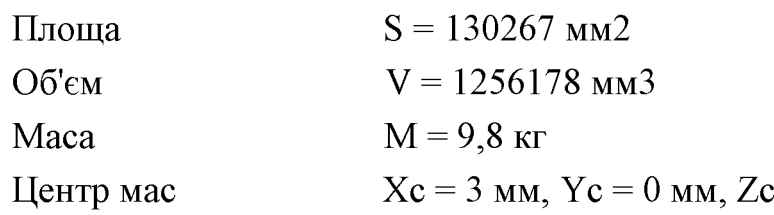

Вертикальне переміщення наплавлювальної головки дає можливість змінювати відстань до відновлюваної поверхні при відновленні складних поверхонь. Особливо це важливо при відновлені ступінчастих поверхонь та валів різних діаметрів де зміна відстані є технологічно необхідною. Таке регулювання здійснюється спеціальним консольним приводом переміщення на якому закріплюється наплавлювальна головка.

Вихідними даними для розрахунку консольного привода є маса наплавлювальної головки, яка становить 9,8 кг, маса приєднаних комунікацій, становить приблизно 0,5 кг, відстань на яку необхідно переміщувати наплавлювальну головку - 850 мм з запасом для можливості відновлення

**THIS** 

 $= 0 \text{ nm}$ 

Одиної номенклатури деталей. Для вибору консольного двигуна застосуємо

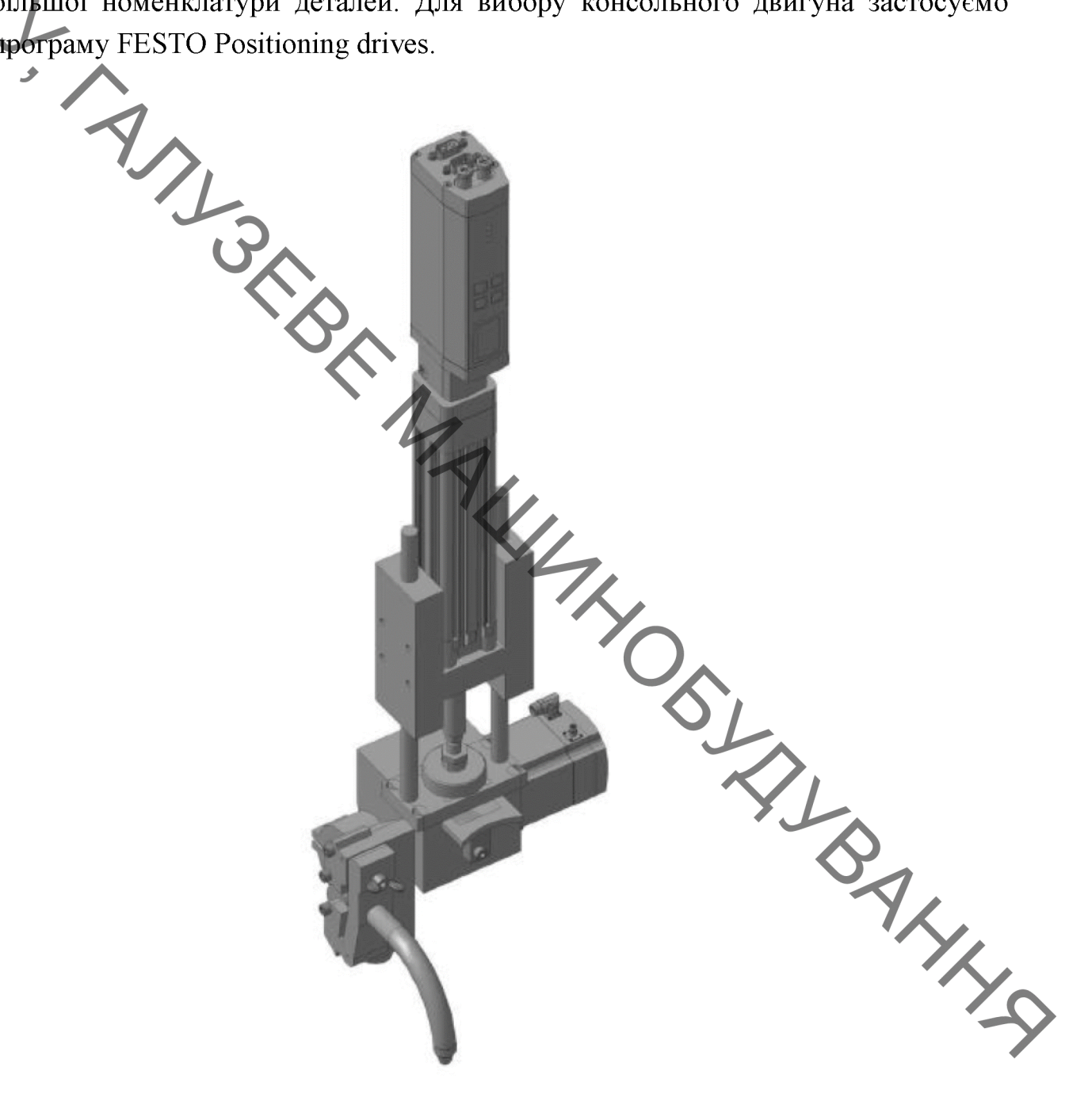

Рисунок 3.21 - Консольний привід в зборі з наплавлювальною головкою

Привід горизонтального переміщення вибирається з урахуванням маси консольного приводу в зборі (11 кг) та відстані на яку необхідно перемістити головку (вибираємо відстань з певним запасом 900 мм) За допомогою пограми Festo positioning drives вибираємо відповідний лінійний двигун та додаткові вузли які входять у комплект лінійного приводу та скачаємо 3D модель приводу та всіх додаткових компонентів з сайту Festo.

3.12 Розробка установки з числовим програмним керуванням Поєднаємо обертач, механізм горизонтального і вертикального переміщення в

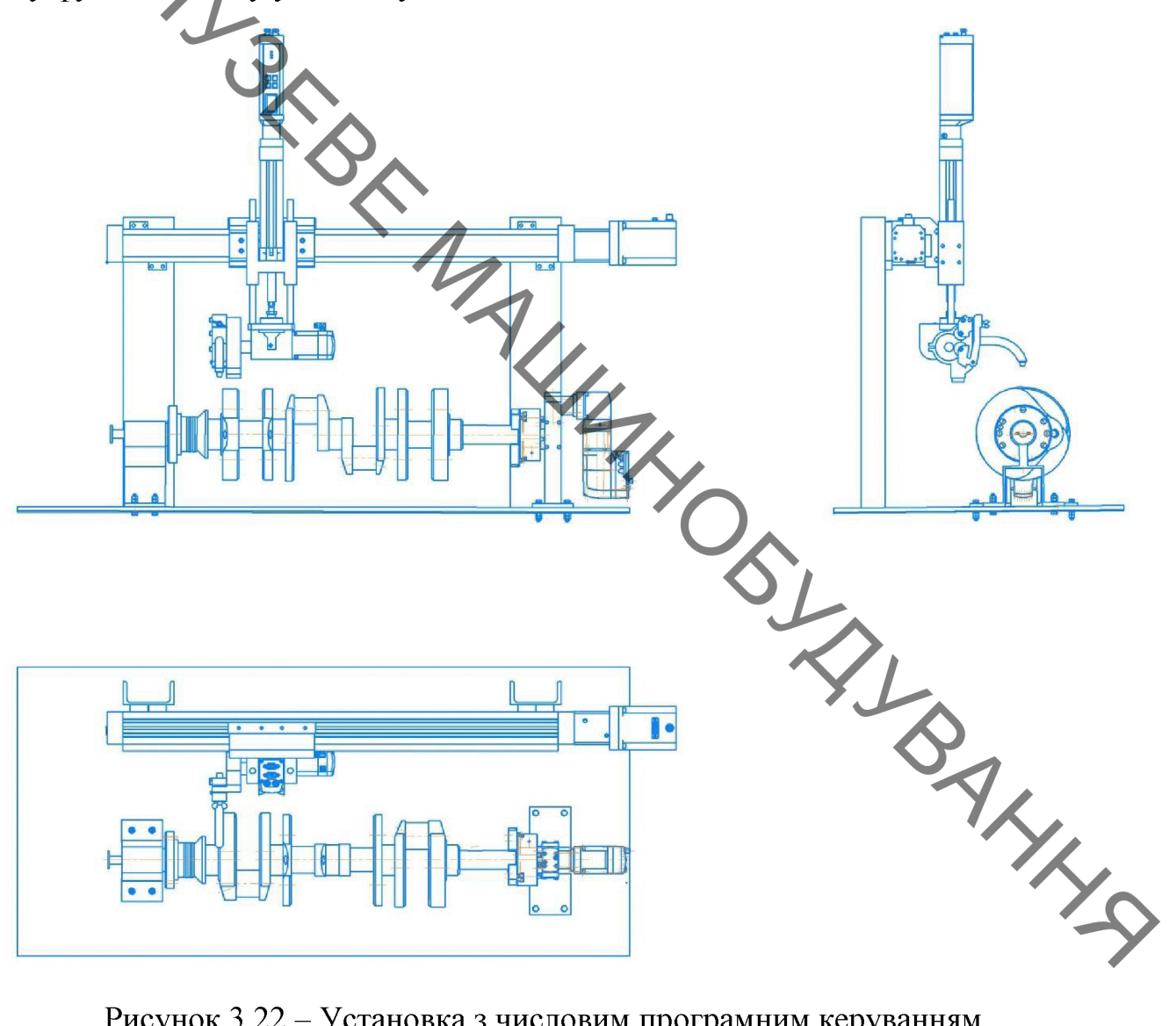

Рисунок 3.22 - Установка з числовим програмним керуванням

Наступним кроком є створення рамної конструкції яка забезпечить задане взаємне розташування всіх механізмів. Для створення рамної конструкції використаємо профільний металопрокат, а саме швелер ГОСТ 8240-79 №10 №14. Конструкція рами зварна. Зварювання електродугове за ГОСТ 5264-80.
3.13 Розробка робочого місця Виробничи приміщення цеху, в яких розміщуються наплавлювальні дільниці побудовані з вогнестійких матеріалів і розташовані в окремих кабінах або відокремлені ширмами.

Підлога у приміщеннях виконана з негорючих матеріалів. На робочих місцях під ногами дерев'яні грати або гумові килимки.

В якості освітлення використовуються газорозрядні лампи. В приміщені також використовується освітлення через вікна.

До роботи з устаткуванням допускається персонал, що має право роботи з електроінструментом і стисненим повітрям (кваліфікаційна група по ТБ не нижче 3) і такі, що пройшли навчання правилам і прийомам роботи.

Для забезпечення пилезахисту персоналу і навколишнього середовища при роботі з устаткуванням у закритих приміщеннях робочі місця з відсосом запиленого повітря з робочої зони, де відбувається відновлення поверхонь, і наступним його очищенням.

Пилезахищена камера забезпечує можливість розміщення ній  $\mathbf{B}$ оброблюваних виробів за умови доступу до нього мундитука головки для наплавлення. Персонал захищений індивідуальними засобами пилезахисту (окуляри, респіратор).

Витяжний вентилятор забезпечує ефективний відбір запиленого повітря із системи "пилезахищена камера - фільтр - повітрепроводи". Продуктивність вентилятора, навантаженого на фільтр, повинна бути не менш 2 куб.м\хв.

Робоче місце складається з установки з числовим програмним керуванням, яка встановлена у захисному боксі. В боксі встановлено механізм подачі дроту, який подає дріт до головки. Бокс оснащено приточно- витяжною вентиляцією. Електроживлення головки здійснюється від джерела живлення. Керування установкою здійснюється від комп'ютера та контролерів. Захисний газ подається від балона. Шинопровід забезпечує підвід всіх комунікацій до виконавчих механізмів.

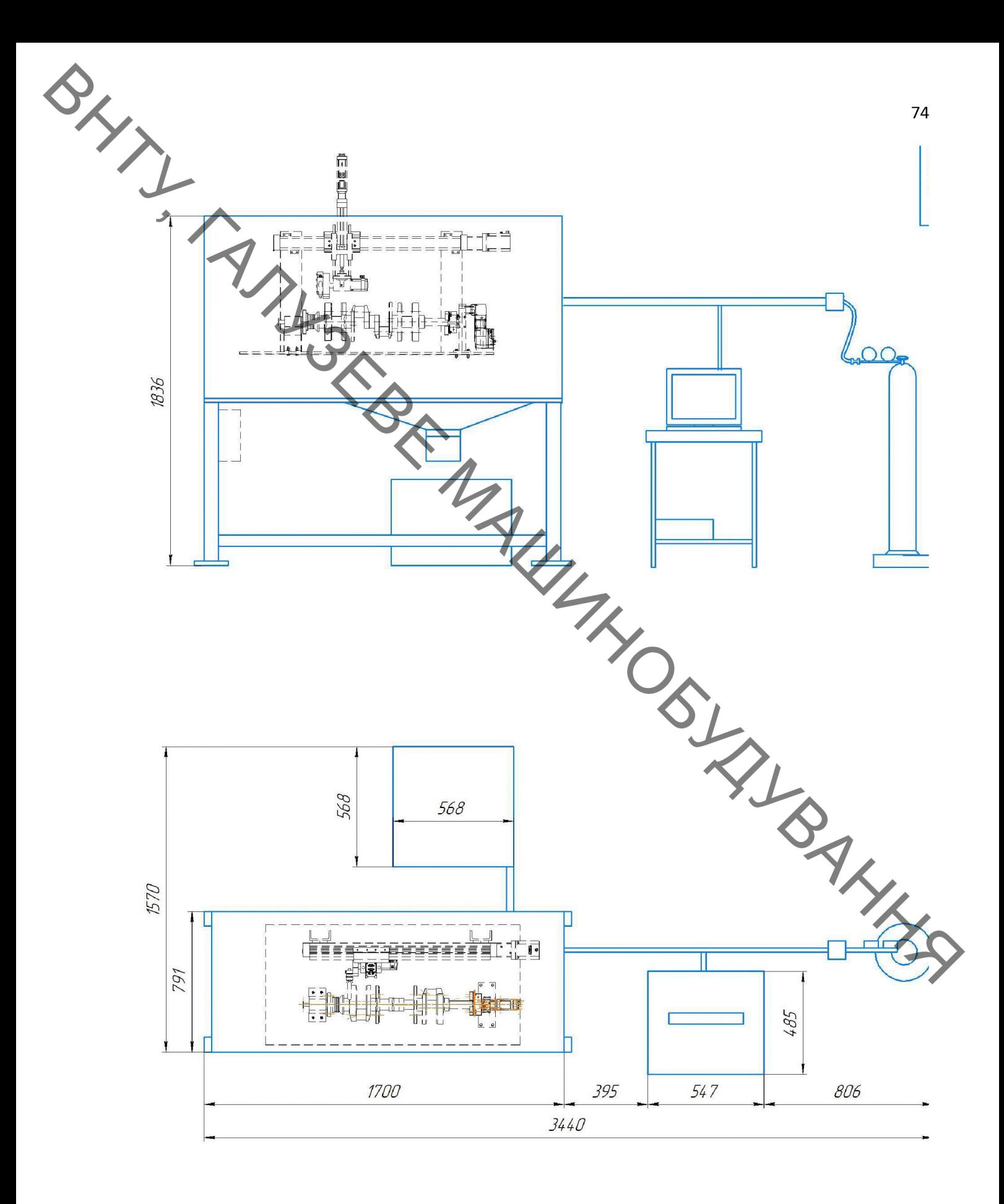

Рисунок 3.23 - Робоче місце

3.14 Висновки до третього розділу

SILL

Проведений аналіз існуючих технологічних процесів відновлення колінчатого валу показав, що в процесі відновлення в одному технологічному циклі в різній послідовності виконується операції нагріву, деформації і охолодження деталі.

В результаті роботи валу виникає пошкодження шийок під підшипники та зношування шатунних шийок. Середній знос 0,15-0,25 мм, що вимагає відновлення до номінального або ремонтного розміру.

На основі проведення дефектування деталі розроблено технологічний процес відновлення зношених поверхонь колінчатого валу, визначенно кількість переходів, припуски та розрахунок режимів механічної обробки; режимів наплавлення на робочі поверхні.

Обгрунтовано обладнання для реалізації технологічного процесу.

Проведені розрахунки режимів наплавлення аналітичним методом відповідають рекомендаціям експертної програми «Наплавка» і підтвердили вибір наплавлювального дроту та розрахунки, які забезпечують високу продуктивність відновлення і зменшують трудомісткість та витрати часу.

Розроблена установка з числовим програмним керуванням на базі вузлів компанії «Festo», дозволяє проводити відновлення поверхонь колінчатого валу.

Для реалізації процесу відновлення розроблено технічну документацію.

Для реализации среди с ремонтне креслення на подведения Креслення детали, ремонтне креслення на подведении СМПАС 3D

#### 4 ЕКОНОМІЧНА ЧАСТИНА

SILL Економічна частина є завершальним розділом магістерської дипломної роботи, в якому розробляються остаточні висновки щодо економічної ефективності запропонованої розробки. В даному розділі розглянемо основні конкурентоспроможності продукту та комерційного потенціалу питання розробки.

# 4.1 Проведення комерційного та технологічного аудиту науковотехнічної розробки

Метою проведення комерційного і технологічного аудиту є оцінювання науково-технічного рівня та рівня комерційного потенціалу розробки, створеної діяльності, тобто під час результаті науково-технічної виконання  $\mathbf{B}$ магістерської кваліфікаційної роботи. [10, 11, 12]

Для проведення комерційного і технологічного аудиту залучимо 3-х незалежних експертів. У нашому випадку такими експертами будуть провідні викладачі випускової та споріднених кафедр.

Оцінювання науково-технічного рівня розробки та її комерційного потенціалу будемо здійснювати за 12-а критеріями згідно рекомендацій.

Результати оцінювання комерційного потенціалу розробки заносимо до таблиці 4.1.

ці 4.1.<br>Таблиця 4.1 – Результати оцінювання науково-технічного рівня і комерційного потенціалу розробки

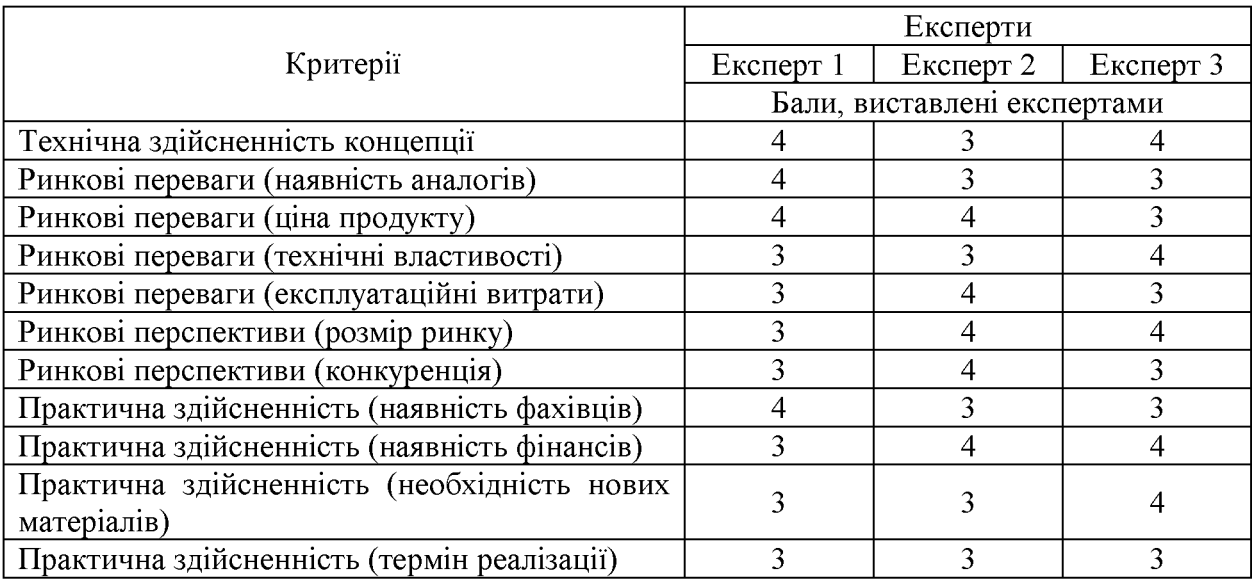

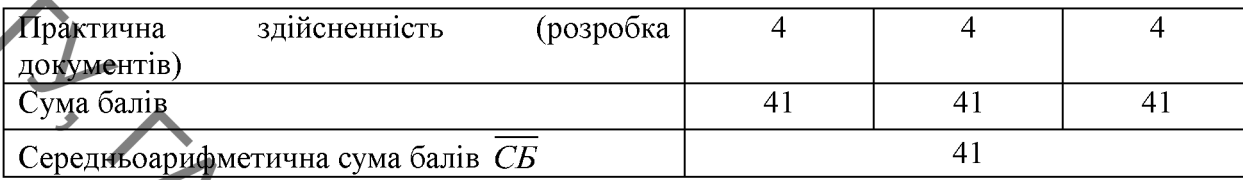

За даними таблиці 4.1 робимо висновок щодо рівня комерційного потенціалу розробки. При цьому користуємося рекомендаціями, наведеними в таблиці 4.2.

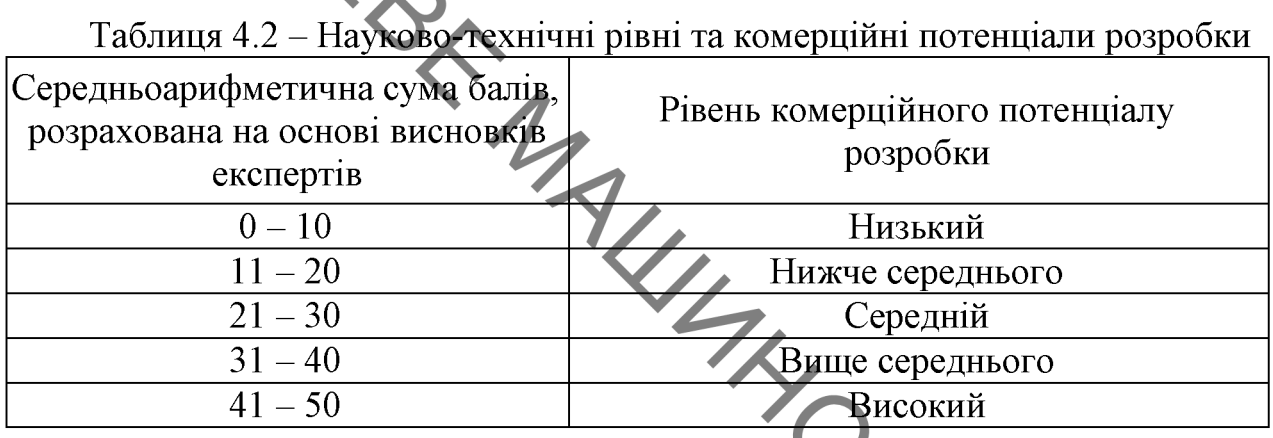

Оскільки середньоарифметична сума балів складає 41, то рівень комерційного потенціалу розробки високий, тому дана розробка є реальною для подальшої її реалізації та впровадження.

Можливі декілька шляхів реалізації розробки.

Колінчасті вали є складними за конструкцією, важконавантажені та дорогі деталі. Колінчасті вали працюють в умовах знакозмінних навантажень. Основними причинами вибраковування колінчастих валів  $\overline{\mathbf{z}}$ абразивне зношування шийок та втомні поломки в області галтелей, a came пригалтельних зонах шийок. В процесі експлуатації абразивний знос шийок та вкладишів призводить до не співвісності опор, що в свою чергу прискорює абразивне стирання і різко (на 25...30%) знижує опір втомленості валів.

При наплавленні колінчастих валів у більшості випадків застосовують способи зварювання. Спеціальні властивості наплавленого металу відомі забезпечуються за рахунок легування, тобто введення в його склад відповідних елементів у потрібній кількості [13].

Найбільш розповсюдженим є легування наплавленого металу за рахунок введення в зону дуги (зварювальну ванну) металів, сплавів і металоподібних сполук у вигляді різних карбідів і інтерметалідів.

4.2 Розрахунок витрат на здійснення науково-дослідної роботи Основна заробітна плата дослідників

> Витрати на основну заробітну плату дослідників розраховують відповідно до посадових окладів працівників, за формулою:

$$
\mathbf{B}_{\mathbf{b}} = \sum_{i=1}^{k} \frac{M_{ni} \cdot t_i}{T_p},\tag{4.1}
$$

де M<sub>ni</sub> - місячний посадовий оклад конкретного розробника (інженера, дослідника, науковця тощо), грн.;

 $T_p$  – середня кількість робочих днів в місяці,  $T_p \approx 21$  ... 23 дні;

 $t_i$ - кількість днів роботи конкретного дослідника.

Дану розробку буде проводити інженер, величина окладу буде становити 10000 грн. на місяць. Кількість робочих днів у місяці складає 23, а кількість WL робочих днів дослідника складає 55.

Зведемо сумарні розрахунки до таблиця 4.3.

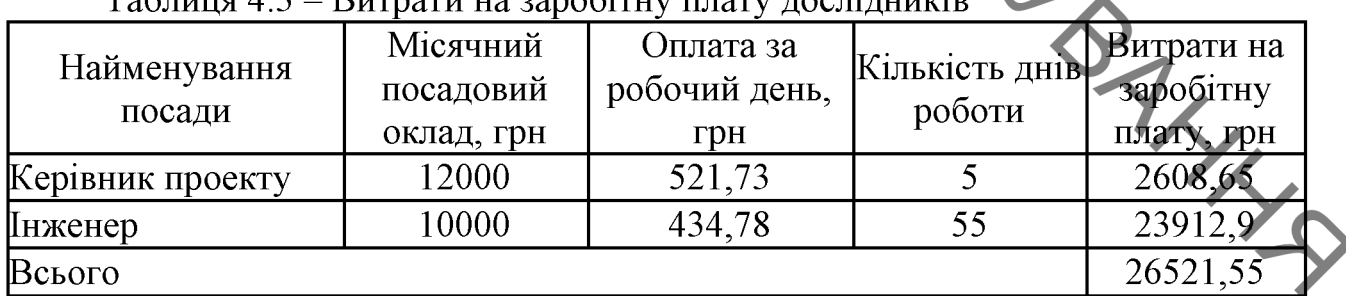

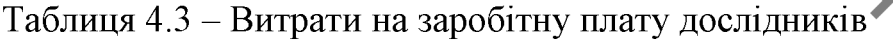

Розрахуємо заробітну плату працівників, які беруть участь у виконанні НДР і виконують роботи за робочими професіями.

Основна заробітна плата робітників З, якщо вони беруть участь у виконанні даного етапу роботи і виконують роботи за робочими професіями у випадку, коли вони працюють в наукових установах бюджетної сфери, розраховується за формулою:

$$
3_p = \sum_{i=1}^n C_i \cdot t_i,\tag{4.2}
$$

## **Created by Universal Document Converter**

де  $C_i$  — погодинна тарифна ставка робітника відповідного розряду, за

 $t_i$  час роботи робітника на виконання певної роботи, год.

Погодинна тарифна ставка робітника відповідного розряду визначається за формулою:

$$
C_i = \frac{M_M \cdot K_i \cdot K_C}{T_p \cdot t_{\text{3M}}},\tag{4.3}
$$

де  $M_M$  – розмір прожиткового мінімуму працездатної особи або мінімальної місячної заробітної плати (залежно від діючого законодавства), грн. (розмір мінімальної зарплати в 2021 році складає 6000 грн. в місяць);

 $K_i$ - коефіцієнт міжкваліфікаційного співвідношення для встановлення тарифної ставки робітнику відповідного розряду (таблиця 4.4);

 $K<sub>C</sub>$  – мінімальний коефіцієнт співвідношень місячних тарифних ставок робітників першого розряду з нормальними умовами праці виробничих об'єднань і підприємств до законодавчо встановленого розміру мінімальної заробітної плати;

 $T_p$  – середня кількість робочих днів в місяці; приблизно  $T_p \approx 21$  ... 23 дні;  $t_{3M}$  – тривалість зміни, год.

Таблиця 4.4 - Міжкваліфікаційні співвідношення для встановлення тарифних ставок робітникам

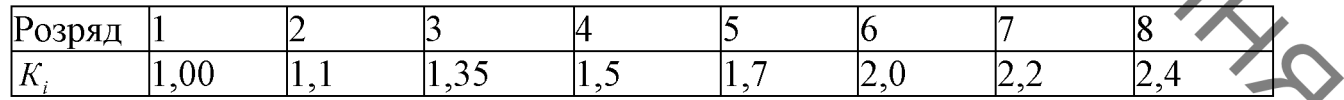

Зроблені розрахунки занесемо у таблицю 4.5.

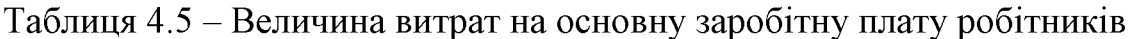

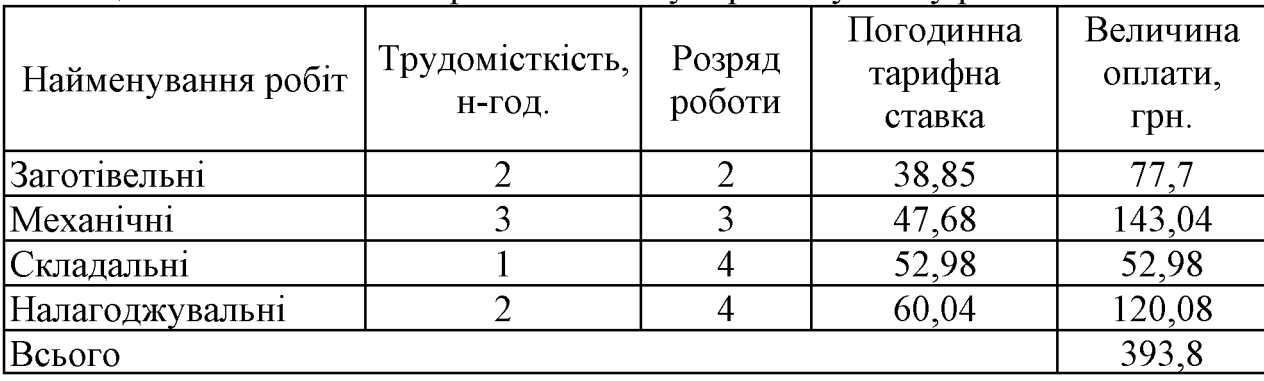

Розрахунок додаткової заробітної плати робітників

BRAY Додаткова заробітна плата  $3_{\theta}$  розраховується як 10-12% від суми основної заробітної плати дослідників та робітників за формулою

$$
3_{\text{Aod}} = (3_o + 3_p) \cdot \frac{H_{\text{Aod}}}{100\%},\tag{4.4}
$$

де Н<sub>лод</sub> - норма нарахування додаткової заробітної плати.

На даному підприємстві додаткова заробітна плата начисляється в розмірі 10% від основної заробітної плати.

$$
3_{\mu} = 0.10 \cdot (26521.55 + 393.8) = 2691.53(\text{rph.})
$$

4.2.2 Відрахування на соціальні заходи

Нарахування на заробітну плату  $H_{3I}$  дослідників та робітників, які брали участь у виконанні даного етапу роботи, розраховуються за формулою (3.5):

$$
3_{A0A} = (3_0 + 3_p + 3_{A0A}) \cdot \frac{H_{3B}}{100\%},
$$
 (4.5)

де  $H_{3\pi}$  – норма нарахування на заробітну плату.

Дана діяльність відноситься до бюджетної сфери, тому ставка єдиного внеску на загальнообов'язкове державне соціальне страхування буде складати **XXXS** 22%, тоді:

$$
H_{3II} = (26521.55 + 393.8 + 2691.53) \cdot \frac{22}{100} = 6513.51 \text{ (PPH.)}
$$

Отже, нарахування на заробітну плату складають 6513,51 грн.

#### 4.2.3 Сировина та матеріали

Витрати на матеріали у вартісному вираженні розраховуються окремо для кожного виду матеріалів за формулою:

$$
M = \sum_{j=1}^{n} H_j \cdot \mathbf{L}_j \cdot K_j - \sum_{j=1}^{n} B_j \cdot \mathbf{L}_{\mathbf{B}j}, \tag{4.6}
$$

де  $H_j$  – норма витрат матеріалу *j*-го найменування, кг;

 $n$  – кількість видів матеріалів.<br> $L_{j}$  – вартість матеріалу *j*-го найменування, грн/кг;<br>mediuient транспортних витрат, (1,1...1,15);

Ц<sub>ві</sub> - вартість відходів *ј*-го найменування, грн/кг.

Розрахунки зведемо до таблиці 4.6.

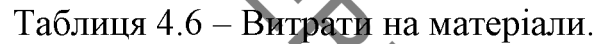

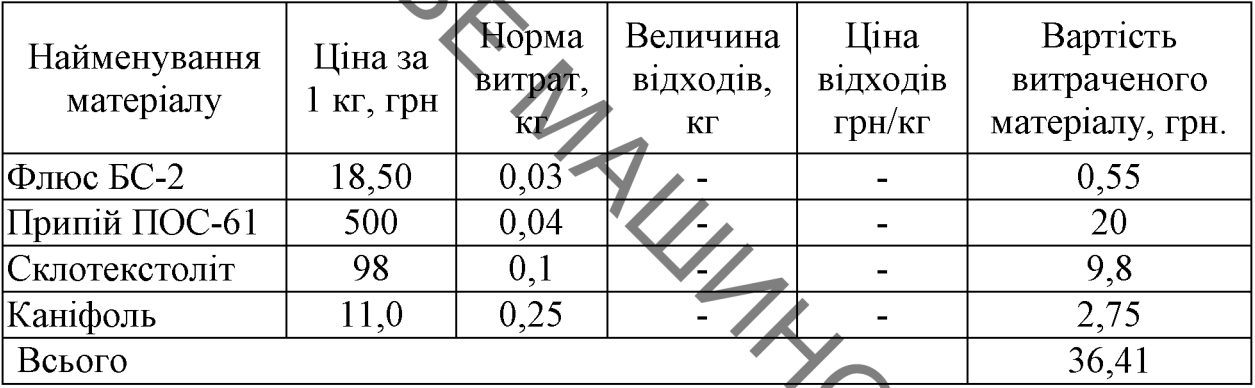

4.2.4 Розрахунок витрат на комплектуючі

Витрати на комплектуючі, які використовують при дослідженні нового THKIIA. технічного рішення, розраховуються, згідно з їхньою номенклатурою за формулою:

$$
K_{\mathbf{B}} = \sum_{j=1}^{n} H_j \cdot \mathbf{L}_j \cdot K_j,
$$

де  $H_j$  – кількість комплектуючих *j*-го виду, шт.;

 $\mathbf{U}_i$  – покупна ціна комплектуючих *j*-го виду, грн;

 $Kj$  - коефіцієнт транспортних витрат,  $(1, 1...1, 15)$ ;

Проведені розрахунки зводимо до таблиці 4.7.

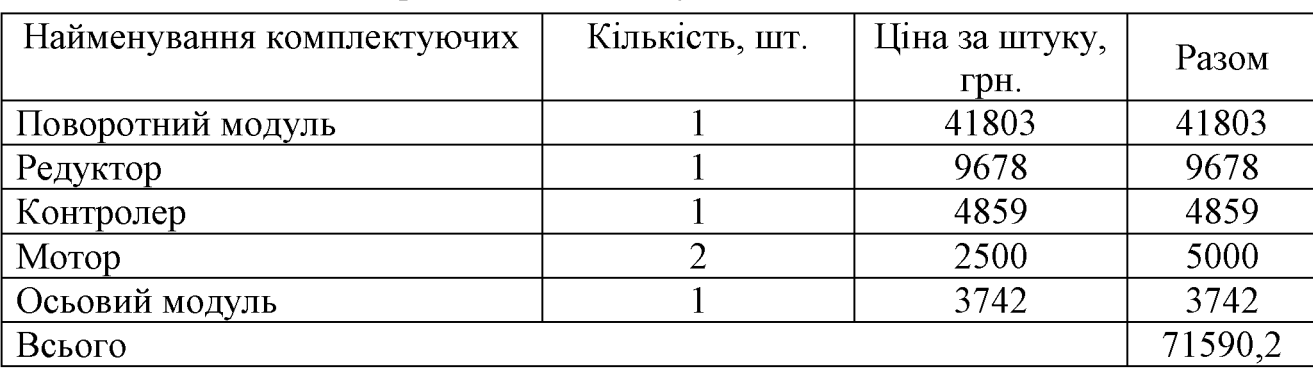

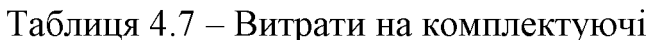

4.2.5 Амортизація обладнання, програмних засобів та приміщення

У спрощеному вигляді амортизаційні відрахування по кожному виду обладнання, приміщень та програмному забезпеченню тощо можуть бути розраховані з використанням прямолінійного методу амортизації за формулою:

$$
A_{o6\pi} = \frac{u_o}{T_B} \cdot \frac{t_{\text{bHK}}}{12},\tag{4.8}
$$

де Ц<sub>6</sub> - балансова вартість обладнання, програмних засобів, приміщень тощо, які використовувались для проведення досліджень, грн.;

 $t_{\text{BHK}}$  – термін корисного використання обладнання, програмних засобів, приміщень під час досліджень, місяців,

 $T_{\rm B}$  - строк корисного використання обладнання, програмних засобів, приміщень тощо, років.

Проведені розрахунки зводимо до таблиці

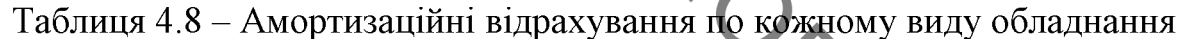

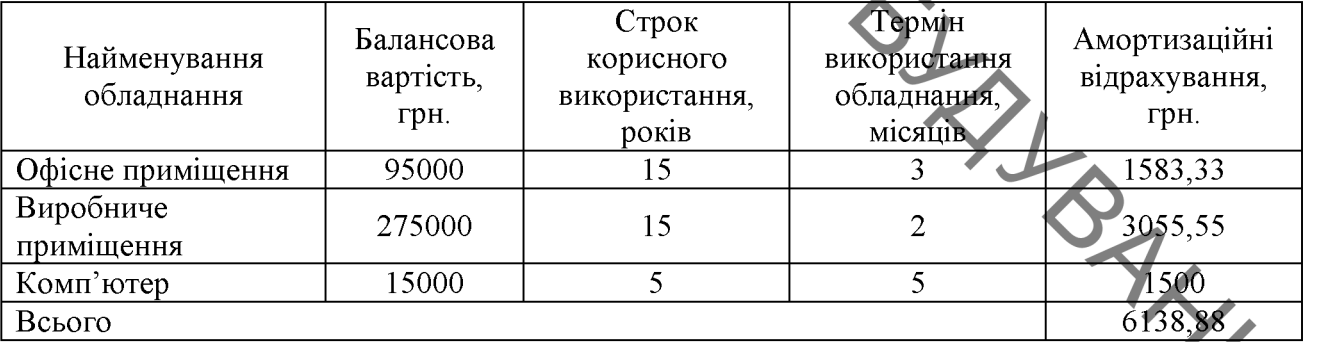

4.2.6 Паливо та енергія для науково-виробничих цілей

Витрати на силову електроенергію розраховують за формулою:

$$
\mathbf{B}_{\mathbf{e}} = \sum_{i=1}^{n} \frac{W_{yi} t_i \cdot \mathbf{H}_{\mathbf{e}} \cdot \mathbf{K}_{\text{BMI}}}{\eta_i},\tag{4.9}
$$

де  $W_{yi}$  – встановленя потужність обладнання на певному етапі розробки, кВт;

 $t_i$  – тривалість роботи обладнання на етапі дослідження, год;

Ц<sub>е</sub> - вартість 1 кВт-години електроенергії, грн;

К<sub>впі</sub> - коефіцієнт, що враховує використання потужності;

 $\eta_i$  – коефіцієнт корисної дії обладнання.

Проведені розрахунки зведемо до таблиці 4.9.

| Найменування обладнання | Встановлена<br>потужність, кВт | Тривалість<br>роботи, год | Сума, грн |
|-------------------------|--------------------------------|---------------------------|-----------|
| Комп'ютер               | 0.5                            |                           | 126       |
| Освітлення приміщення   | 0,6                            |                           | 108       |
| Паяльна станція         |                                |                           | 14.4      |
| Всього                  |                                |                           | 248,4     |

4.2.7 Службові відрядження

Витрати на службові відрядження розраховуються як 20...25% від суми основної заробітної плати дослідників та робітників за формулою:

$$
B_{\rm CB} = (3_o + 3_p) \frac{H_{\rm CB}}{100\%},\tag{4.10}
$$

де Н<sub>св</sub> – норма нарахування за статтею «Службові відрядження».

$$
B_{CB} = 0.25 \cdot (26521.55 + 393.8) = 6728.83 \text{(TPH.)}
$$

 $B_{CB} = 0.25 \cdot (26324)$ <br>
4.2.8 Iнші витрати<br>
Витрати за статтею «*Iнші витрати»* розраховуються як **SO**. 100% від<br>
стихі заробітної плати дослідників та робітників за формулою.<br>
(4.11) суми основної заробітної плати дослідників та робітників за формулою.

$$
B_{\rm in} = (3_o + 3_p) \cdot \frac{H_{\rm in}}{100\%},
$$

де Н<sub>ів</sub> - норма нарахування за статтею «Інші витрати».

 $B_{iH} = 0.5 \cdot (26521.55 + 393.8) = 13457.67$ (грн.)

4.2.9 Накладні (загальновиробничі) витрати

Витрати  $3a$ статтею «Накладні (загальновиробничі) витрати» розраховуються як 100...150% від суми основної заробітної плати дослідників та робітників за формулою:

SHAN

$$
B_{H3B} = (3_o + 3_p) \cdot \frac{H_{H3B}}{100\%},
$$
 (4.12)

де Н<sub>изв</sub> - норма нарахування за статтею «Накладні (загальновиробничі)  $summ x$ 

 $B_{\mu_{3R}}$  = 1 · (26521,55 + 393,8) = 26915,3(грн.)

Витрати на проведения науково-дослідної роботи розраховуються як сума всіх попередніх статей витрат за формулою:

$$
B = 3o + 3p + 3µ + 3H + M + K + Ao6\pi + Be + BCB + IB + BH3B, (4.13)
$$

 $B = 26521,55 + 393,8 + 2691,53 + 6513,51 + 36,41 + 71590,2 +$  $6138,88 + 1248,4 + 6728,83 + 13457,67 + 26915,3 = 161199,67$  (rpH)

 $2\pi$ Загальні витрати на завершення науково-дослідної роботи та оформлення її результатів розраховуються за формулою:

$$
3B = \frac{B_{\text{sar}}}{n},
$$

Загальні витрати складають

$$
3B = \frac{161199,67}{0.9} = 179110,74 \text{ (rph.)}
$$

# 4.3 Розрахунок економічної ефективності науково-технічної розробки за її можливої комерціалізації потенційним інвестором

Розрахуємо можливе збільшення чистого прибутку у потенційного інвестора для кожного із років, протягом яких очікується отримання позитивних результатів від можливого впровадження та комерціалізації науково-технічної розробки за формулою:

$$
\Delta \Pi_i = (\pm \Delta \Pi_0 \cdot N + \Pi_0 \cdot \Delta N)_i \cdot \lambda \cdot \rho \cdot \left(1 - \frac{\vartheta}{100}\right),\tag{4.15}
$$

**Created by Universal Document Converter** 

 $\pm$ <sup> $\Delta$ </sup>Ц<sub>0</sub> – зміна основного якісного показника від впровадження результатів науково-технічної розробки в аналізованому році;

N - основний кількісний показник, який визначає величину попиту на аналогічні чи подібні розробки у році до впровадження результатів нової науково-технічної діяльності;

Ц<sub>о</sub> - основний якісний показник, який визначає ціну реалізації нової науково-технічної розробки в аналізованому році;

ΔN - зміна основного кількісного показника від впровадження результатів науково-технічної розробки в аналізованому році;

 $\lambda$  - коефіцієнт, який враховує сплату потенційним інвестором податку на додану вартість;

 $\rho$  - коефіцієнт, який враховує рентабельність інноваційного продукту (послуги), рекомендується приймати 0,2.0.5

 $\vartheta$  – ставка податку на прибуток.

В середньому в рік продається 1000 розробок. Середня вартість такої розробки становить 3960 грн.

Впровадження зразка розробки дозволяє збільшити ціну кожного зразка на 500 грн, враховуючи ціни конкурентів. Також прогнозується, що попит на даний продукт зросте, оскільки даний продукт відрізняється якістю від конкурентних.

Попит збільшиться за перший рік на 500 примірників, за наступний на 400 та протягом третього року – ще на 250 примірників.

Ставка податку на додану вартість в 2021 році залишилась на рівні 20 а коефіцієнт  $\lambda$ =0,8333. Ставка податку на прибуток складає 18%.

Коефіцієнт, який враховує рентабельність продукту, дорівнює 0,3.

Отже, розрахуємо збільшення чистого прибутку підприємства на 2022 - $2024$  pp.:

$$
\Delta\Pi_{2022} = (1000 \cdot 3960 + (3960 + 500) \cdot 500) \cdot 0,8333 \cdot 0,3 \cdot \left(1 - \frac{18}{100}\right) = 1217651,29 \text{ (rph.)}
$$

 $\Delta\Pi_{2023} = (1000 \cdot 3960 + (3960 + 500) \cdot (500 + 400)) \cdot 0.8333 \cdot 0.3 \cdot \left(1 - \frac{18}{100}\right) = 1542358.3$  (грн.)

 $\Delta\Pi_{2024} = (1000 \cdot 3960 + (3960 + 500) \cdot (500 + 400 + 250)) \cdot 0.8333 \cdot 0.3 \cdot \left(1 - \frac{18}{100}\right) = 1745300.19$  (грн.)

## **Created by Universal Document Converter**

SAN A REPORT

Далі розрахуємо приведену вартість збільшення всіх чистих прибутків ПП, що їх може отримати потенційний інвестор від можливого впровадження та комерціалізації науково-технічної розробки:

$$
\Pi \Pi = \sum_{i=1}^{T} \frac{\Delta \Pi_i}{(1+\tau)^t},\tag{4.16}
$$

де  $\Delta \Pi_i$  - збільшення чистого прибутку у кожному з років, протягом яких виявляються результати впровадження науково-технічної розробки, грн;

T - період часу, протягом якого очікується отримання позитивних результатів від впровадження та комерціалізації науково-технічної розробки, роки;

 $\tau$  - ставка дисконтування, за яку можна взяти щорічний прогнозований рівень інфляції в країні;

t - період часу (в роках) від моменту початку впровадження науковотехнічної розробки до моменту отримання потенційним інвестором додаткових чистих прибутків у цьому році.

$$
\Pi\Pi = \frac{1217651.29}{(1+0.1)^2} + \frac{1542358.3}{(1+0.1)^3} + \frac{1745300.19}{(1+0.1)^4} = 3357183.51 \text{ (rph.)}
$$

Далі розрахуємо величину початкових інвестицій, які потенційний інвестор має вкласти для впровадження і комерціалізації науково-технічної розробки. Для цього можна використати формулу:

$$
PV = k_{\text{H}} \cdot 3B,\tag{4.17}
$$

де k<sub>iнв</sub> - коефіцієнт, що враховує витрати інвестора на впровадження науко-во-технічної розробки та її комерціалізацію.

 $3B$  – загальні витрати на проведення науково-технічної розробки та оформлення її результатів, грн.

$$
PV = 4 \cdot 179110,74 = 716442,96 \text{ (rph)}
$$

Тоді абсолютний економічний ефект або чистий приведений дохід для потенційного інвестора від можливого впровадження та комерціалізації науково-технічної розробки становитиме:

$$
E_{a6c} = \Pi \Pi - PV, \qquad (4.18)
$$

де ПП - приведена вартість зростання всіх чистих прибутків від можливого впровадження та комерціалізації науково-технічної розробки, грн;

 $PV$  – теперішня вартість початкових інвестицій, грн.

$$
E_{a6c} = (3357183,51 + 716442,96) = 2640740,55 \text{ (rph.)}
$$

Внутрішня економічна дохідність інвестицій, які можуть бути вкладені потенційним інвестором у впровадження та комерціалізацію науково-технічної розробки, розраховується за формулою:

$$
E_{B} = \sqrt[T_{\text{max}}]{1 + \frac{E_{a6c}}{p_V} - 1},
$$
 (4.19)

де Е<sub>абс</sub> – абсолютний економічний ефект вкладених інвестицій, грн;

 $PV$  – теперішня вартість початкових інвестицій, грн;

Тж- життєвий цикл науково-технічної розробки, тобто час від початку її розробки до закінчення отримування позитивних результатів від ї вадження, роки.

$$
E_B = \sqrt[3]{1 + \frac{2640740,55}{716442,96}} - 1 = 0,67 = 67\%
$$

Далі визначимо бар'єрну ставку дисконтування, тобто мінімальну економічну дохідність інвестицій, внутрішню нижче якої кошти  $\mathbf{V}$ впровадження науково-технічної розробки та її комерціалізацію вкладатися не будуть.

Мінімальна внутрішня економічна дохідність вкладених інвестицій визначається за формулою:

$$
\tau_{min} = d + f,\tag{4.20}
$$

де d - середньозважена ставка за депозитними операціями в комерційних банках:

 $f$  – показник, що характеризує ризикованість вкладення інвестицій.

SXXX

$$
\tau = 0.12 + 0.05 = 0.17
$$

Далі розрахуємо період окупності інвестицій, які можуть бути вкладені потенційним інвестором у впровадження та комерціалізацію науково-технічної розробки:

$$
T_{\rm ok} = \frac{1}{2} \frac{1}{\sqrt{2}} \tag{4.21}
$$

де E<sub>B</sub> - внутрішня економічна дохідність вкладених інвестицій.

$$
T_{\text{ok}} = \frac{1}{0.67} = 1.49 \text{ pokm}
$$

Термін окупності складає 1,49 роки, що свідчить про комерційну привабливість науково-технічної розробки і може спонукати потенційного інвестора профінансувати впровадження цієї розробки та виведення її на ринок.

5 ОХОРОНА ПРАЦІ ТА БЕЗПЕКА У НАДЗВИЧАЙНИХ СИТУАЦІЯХ

# **BAYIN** 5.1. Технічні рішення щодо безпечної експлуатації об'єкта

5.1.1 Технічні рішення щодо безпечної організації робочих місць

В процесі роботи на ділянці вдосконалення технології та оснащення для забезпечення якості поверхонь колінчастих валів виникають наступні шкідливі виробничі фактори [43].

При роботі виникає ряд фізичних, хімічних, психофізіологічних небезпечних та шкідливих виробничих факторів;

Зміна мікроклімату робочої зони.  $\mathbf{1}$ .

Підвищена загазованість повітря робочої зони парами і газами, які  $2^{\circ}$ виділяються при технологічних процесах.

Підвищений рівень шуму і вібрації на робочих місцях від працюючого  $\overline{3}$ обладнання.

Відсутність або недостатня освітленість природним світлом.  $\overline{4}$ 

Недостатня освітленість робочої зони від світильників штучного  $5<sub>1</sub>$ освітлення.

Рухомі частини виробничого обладнання, пересуваємі вузли і агрегати. 6

Відлітаючі частини інструментів, який зруйнувався під час роботи.  $7<sub>1</sub>$ 

Підвищена напруга в електричній мережі, замикання якої може 8. відбутись через тіло людини.  $X_{\sim}$ 

9 Фізичні линамічні та статичні навантаження.

 $10<sub>1</sub>$ Монотонність праці.

При відсутності засобів захисту запиленність повітряного середовища в зон дихання верстатників може перевищувати граничне допустимі концентрації.

підвищений рівень шуму; метеоумови, які не відповідають допустимим; недостатнє або нераціональне освітлення та інші.

До небезпечних виробничих факторів відносяться: небезпека ураження людини електричним струмом напругою 220 В.

психо-фізіологічних факторів вілносяться: незаловільний До психологічний клімат в колективі; незадоволеність працею, монотонність праці.

5. 1.2 Електробезпека

Проектована дільниця по небезпеці ураження людей електричним струмом до особливо небезпечних приміщень, оскільки на цій дільниці існують струмопровідні поли і можливість одночасного дотику людини до механізмів, що мають з'єднання з землею, з одного боку, і до металевих корпусів з іншого.

Для захисту людей від небезпеки ураження електричним струмом використані такі технічні засоби захисту: виконане занулення корпусів електричних апаратів, освітлювачів, каркасів розподільчих щитів [44].

Захисна дія заземлення грунтується на зменшенні напруги дотику між корпусом обладнання і землею. При замиканні любої фази на струмопровідний корпус через провідник заземлення фаза замикається на землю.

Це є однофазне коротке замикання, від струму якого спрацює захисне обладнання, яке відключає дану установку від електромережі.

Застосовується 3-х фазна, 3-х провідна мережа з ізольованою нейтраллю.

# 5.2 Технічні рішення з гігієни праці та виробничої санітарії

5.2.1 Мікроклімат

(мікроклімат) Метеорологічні виробничих приміщень **VMOBH** організм людини сукупністю температури, визначається діючими на вологості та швидкості руху повітря, а також температури оточуючих поверхонь. Нормальні метеорологічні умови в приміщені забезпечуються раціональною вентиляцією і опаленням на рівні допустимих значень температури повітря, відносної вологості та швидкості руху повітря [46].

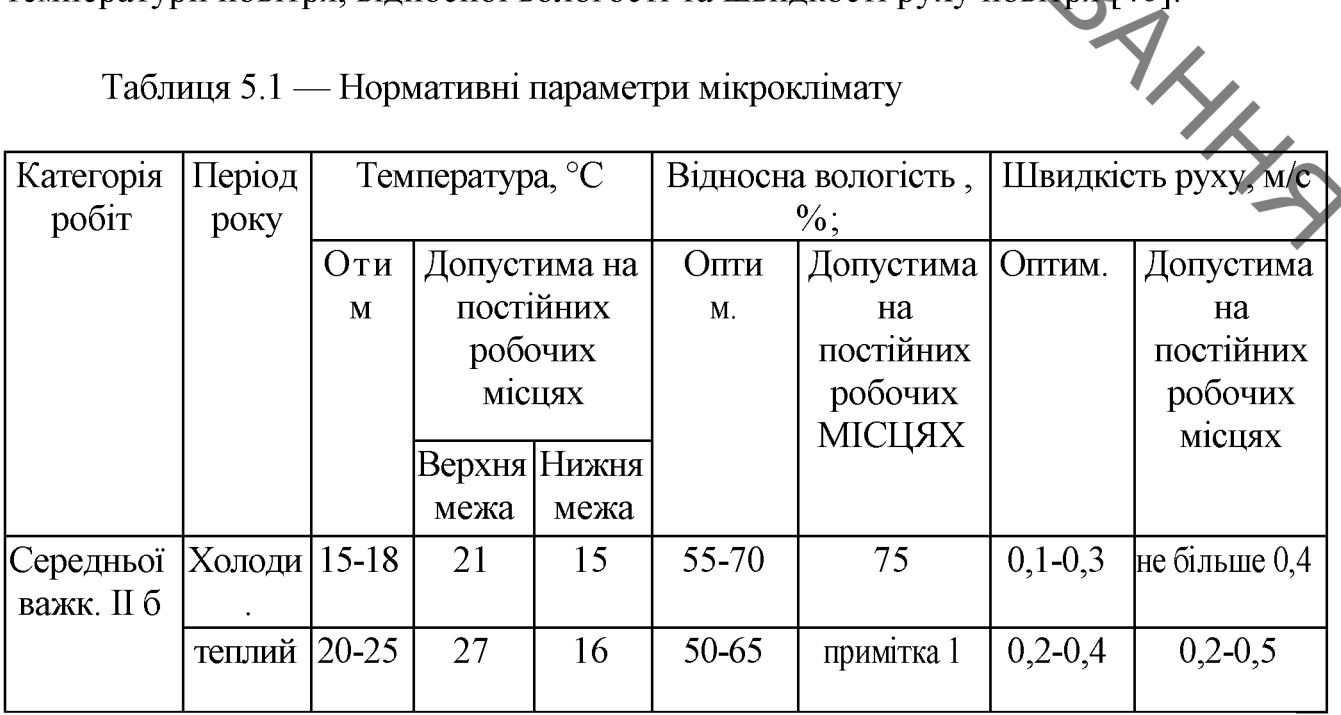

Таблиця 5.1 — Нормативні параметри мікроклімату

**PAYA** Інтенсивність теплового випромінювання не повинна перевищувати 100 Вт/м2 при опромінюванні до 25% поверхні тіла\*

Шкідливі речовини, які виділяються показані в табл. 5.2.

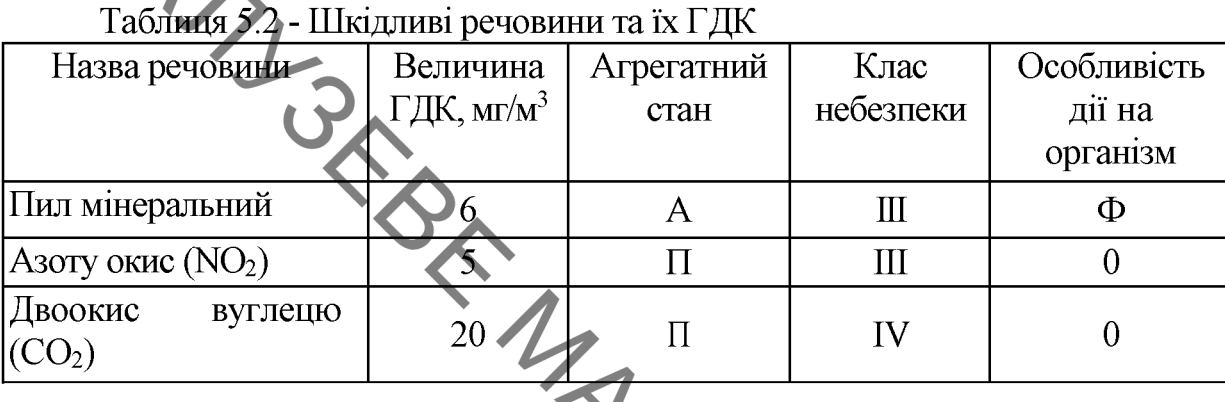

Для захисту від шкідливих речовин, які знаходяться в повітрі застосовують такі заходи:

загально-обмінною ПРИПЛИВНО-ВИТЯЖНОЮ 1) приміщення обладнують механічною вентиляцією;

 $(2)$ своєчасний якісний ремонт вентиляційного обладнання;

3) регулярне прибирання приміщення.

Система опалення забезпечує рівномірне нагрівання повітря в зоні. можливість місцевого регулювання і вимикання, зручність в експлуатації, а також доступ при ремонті.

Температура припливного повітря, яке подається в холодний період року знаходиться на рівні +16 °С і не вище 25 °С.

Вхідні двері зони мають справний механічний пристрій примусового закриття. Викиди в атмосферу із системи вентиляції розташовані на відстані від приймальних пристроїв для зовнішнього повітря більше 10 м. по горизонталі, на висоті більше 2 м. над найвищою точкою покрівлі.

Припливна вентиляція організовується з подачею повітря з розрахунку 125  $\mu^3$ год. на 1 м<sup>3</sup> приміщення. Подача повітря здійснюється з швидкістю 2 - 2,5 м/с.

В мережу вентиляції необхідно встановити:

1) фільтр для очистки подаваного повітря;

2) калорифер для обігріву подаваного повітря в холодну пору року.

5.2.2 Виробниче освітлення

Кількісні і якісні характеристики освітлення регламентовані [45].

Природне освітлення забезпечується подвійними вікнами.

Розряд зорової роботи на механічній ділянці - 4а.

91

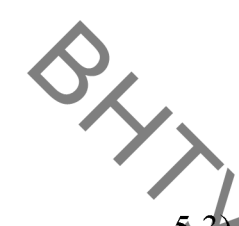

Штучне освітлення в приміщеннях повинно задовольняти вимогам (табл.

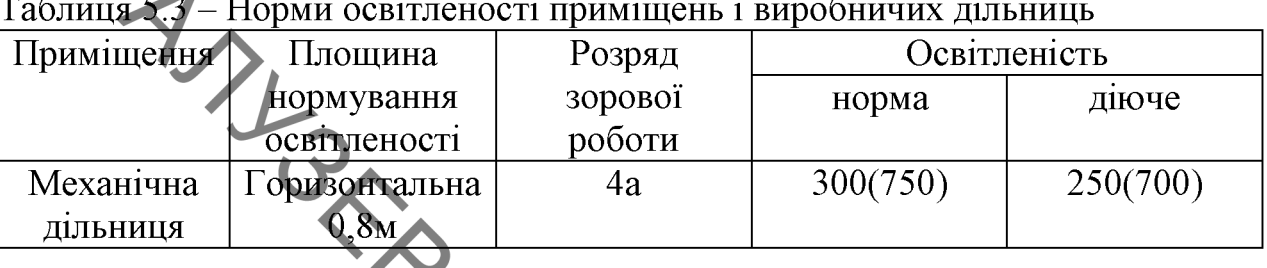

Для загального освітлення в системі комбінованого слід передбачити, як правило, газорозрядні лампи незалежно від типу джерела світла місцевого освітлення.

При проектуванні загального освітлення (незалежно від системи освітлення) на підставі техніко-економічних розрахунків, слід приймати мінімально нерівномірність освітленості в зоні розташування робочих місць, при цьому відношення максимальної освітленості до мінімальної не повинно перевищувати для робіт I - III розрядів при люмінесцентних лампах 1,5; при інших джерелах світла  $-2$ .

При виконанні в приміщеннях робіт 1-V розрядів освітленість проходів та дільниць де роботи не виконуються, повинна складати не менше 25(%) загального освітлення на освітленості, що створюються світильниками робочому місці, але не менше 75 (лк) при газорозрядних лампах.

Для місцевого освітлення повинні бути передбачені світильники з непросвічуючими відбивачами, які мають захисний кут не менше 30°.

Аварійне освітлення передбачається, якщо відключення робочого освітлення може викликати:

- порушення норм обслуговування обладнання;

- тривале порушення технологічного процесу;

- порушення роботи пристроїв вентиляції і кондиціювання повітря для виробничих приміщень.

5.2.3 Виробничий шум

Джерелом шуму на дільниці є працююче обладнання та системи вентиляції.

За характером спектру шум на дільниці широкосмуговий із безперервним спектром шириною більше октави. За часовими характеристиками шум постійний, так як рівень звука за восьмигодинний робочий день змінюється в

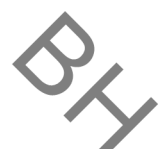

часі не більш, ніж на 5 дБА. За походженням шум механічний (від працюючого  $(a)$ ід обладнання)  $\mathbf{i}$ аеродинамічний вентиляційних установок). Характеристикою шуму на робочих місцях є рівні звукового тиску (дБ) в октавних смутах з середньогеометричними частотами 31,5, 63, 125, 250, 500, 1000, 2000, 4000, 8000 Гц. Допускається в якості характеристики постійного широкосмугового шуму на робочих місцях при орієнтовній оцінці приймати рівень звуку (дБА), виміряний на тимчасовій характеристиці "повільно" шумоміра.

Гранично допустимий спектр шуму на робочих місцях на агрегатній дільниці приведений у табл. 5.4

# Таблиця 5.4 – Лопустимий спектр шуму на робочих місцях [5]

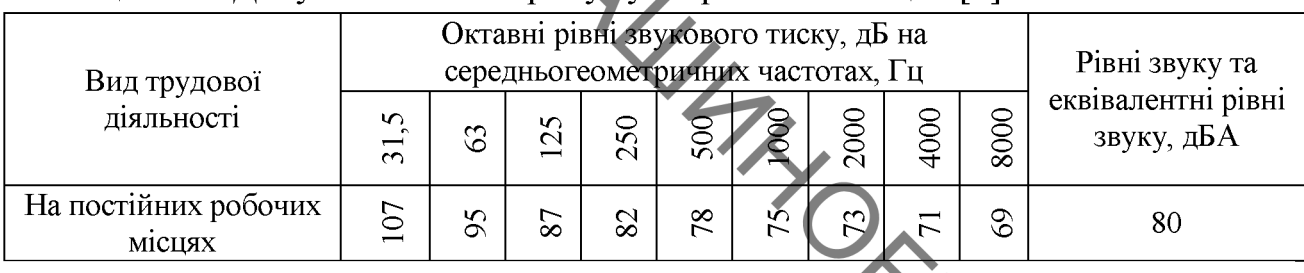

Для зменшення шуму на дільниці використовують архітектурнопланувальні методи захисту. Сюди відноситься раціональне розміщення технологічного обладнання, верстатів, раціональне розміщення робочих місць, раціональне акустичне планування зон і режиму руху транспорту, створення різних шумозахищених зон в різних місцях знаходження людей.

Вимоги по допустимому рівню шуму виконуються.

5.2.4 Виробничі вібрації

Від систем вентиляції та іншого обладнання на працюючих може діяти вібрація. Вібрація характеризується такими показниками як віброшвидкість, віброприскорення, рівень віброшвидкості, рівень віброприскорення.

Категорія вібрації 3 тип "а" - технологічна на робочих місцях. Критерій оцінки - межа зниження продуктивності пращ. На працюючих діє локальна і загальна вібрація. Вона передається через руки працюючих і через підошви ніг.

Санітарні норми одночислових показників вібраційного навантаження на працюючого при тривалості зміни 8 год приведені в табл.4. 5 [46].

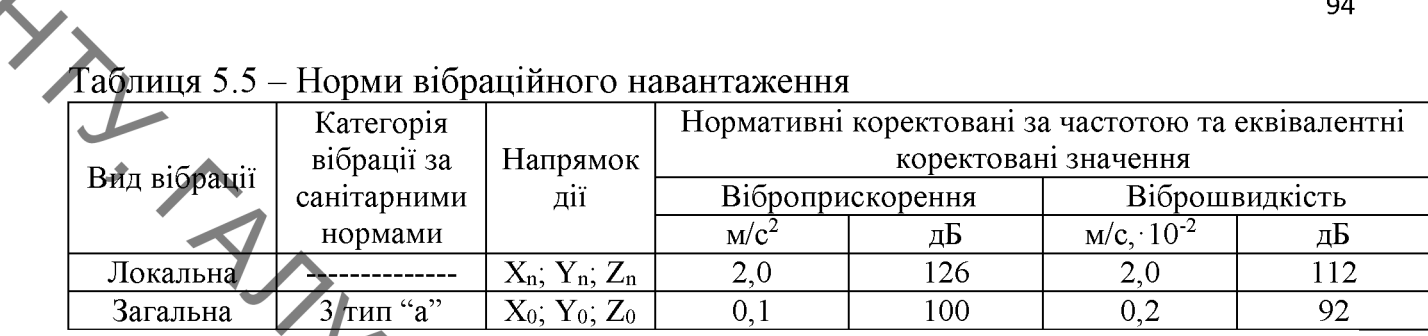

Для зменшення вібрації, яка передається на робочі місця, обладнання на дільниці встановлено на віброізолятори. Вентилятори систем вентиляції також встановлюють на віброїзолятори і розміщують поза приміщеннями.

Вимоги по допустимому рівню вібрації виконуються.

## 5.3. Пожежна безпека

Приміщення відноситься до приміщення категорії Г по пожежній небезпеці (речовини здатні при взаємодії з водою, повітрям або один з одним лише горіти).

3 метою попередження виникнення пожеж передбачено [48]:

1)заборона застосування відкритого вогню;

В струмового захисту з 2) застосування в електромережі 220 плавкими вставками;

трубах 3) прокладання електропроводки у металевих ї гнучких металевих рукавах;

4) заборона паління на робочих місцях.

Приміщення оснащене засобами гасіння пожежі: один вогнегасник ОХП-10, один - ОП-5. Табличка на дверях при вході інформує про категорію пожежної небезпеки.

Приміщення знаходить в будинку II ступеня вогнестійкості. Мінімальні межі вогнестійкості будівельних конструкцій згідно [47] наведені в таблиці 5.6.

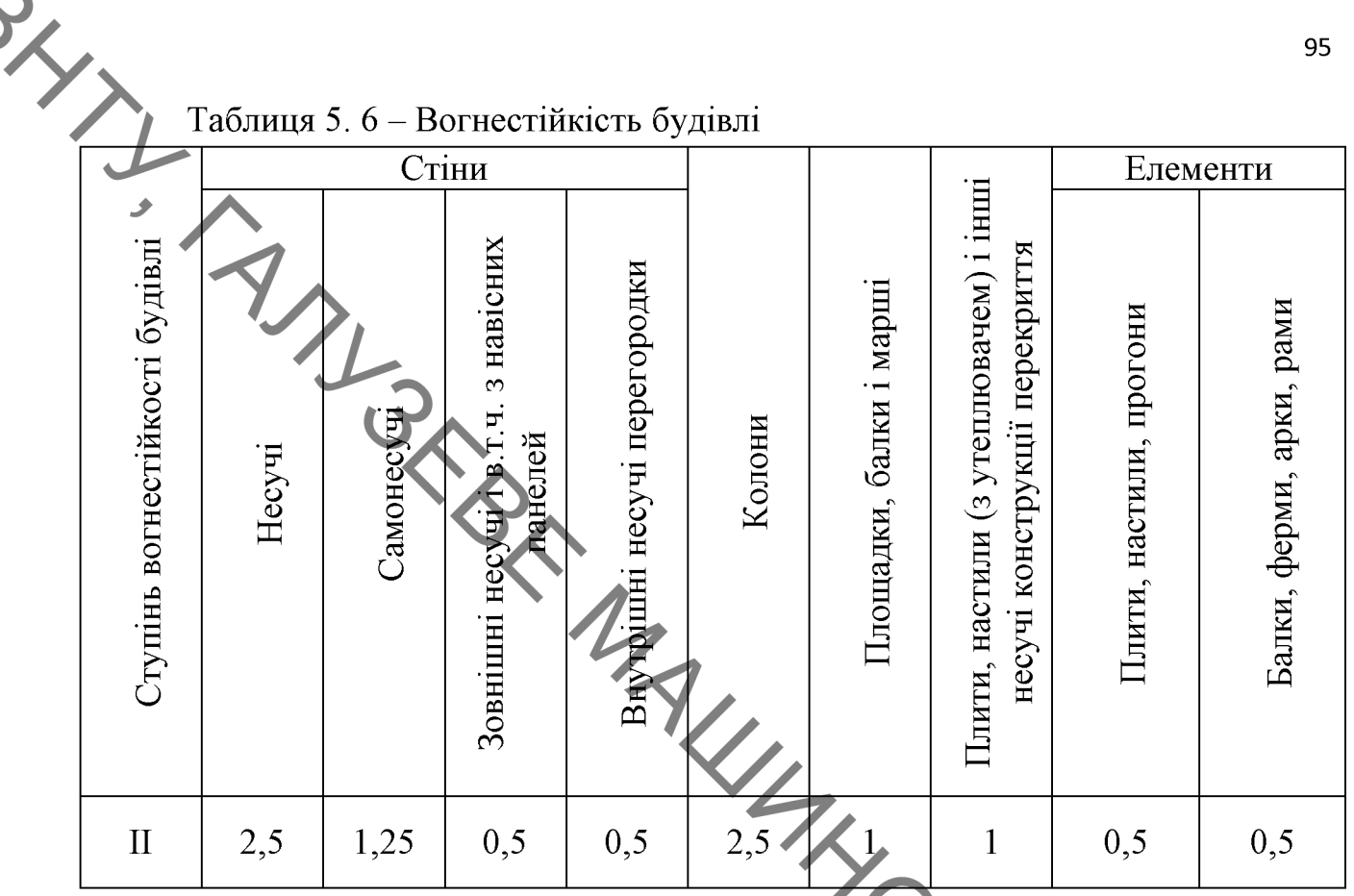

Відстань від найбільш віддаленого місця до найближчого евакуаційного виходу для категорії приміщень, незалежно від об'єму, для ступеня вогнестійкості II - не обмежується.

У покритті будівель допускається застосовувати незахищені сталеві MINTS конструкції.

## 5.4 Безпека в надзвичайних ситуаціях

5.4.1 Дія іонізуючих випромінювань на людей

Під впливом іонізуючого випромінювання атоми і молекули живих клітин іонізуються, в результаті чого відбуваються складні фізико-хімічні процеси, які впливають на характер подальшої життєдіяльності людини.

Вплив радіоактивного випромінювання на організм людини можна уявити в дуже спрощеному вигляді таким чином. Припустімо, що в організмі людини відбувається нормальний процес травлення, їжа, що надходить, розкладається на більш прості сполуки, які потім надходять через мембрану усередину кожної клітини і будуть використані як будівельний матеріал для відтворення собі подібних, для відшкодування енергетичних витрат на транспортування речовин *i* їхню переробку. Під час потрапляння випромінювання на мембрану відразу ж порушуються молекулярні зв'язки,

атоми перетворюються в іони. Крізь зруйновану мембрану в клітину починають надходити сторонні (токсичні) речовини, робота її порушується. Якщо доза випромінювання невелика, відбувається рекомбінація електронів, тобто повернення їх на свої місця. Молекулярні зв'язки відновлюються, і клітина продовжує виконувати свої функції. Якщо ж доза опромінення висока або дуже багато разів повторюється, то електрони не встигають рекомбінувати; молекулярні зв'язки не відновлюються; виходить з ладу велика кількість клітин; робота органів розладнується; нормальна життєдіяльність організму стає неможливою.

Специфічність дії існізуючого випромінювання полягає в тому, що реакции. інтенсивність хімічних індукованих вільними радикалами, підвищується, й у них втягуються багато сотень і тисячі молекул, не порушених ефект дії іонізуючого опроміненням. Таким чином. випромінювання зумовлений не кількістю поглинутої об'єктом, що опромінюється, енергії, а формою, в якій ця енергія передається. Ніякий інший вид енергії (теплова, електрична та ін.), що поглинається біологічним об'єктом у тій самій кількості, не призводить до таких змін, які спричиняє іонізуюче випромінювання.

5.4.2 Розрахунок режимів радіаційного захисту

Визначимо можливу дозу опромінення оператора в заданих умовах радіаційного забруднення, які будуть працювати у звичайному режимі (2 зміни по 12 год.)

$$
\mathcal{A}_{\rm m} = \frac{1,33 \cdot p_{\rm 1max} \cdot \left(\sqrt[4]{t_k^3} - \sqrt[4]{t_n^3}\right)}{\rm K_{\rm noc}} = \frac{1,33 \cdot 1,6 \cdot \left(\sqrt[4]{13^3} - 1\right)}{10} = 1,24 \text{ (MP)},
$$

де  $t_{\rm n}$ =1 год. – час початку роботи після радіоактивного забруднення;  $t_{\rm K}$ =1+12=13 год. – час завершення роботи першої робочої зміни після радіоактивного забруднення;

 $p_{1,\text{max}}=1,6$  мР/год. – рівень радіації через одну годину після радіоактивного забруднення;

 $K_{\text{moc}} = 10 -$ коефіцієнт послаблення радіації виробничим приміщенням.

Визначимо граничне значення рівня радіації

$$
p_{\text{rp}} = \frac{\mu_{\text{non}} \times K_{\text{noc}}}{1,33 \cdot \left(\sqrt[4]{t_{\text{R}}^3 - \sqrt[4]{t_{\text{m}}^3}}\right)} = \frac{0,75 \cdot 10}{1,33 \cdot \left(\sqrt[4]{13^3 - \sqrt[4]{1^3}}\right)} = 0,955 \text{ (mP/roH)}.
$$

SLY7 Оскільки можлива доза опромінення Дм>Д<sub>доп</sub>(1,24>0,75) та рівень радіоактивного забруднення  $p_{1\text{max}} > p_{\text{rp}}(1,6 > 0,955)$  перевищують допустимі норми, тому робота в режимі 2 зміни по 12 год. неможлива.

Розрахунок режимів радіаційного захисту такій проведемо  $\overline{B}$ послідовності.

час початку роботи першої зміни, для цього знаходимо Визначасмо коефіцієнт α:

$$
Q_2 = \frac{\mathcal{A}_{\text{don}} \cdot K_{\text{noc}}}{1,33 \cdot p_{\text{lmax}}} = \frac{0,75 \cdot 10}{1,33 \cdot 1,6} = 3,52.
$$

Згідно довідникових даних час початку роботи першої скороченої зміни  $t_{\rm u}$ =1 год.

од.<br>Для 1-ї скороченої зміни: t<sub>п1</sub> = **1 (год)**.

Час закінчення роботи зміни

$$
t_{\text{kl}} = \left(\frac{\underline{H}_{\text{non}} \times K_{\text{nce}} + 1,33 \cdot p_{\text{1max}} \cdot \sqrt[4]{t_{\text{nl}}^3}}{1,33 \cdot p_{\text{1max}}} \right)^{\frac{4}{3}} = \left(\frac{0,75 \cdot 10 + 1,33 \cdot 1,6 \cdot \sqrt[4]{1^3}}{1,33 \cdot 1,6}\right)^{\frac{4}{3}} = 7,44 \approx 7 \text{ (rogl)}.
$$

Тривалість роботи зміни

$$
t_{p1} = t_{k1} - t_{n1} = 7 - 1 = 6
$$
 (год).

Можлива доза опромінення зміни

$$
\Pi_{\text{ml}} = \frac{1,33 \cdot p_{1\text{max}} \cdot \left(\sqrt[4]{t_{\text{kl}}^3} - \sqrt[4]{t_{\text{nl}}^3}\right)}{K_{\text{inocat}}} = \frac{1,33 \cdot 1,6 \cdot \left(\sqrt[4]{7^3} - \sqrt[4]{1^3}\right)}{10} = 0,73
$$

Для 2-ї зміни:  $t_{\text{n2}} = t_{\text{n1}} + t_{\text{p1}} = 1 + 6 = 7$  (год). Час закінчення роботи зміни

$$
r_{\text{nl}} = \begin{pmatrix} 1,33 \cdot p_{\text{1max}} & 1 \end{pmatrix} \begin{pmatrix} 1,331,6 \end{pmatrix} = 7,44 \times (10\text{A}).
$$
  
\n**THEOREMING A** 2.41400  
\n**ONKIIIBA** 2.0330  
\n**ONKIIIBA** 2.034  
\n**ONKIIIBA** 2.034  
\n**ONKIIIBA** 2.034  
\n**ONKIIIBA** 2.43  
\n**UNB** 2.414  
\n**UNB** 2.43  
\n**UNB** 2.45  
\n**UNB** 2.47  
\n**UNHII** 2.41  
\n**UNB** 2.41  
\n**UNB** 2.43  
\n**UNB** 2.45  
\n**UNB** 2.47  
\n**UNB** 2.47  
\n**UNB** 2.48  
\n**UNB** 2.49  
\n**UNB** 2.41  
\n**UNB** 2.41  
\n**UNB** 2.43  
\n**UNB** 2.41  
\n**UNB** 2.43  
\n**UNB** 2.44  
\n**UNB** 2.41  
\n**UNB** 2.41  
\n**UNB** 2.41  
\n**UNB** 2.41  
\n**UNB** 2.41  
\n**UNB** 2.41  
\n**UNB** 2.41  
\n**UNB** 2.41  
\n**UNB** 2.41  
\n**UNB** 2.41  
\n**UNB** 2.41  
\n**UNB** 2.41  
\n**UNB** 2.41  
\n**UNB** 2.41  
\n**UNB** 2.41  
\n**UNB** 2.41  
\n**UNB** 2.41  
\n**UNB** 2.41  
\n**UNB** 2.41  
\n**UNB**

Тривалість роботи зміни

$$
t_{p2}=t_{\text{K2}}-t_{\text{H2}}=15-7=8
$$
 (rod).

Можлива доза опромінення зміни

$$
\mathcal{I}_{\text{M2}} = \frac{1,33 \cdot p_{1\text{max}} \cdot \left(\sqrt[4]{t_{\text{K2}}^3} - \sqrt[4]{t_{\text{m2}}^3}\right)}{K_{\text{recon}}} = \frac{1,33 \cdot 1,6 \cdot \left(\sqrt[4]{15^3} - \sqrt[4]{7^3}\right)}{10} = 0,732 \text{(MP)}.
$$

Для 3-ї зміни:  $t_{\text{II}} = t_{\text{II}} + t_{\text{p2}} = 7 + 8 = 15$  (год). Час закінчення роботи зміни

98  

$$
t_{\text{R3}} = \left(\frac{\mu_{\text{non}} \times K_{\text{noc}} + 1,33 \cdot p_{\text{1max}} \cdot \sqrt[4]{t_{\text{n3}}^3}}{1,33 \cdot p_{\text{1max}}} \right)^{\frac{4}{3}} = \left(\frac{0,75 \cdot 10 + 1,33 \cdot 1,6 \cdot \sqrt[4]{15^3}}{1,33 \cdot 1,6}\right)^{\frac{4}{3}} = 24,69 \approx 24,5 \text{ (rogl.)}
$$

Тривалість роботи зміни

$$
t_{p3} = t_{k3} - t_{n3} = 24{,}5 - 15 = 9{,}5
$$
 (rod).

Можлива доза опромінення зміни

$$
\Pi_{\text{M3}} = \frac{1.33 \cdot p_{\text{1max}} \cdot \left(\sqrt[4]{t_{\text{N3}}^3} - \sqrt[4]{t_{\text{N3}}^3}\right)}{10} = \frac{1.33 \cdot 1.6 \cdot \left(\sqrt[4]{24.5^3} - \sqrt[4]{15^3}\right)}{10} = 0.74 \text{ (MP)}.
$$

час закінчення роботи зміни

$$
t_{\text{r4}} = \left(\frac{\mu_{\text{non}} \times K_{\text{noc}} + 1,33 \cdot p_{\text{1max}} \cdot \sqrt[4]{t_{\text{m4}}^3}}{1,33 \cdot p_{\text{1max}}} \cdot \sqrt[4]{t_{\text{m4}}^3} \right)^3 = 35,16 \approx 35 (\text{rod}).
$$
  
Typubanictb poбoth smihii

Тривалість роботи зміни

$$
t_{\rm p4}=t_{\rm k4}-t_{\rm n4}=35-24,5-10,5\,\,\rm{(rod)}.
$$

Можлива доза опромінення зміни

$$
\Pi_{\text{M4}} = \frac{1,33 \cdot p_{1\text{max}} \cdot \left(\sqrt[4]{t_{\text{N4}}^3 - \sqrt[4]{t_{\text{N4}}^3}}\right)}{K_{\text{non}}}
$$
\n
$$
3M\text{ in } t_{\text{II}} = t_{\text{II}} + t_{\text{PI}} = 24,5 + 10,5 = 35 \text{ (roJ)}.
$$
\n
$$
3M\text{ in } t_{\text{III}} = t_{\text{II}} + t_{\text{PI}} = 24,5 + 10,5 = 35 \text{ (roJ)}.
$$

Для 5-ї зміни:  $t_{\text{II5}} = t_{\text{II4}} + t_{\text{p4}} = 24,5 + 10,5 = 35$  (год). Час закінчення роботи зміни

$$
t_{\rm \kappa 5} = \left(\frac{\mu_{\rm \kappa 6} + 1,33 \cdot p_{\rm 1max} \cdot \sqrt[4]{t_{\rm \kappa 5}^3}}{1,33 \cdot p_{\rm 1max}}\right)^{\frac{4}{3}} = \left(\frac{0,75 \cdot 10 + 1,33 \cdot 1,6 \cdot \sqrt[4]{35^3}}{1,33 \cdot 1,6}\right)^{\frac{4}{3}} = 46,42 \approx 46 \text{(top)}.
$$

Тривалість роботи зміни

$$
t_{\text{p5}} = t_{\text{K5}} - t_{\text{m5}} = 46 - 35 = 11 \text{ (roA)}.
$$

Можлива доза опромінення зміни

$$
\mathcal{A}_{\text{m5}} = \frac{1,33 \cdot p_{1\text{max}} \cdot \left(\sqrt[4]{t_{\text{KS}}^3} - \sqrt[4]{t_{\text{ns}}^3}\right)}{K_{\text{non}}} = \frac{1,33 \cdot 1,6 \cdot \left(\sqrt[4]{46^3} - \sqrt[4]{35^3}\right)}{10} = 0,736 \text{(MP)}.
$$

Для 6-ї зміни:  $t_{\text{II6}} = t_{\text{II5}} + t_{\text{p5}} = 35 + 11 = 46$  (год). Час закінчення роботи зміни

$$
t_{\text{r6}} = \left(\frac{\mu_{\text{non}} \times K_{\text{roc}} + 1,33 \cdot p_{\text{1max}} \cdot \sqrt[4]{t_{\text{n6}}^3}}{1,33 \cdot p_{\text{1max}}}\right)^{\frac{4}{3}} = \left(\frac{0,75 \cdot 10 + 1,33 \cdot 1,6 \cdot \sqrt[4]{46^3}}{1,33 \cdot 1,6}\right)^{\frac{4}{3}} = 58,03 \approx 58 \text{ (rogl)}
$$

Тривалість роботи зміни

$$
t_{\rm p6} = t_{\rm K6} - t_{\rm n6} = 58 - 46 = 12 \, (\text{rod})
$$

# **Created by Universal Document Converter**

Можлива доза опромінення зміни  
\n
$$
\Pi_{\text{м6}} = \frac{1,33 \cdot p_{1\text{max}} \cdot \left(\sqrt[4]{t_{\text{m6}}^3} - \sqrt[4]{t_{\text{m6}}^3}\right)}{K_{\text{noc}}}} = \frac{1,33 \cdot 1,6 \cdot \left(\sqrt[4]{58^3} - \sqrt[4]{46^3}\right)}{10} = 0,75 \text{(MP)}.
$$

Згідно проведеного розрахунку роботу в дві зміни на підприємстві можна буде розпочинати через 35 год. після радіоактивного забруднення.

Для захисту працівників в таких умовах роботи доцільно вжити таких додаткових заходів: ввести в дію режими радіаційного захисту; незайнятих на виробництві працівників евакуювати; укрити зміну, що знаходиться на відпочинку в сховищі; забезпечити працівників засобами індивідуального захисту; систематично проводити прибирання у виробничих приміщеннях; провести герметизацію виробничого приміщення та встановити протипилові фільтри у вентиляційну систему; провести йодну профілактику персоналу.

MANUSIAN RIVER

#### ЗАГАЛЬНІ ВИСНОВКИ

BLXX  $\mathbf{1}$ . Поглиблені дослідження, щодо вивчення наплавленої поверхні, яка утворсться під впливом насичення вуглецем і поділяється на три шари, при чому між першим та другим шаром від зовнішньої поверхні, спостерігається скачкоподібна зміна мікротвердості, а між другим та третім шарами даний перехід є плавним.

 $\overline{2}$ . Дослідження проведені на зразках зі сталі 45 показали, що при наплавленні їх електродним дротом Св-08ГС діаметром 1,2 мм в середовищі CO<sub>2</sub>, з додаванням у зону сплавлення вуглецю у вигляді графітового порошку у складі флюсу, відбулося навуглецьовування поверхні зразка на глибину 0,2...0,4 мм, що підтверджують дюрометричні дослідження. Відбулося утворення високовуглецевого наплавленого шару з утворенням ледебуритної структури з максимальною твердістю. Мікроструктурні дослідження виявили наступну структуру: Перліт + Ледебуритний цементит + Ледебурит.

 $3<sub>1</sub>$ Проведений аналіз існуючих технологічних процесів відновлення колінчастих валів показав, що найбільш раціональним в умовах виробництва є використанням технологічний відновлення процес  $\overline{3}$ електродугового наплавлення порошковим дротом в середовищі СО<sub>2</sub>, який забезпечує відновлення експлуатаційних характеристик робочих поверхонь з високим опором втомленості.

 $\overline{4}$ . Ha дефектування деталі основі проведення розроблено технологічний процес відновлення зношених поверхонь колінчастого валу, визначено кількість переходів, припуски та розрахунок режимів механічної обробки; режимів наплавлення на робочі поверхні.

 $5<sub>1</sub>$ Використання (діаграми Ісікави) дозволило методу причиннонаслідкової діаграми, визначити основні фактори, що впливають на якість відновлених деталей. Показано, що до них слід віднести середовище у якому працює вал та матеріал поверхні тертя.

6. Розроблений мундштук для наплавлення в  $CO_2$ :

знижує втрати потужності та нагрів обладнання, стабілізує параметри наплавлених валиків та понижує розбризкування металу із зварної ванни;

створює ламінарний потік захисного газу при перепаді тиску в системі 0,7 $\cdot$ 10<sup>5</sup> Па.

 $7<sup>1</sup>$ Обгрунтовано обладнання для реалізації технологічного процесу. OLY,  $8<sup>1</sup>$ Проведені розрахунки режимів наплавлення аналітичним методом відповідають рекомендаціям експертної програми «Наплавка» та підтвердили вибір наплавлювального дроту і розрахунки, які забезпечують високу продуктивність відновлення, зменшують трудомісткість та витрати часу.

9 Розроблена установка з числовим програмним керуванням на базі вузлів компанії «Festo», що дозволяє проводити відновлення поверхонь деталей типу вал.

10. Лля реалізації відновлення розроблено технічну процесу документацію.

Креслення деталі, ремонтне креслення  $11<sub>1</sub>$ та маршрутна карта технологічного процесу виконані за допомогою програми КОМПАС 3D.

Економічні розрахунки показали, що термін окупності складає 1,49  $12<sub>1</sub>$ роки, це свідчить про комерційну привабливість науково-технічної розробки і може спонукати потенційного інвестора профінансувати впровадження цієї розробки та виведення її на ринок.

Технологічний процес відновлення відповідає вимогам охорони 13. праці та безпеки в надзвичайній ситуації. Для забезпечення чистоти повітря і **RIVERYLAND** передбачена припливна система нормалізації параметрів мікроклімату, вентиляції.

SHANNELL

# СПИСОК ВИКОРИСТАНОЇ ЛІТЕРАТУРИ

Большаков В.І. Прикладне матеріалознавство: Підручник для студентів вищих технічних навчальний закладів. 2-е вид., доп. і перероб./ Большаков В.І., Береза О.Ю., Харченко В.І. Під ред.. д-ра техн. наук, проф.В.І. Большакова. – РВА «Дніпро-VAL»: 2000. – 290 с.

Восстановление и повышение износостойкости и срока службы  $\mathfrak{D}$ деталей машин / Под ред. д.т.н., проф. В.С. Попова. - Мотор Сич, 2004. - 394 с.

Василик А.В., Дротомирецький Я.А., Криль Я.А.  $\mathcal{E}$ Теплові розрахунки при зварюванні - Івано-Франківськ: Факел, 2004. - 209с.

Восстановление и повышение износостойкости и срока службы  $\overline{4}$ . деталей машин / Под ред. д.т.н., проф. В.С. Попова. - Мотор Сич, 2004. - 394 с.

Горбацевич А.Ф., Шкред В.А. - Курсовое проэктирование по  $5<sub>1</sub>$ технологии машиностроения. - Минск: Выш. школа, 1983. - 243 с.

Гругурко I.O., Брендуля М.Ф., Доценко С.М. 6 Технологія машинобудування (дипломне проектування. Навчальний посібник. - 2007р. -768 c.

Жуков А.А., Шиліна О.П., Осадчук А.Ю.  $7<sub>1</sub>$ Архіпова Т.Ф. Формування високовуглецевих поверхневих шарів на сталі та чавумі. - Вісник ВПІ №4. 1997р. 68-70 с.

Дубинин Е.А., Полянский А.С. Совершенствование методов 8. нормирования ремонтопригодности автотракторной техники. - Автомобильный транспорт: Сб. науч. трудов, ХНАДУ, Вып. 16. – Харьков, 2005. – С. 103-105.

Довбыш В. М., Забеднов П. В., Зленко М. А. Аддитивные 9. технологии и изделия из металла / [Електронний ресурс]. - Режим доступу: nami.ru/ upload/AT metall.pdf

 $10<sup>1</sup>$ Козловський В. О. Методичні вказівки до виконання студентамимагістрантами економічної частини магістерських кваліфікаційних робіт. -Вінниця: ВНТУ, 2012.

 $11.$ Козловський В. О. Економіка, організація виробництва та менеджмент в дипломних роботах. Навчальний посібник. - Вінниця: ВНТУ,  $2004. - 94$  c.

Козловський В. О., Лесько О.Й Інноваційний менеджмент. 12. Практикум. - Вінниця: ВНТУ, 2006. - 166 с.

**Created by Universal Document Converter** 

SLY7 Какуевицкий  $13.$ Д.Г. **B.A.,** Гусейнов Усталостная прочность автомобильних коленчатых валов. електродуговой восстановленых наплавкой.//Автоматическая сварка.1984. №3. С.71-75.

14 Металознавство: Підручник / О.М.Бялік, В.С.Черненко та ін. - 2-ге вид., перероб. і доп. – К.: IBЦ "Видавництво <<Політехніка>>", 2002. – 384 с.

Міропіник В.О. Ремонт меліоративних, будівельних машин.  $15<sup>7</sup>$ Практикум.: навч. посібник/ За ред. В.О. Мірошника – К.: Вища школа, 1995р.

Нефедов Н.А. Сборник задач и примеров по резанию металлов и 16. режущему инструменту. Учеб. пособие длядля техникумов по предмету «Основы учения о резании металлов и режущий инструмент». 4-е изд., перераб. и доп. - М. Машиностроение, 1984. - 400 с.

Нанесення покриття: [навчальний посібник] / [В. М. Корж,  $17<sub>1</sub>$ 

В. Д. Кузнецов, Ю. С. Борисов, К. А. Ющенко]; за редакцією академіка НАН України К. А. Ющенка – К.: Аристей, 2005. – 204 с.

Власов А.Ф., Кузнецов В.Д., Макаренко Н.О., Богуцький О.А.  $18<sub>1</sub>$ Наплавлення: навч. посібник – Краматорськ, ДДМА, 2010. – 336с.

Оснач О. Ф., Пилипчук В. П., Коваленко Л. П. Промисловий 19. маркетинг: підруч. [для студ. вищ. навч. закл.] - К.: Центр учбової літератури,  $2009. - 364$  c.

Павлов О. Г., Мірошніченко К. А. Аналіз технологій компенсації 20. зношеного шару металевих поверхонь. – Вісник Сумського національного аграрного університету, випуск №10. – 2013. – С. 22 –23.

 $21$ Патон Б.Е. Технология электрической сварки металлов и сплавов плавлением /Под ред. Б.Е.Патона. - М.: Машиностроение, 1974,  $c/$ 

Педос С. И., Шугаев В. А. Теория формирования покрытий: 22. Методы получения покритий. учебн. пособ. - М: Учеба, 2007. - 64 с.

Проектування технологічних процесів відновлення поверхонь : 23. лабораторний практикум / Савуляк В. І., Шенфельд В. Й., Дусанюк Ж. П. -Вінниця: ВНТУ, 2015. - 51 с.

24. Дубинин Е.А., Плетнев Полянский А.С.  $B.H.$ Анализ  $\overline{M}$ классификация показателей ремонтопригодности средств транспорта // Вісник ХНТУСГ ім. П. Василенка. Тракторна енергетика в рослинництві: Зб. наук. праць, Вип. 60. – Харків, 2007. – С. 165-169.

**SKYT** 25. Савуляк В. І., Заболотний С.А., Шенфельд В. Й. Наплавлення високовуглецевих покриттів з використанням вуглецевих волокон. - Проблеми трибології. - 2010. - №1. - С. 66 - 70.

26. Савуляк В.І., Івацько В.Т. Відновлення деталей автомобілів. Навчальний посібник. - Вінниця: ВНТУ, 2004. - 104 с.

Савуляк В. І., Шиліна О. П. Магістерська кваліфікаційна робота.  $27$ Загальні вимого та рекомендації до її виконання: навчальний посібник. -Вінниця: ВНТУ, 2016. 64 c.

Савуляк В.Г. Іванько В.Т. Відновлення деталей автомобілів: 28. Лабораторний практикум. - Вінниця: ВНТУ, 2004. - 96 с.

Справочник технолога-машиностроителя: В 2-х. Т. Под. ред. 29. 4-е изд. перераб и доп. – М. : и Мещерякова Р.К. Косиловой А.Г. Машиностроение 1985 - 656 с.

Канарчук В.Е., Чигиринец А.Д. Техническое обслуживание, ремонт  $30.$ и хранение автотранспортных средств: Учебник: в 3 кн. – К.: Вища шк., 1992. Кн.3. Ремонт автотранспортных средств. - 495 с., ил.

Савуляк В.В. Управління якості продукції навчальний посібник  $31<sub>1</sub>$ - Вінниця: ВНТУ, 2012. - 91 с.

32. Триботехническое материаловедение триботехнология  $\overline{\mathbf{H}}$ [Электронный ресурс]: Учебн. пособие [для студ. высш. учеб зав.] / Н.Е. Денисова, В.А. Шорин, Н.Н. Гонтарь, Н.И. Волчихина, Н.С. Шорина. -Пенза: Пензенский гос. ун-т, 2006. - Adobe Acrobat 7.0 Document, 3.62 Mb. -Системні вимоги: Windows XP; MS Word 2003. - Назва з титул. экрана.

Савуляк В.І., Шенфельд В.Й. Методичні вказівки до виконання 33. лабораторних робіт з дисципліни «Проектування технологічних процесів відновлення поверхонь» для студентів за напрямком 050504 - Зварювання, спеціальності 7.050504-Технологія та устаткування відновлення та підвищення зносостійкості машин і конструкцій. - Вінниця: ВНТУ, 2009. - 186 с.

Лифшиц Л.С., Гринберг Н.А., Куркумелли Э.Г. 34. Основы легирования наплавленного мкталла - М. - Машиностроение, 1989. - 188с.

35. Сидоров А.И. Восстановлениедеталей машин напылением  $\overline{M}$ наплавкой. – М.: Машиностроение: 1987. – 192 с.: ил.

Charpy G. Etude sur les olliages ditsantfriction/ – Paris. 1987. 36.

37. Yrafen W., Sdenhofer B. Acetylene low-pressure carburizing  $-$  a novel and superior carburizing technology. – Heat treatment progress, 1999, v.26, w. 4.

SLYT Бакалець Д. В. Отримання зносостійких покриттів наплавкою 38. лежачим електродом під шаром флюсу [Електронний ресурс] / Д. В. Бакалець // Матеріали XLVI науково-технічної конференції підрозділів ВНТУ, Вінниця, 22-24 березня 2017 р. - Електрон. текст. дані. - 2017. - Режим доступу: https://conferences.vntu.edu.ua/index.php/all-fmt/all-fmt-2017/paper/view/2999.

Теибоши  $K_{\cdot}$ 39 Влияние содержания углерода, хрома  $\overline{M}$ термообработки на вязкость износостойкость  $\mathbf{M}$ високоуглеродистых легированых сталей К. Тембоши, Дзайре то Куросесу, 1989. -2.-№3.-849с.

www.festo.com.ua. 40.

ДСН 3.3.6.042-99. Санітарні норми мікроклімату виробничих  $41.$ приміщень. - Київ, 2000.

ДНАОП 0.03-3.30-96. Державні стандартні норми і правила захисту 42. населення від впливу електромагнітних випромінювань.

**TOCT** 12.0.003-74 CC<sub>E</sub>T 43 Опасные  $\mathbf{M}$ вредныепроизводственные факторы. Классификация. - [Електронний ресурс] -Режим доступу: http://vsegost.com/Catalog/41/41131.shtml

44. ДБНВ.2.5-27-2006. Захисні заходи електробезпеки  $\overline{B}$ електроустановках будинків і споруд. К.: Мінбуд України, 2006. -154 с.

ДБН В.2.5-28:2018 Природне і штучне освітлення- [Електронний 45. http://online.budstandart.com/ua/catalog/docpecypc] Режим доступу: page.html?id doc=79885

ДСНЗ.3.6.039-99. Державні санітарні норми виробничої загальної та 46. локальної вібрації. **[Електронний** pecypc] Режим доступу: http://zakon2.rada.gov.ua/rada/show/va039282-99.

ДСТУ Б В.1.1-36:2016 Визначення категорій приміщень, будинків 47 та зовнішніх установок за вибухопожежною та пожежною небезпек Електронний pecypc] Режим доступу: https://dbn.co.ua/load/normativy/dstu/dstu b v 1 1 36/5-1-0-1759

ДСН 3.3.6.037-99 Санітарні норми виробничого шуму, ультразвуку 48. інфразвуку. **[Електронний** pecypc] Режим T<sub>2</sub>  $\overline{\phantom{0}}$ доступу: http://document.ua/sanitarni-normi-virobnichogo-shumu-ultrazvuku-ta-infrazvukunor4878.html

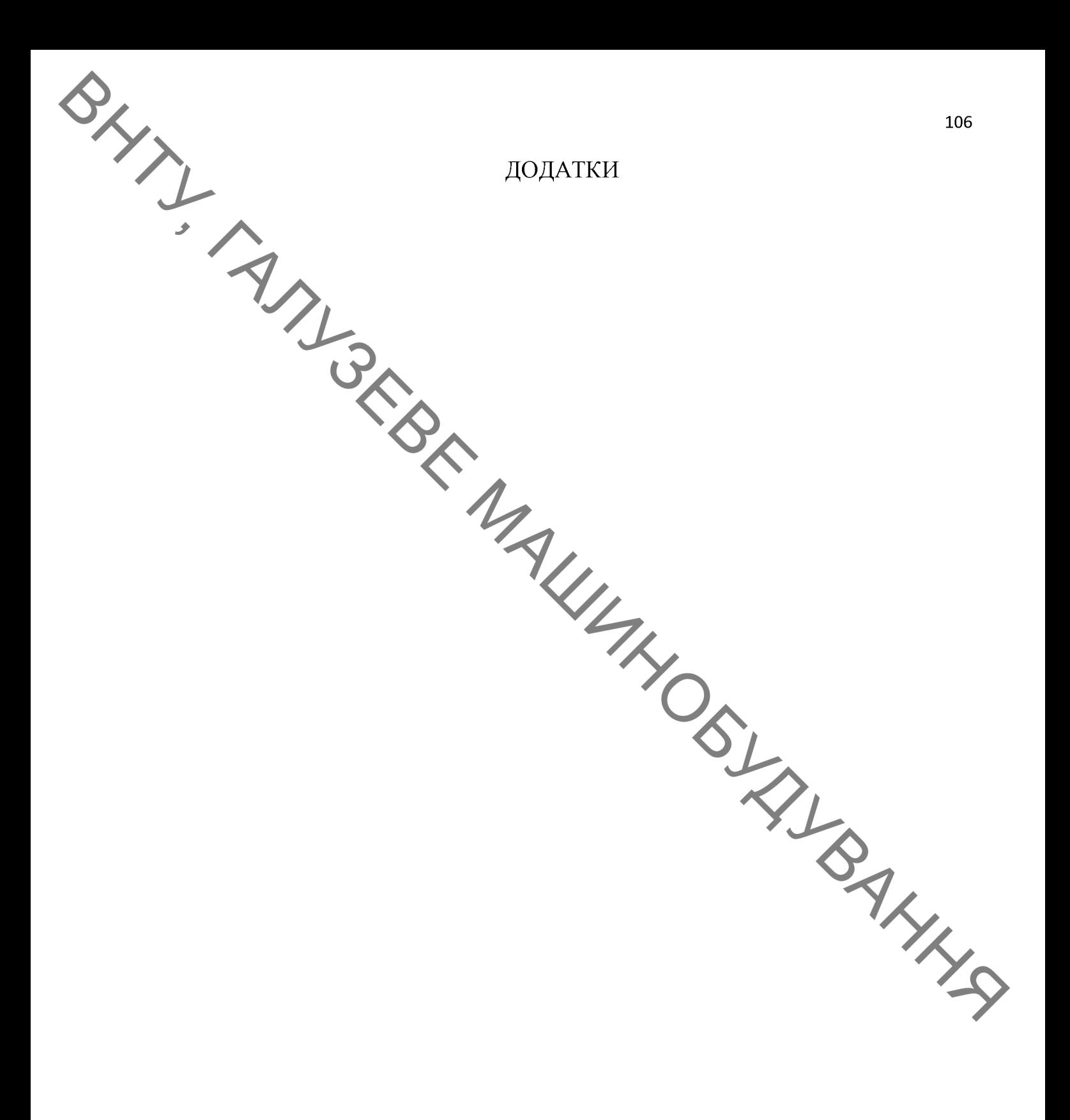

**Created by Universal Document Converter** 

BHAI TAMBROKE 107 Додаток А ЗАТВЕРДЖУЮ Завідувач кафедри ГМ д.т.н., проф. Поліщук Л.К.  $\langle 24 \rangle$ 09 2021 p. ТЕХНІЧНЕ ЗАВДАННЯ магістерської кваліфікаційної роботи на тему: ВДОСКОНАЛЕННЯ ТЕХНОЛОГІЇ ТА ОСНАЩЕННЯ ДЛЯ ЗАБЕЗПЕЧЕННЯ ЯКОСТІ ПОВЕРХОНЬ КОЛІНЧАСТИХ ВАЛІВ 08-27.MKP.006.00.000 T SIRING Керівник: к.т.н., доцент каф. ГМ О.П. Шиліна Виконав: ст.гр. 1ГМ-20м P.P. Octpoye

Вінниця 2021

Розробка технічного завдання на магістерську кваліфікаційну роботу

Розробка технічного завдання на магістерську кваліфікаційну роботу які відповідають складається етапів. основних стандарту та ГОСТ 2.103-201

Підстава для розробки наказ ректора ВНТУ № 277 від «24» вересня  $2021$  року

1 Назва та об'єкт проектування

**SXXI** 

Назва: Вдосконалення технології та оснащення для забезпечення якості поверхонь колінчастих валів

Умовне позначення: 08-27. МКР. 006.00.000 ТЗ

Колінчасті вали є складними за конструкцією, важконавантажені та дорогі деталі. Колінчасті вали працюють в умовах знакозмінних навантажень. Основними причинами вибраковування колінчастих валів э абразивне зношування шийок та втомні поломки в області талтелей, а саме у пригалтельних зонах шийок.

При наплавленні колінчастих валів у більшості випадків застосовують способи зварювання. Спеціальні властивості наплавленого металу віломі забезпечуються за рахунок легування, тобто введення в його склад відповідних елементів у потрібній кількості [13].

Найбільш розповсюдженим є легування наплавленого металу за рахунок введення в зону дуги (зварювальну ванну) металів, сплавів і металоподібних сполук у вигляді різних карбідів і інтерметалідів.

За результатами дефектування поверхонь валу колінчастого видно, що найбільш повторюваним дефектом є спрацювання опорних шийок під підшипники ковзання  $\varnothing$ 75 js4 $\frac{+0.160}{-0.075}$  та шатунних шийок  $\varnothing$ 65,5H0<sup>+0,12</sup>. **IHIII** дефекти зустрічаються значно рідше, що необхідно врахувати під час проектування технології відновлення колінчастого валувалу.

Вал переважно виготовляють із сталі 45. Поверхні опорних шийок і шатунних шийок мають твердість HRC =  $45-50$ .

Точність розмірів для шийок в межах 6-7 квалітетів, для решти елементів - 8-9 квалітетів, відхилення форми і розмірів не повинні виходити за межі поля допуску 7-го квалітету. Шорсткість поверхонь шийок не більше Ra=0.4 мкм.
SXXX Габаритні розміри вала 875х230 мм. Конструкція валу та 3D модель показана на рисунку 3.3 та 3.5 відповідно.

На кресленні деталі немає специфічних вимог і тому немає необхідності змінювати вимоги.

Квалітети точності та шорсткість оброблюваних поверхонь можуть бути забезпечені при застосуванні відповідних методів обробки та кількості переходів. Відносне розташування поверхонь може бути забезпечене за рахунок застосування відповідних схем базування при механічній обробці та правильної організації змісту операцій.

## 2 Мета, завдання, призначення та джерела розробки

Розробка технологічного процесу проводиться на основі завдання на магістерську кваліфікаційну роботу згідно наказу ректора ВНТУ №277 від 24.09.20 р., складеного у відповідності до вимог навчального плану підготовки спеціалістів у ВНТУ і затвердженого кафедрою ГМ.

Призначенням даної магістерської кваліфікаційної роботи є виконання розробок технологічних та конструкторських ДЛЯ вдосконалення технологічного процесу аналога. Це можливо досягнути шляхом введення експлуатаційних властивостей необхідних операцій ДЛЯ кращих валу, проведення необхідних розрахунків оптимальних режимів обробки та модернізації, або проектуванням нової конструкції окремого технологічного обладнання.

Метою роботи є вибір раціонального способу нанесення покриття розробкою ефективної технології відновлення робочих поверхонь колінчатого валу за рахунок під впливом вуглецю, з графітового порошку у складі флюсу на якість відновлення робочих поверхонь та автоматизації робочого процесу.

#### Задачі дослідження:

 $\mathbf{1}$ . Визначення кількості графітового порошку у флюсі, який гарантує твердість наплавленного шару при експлуатації в умовах тертя та зношування.

2. Дослідити вплив вуглецю, з графітового порошку у складі флюсу, на утворення структури при наплавленні деталі зварювальним дротом Св-08ГС та його вплив на мікроструктуру перехідної зони наплавленого шару і структуру поверхневих шарів;

3. Спроектувати мундштук для наплавлення в  $CO<sub>2</sub>$  з метою стабілізації та створення ламінарного потоку захисного газу.

 $S_{\lambda_{j}}$ Розробити технологічний процес відновлення з використанням електродугового наплавлення, який забезпечує відновлення експлуатаційних характеристик робочих поверхонь колінчастого валу.

Спроектувати устаткування з числовим програмним керуванням на  $5$ базі вузлів Festo

## Джерелами розробки є:

методика техніко-економічного обґрунтування роботи;

проектування технологічного процесу відновлення методика деталей типу вала;

методика модернізації та проектування конструкції технологічного обладнання;

вимоги до комплекту документів "Єдина система конструкторської  $\overline{a}$ та технічної документації ";

загальні правила розробки технологічних процесів і вибір засобів технологічного оснащення ГОСТ 14.301-83;

ДЕСТ 14.305-93 - Правила вибору технологічної оснастки;

технічна література, довідникові видання:

Савуляк В.І., Ремонт та відновлення деталей машин та  $\mathbf{1}$ . апаратів. Методичні вказівки до виконання курсових проектів / В.І. Савуляк. - Вінниця: ВНТУ [Електронний ресурс], 2009.

виробництва  $2<sub>1</sub>$  $\overline{O}$ .  $\prod$ . Вузли Гайламак та деталі ремонтного автотракторної техніки. - Навчальний посібник / О.Л. Гайдамак, В.І. Савутяк -Вінниця: УНІВЕРСУМ. 2005. – 92 с.

 $\mathcal{E}$ Горбацевич А.Ф. Курсовое проэктирование  $\overline{10}$ технологии машиностроения / А.Ф. Горбацевич, В.А. Шкред. – Минск: Выш. школа, 1983.  $-243$  c.

4. Козловський В. О. Техніко-екопомічні обгрунтування та економічні розрахунки в дипломних проектах і роботах. Навчальний посібник. / В. О. Козловський - Вінниця: ВДТУ, 2003. - 75 с.

Козловський В. О. Інноваційний менеджмент. Практикум.  $5<sup>1</sup>$  $\frac{1}{2}$ В. О. Козловський, О. Й. Лесько. – Вінниця: ВНТУ, 2006. – 166 с.

6. Оснач О. Ф. Промисловий маркетинг: підруч. [для студ. вищ. навч. закл.] / О. Ф. Оснач, В. П. Пилипчук, Л. П. Коваленко - К.: Центр учбової літератури, 2009. – 364 с.

RIVER 7. Савуляк В.І. Відновлення деталей автомобілів. Навчальний посібник / В. Савуляк, В.Т. Івацько. - Вінниця: ВНТУ, 2004. - 104 с.

8. Савуляк В. І. Магістерська кваліфікаційна робота. Загальні вимого та рекомендації до її виконання: навчальний посібник. / В. І. Савуляк, О. П. Шиліна - Вінниця: ВНТУ, 2016. - 64 с.

9. Шиліна О.П. Методичні вказівки до виконання курсового проекту з дисципліни «Наплавлення і напилювання» студентами напряму підготовки  $6.050504 - 3$ варювання /Уклад. О.П. Шиліна. – Вінниця: ВНТУ, 2013. – 34 с.

## 3 Технічні вимоги та економічні показники

## 3.1 Вимоги до загальної структури і послідовності проектування

Зміст розділів магістерської кваліфікаційної роботи та строки їх виконання визначаються завданням на магістерську кваліфікаційну роботу та положенням кафедри по модульно-рейтинговій оцінці рівня та термінів виконання роботи.

Стадії розробки та етапи робіт встановлені по ГОСТ 2.103-2013.

Поетапні строки, що вказуються в ТЗ, є орієнтовними. Основними строками виконання робіт вважають строки, які встановлені в плані дослідноконструкторських робіт.

Зміст стадій проектування та строки їх виконання визначаються **YLS** завданням на магістерську кваліфікаційну роботу.

#### 3.2 Вихідні дані для технологічного проектування

Приймаємо наступні вихідні дані для технологічного проектування:

- річний обсяг ремонту валу циліндричного редуктора 800 шт,

- знос поверхонь, що відновлюються менше 0,5 мм, від робочого креслення.

### 3.3 Вимоги до рівня уніфікації та стандартизації

3 метою підвищення надійності, ремонтопридатності та економічності експлуатації технологічного обладнання, що розробляється, слід максимально застосувати стандартні вироби.

Рівень стандартизації та уніфікації конструкції повинен складати не MeHIIIe  $80\%$ .

#### техніки безпеки  $3,4$ Вимоги Л0 та охорони навколишнього середовища

Конструктивні рішення повинні відповідати вимогам безпеки згідно встановлених параметрів відповідних стандартів по охороні праці та безпеці виробництва.

Викиди в навколишне середовище не повинні перевищувати параметри, встановлені екологічним паспортом підприємства.

### 4 Стадії та етапи розробки

процесу Проектування технологічного повинно проводитись 3 використанням варіантного пошуку раціонального рішення, включати такі основні етапи:

- розробка основної проектної задачі;

- технологічне проектування технологічного процесу:
- розробка обладнання та пристосування для технологічного процесу;
- охорона праці, навколишнього середовища та ЦО;
- економічна ефективність розробок.

#### 5 Порядок контролю та приймання

Контроль та приймання розробок виконується у відповідності "Положення про дипломне проектування" на кафедрі ГМ.

Технічне завдання оформлюється у відповідності з загальними вимогами до текстових конструкторських документів по ГОСТ 2.705-2013, на листах формату А4 по ГОСТ 9327-90.

AHHS

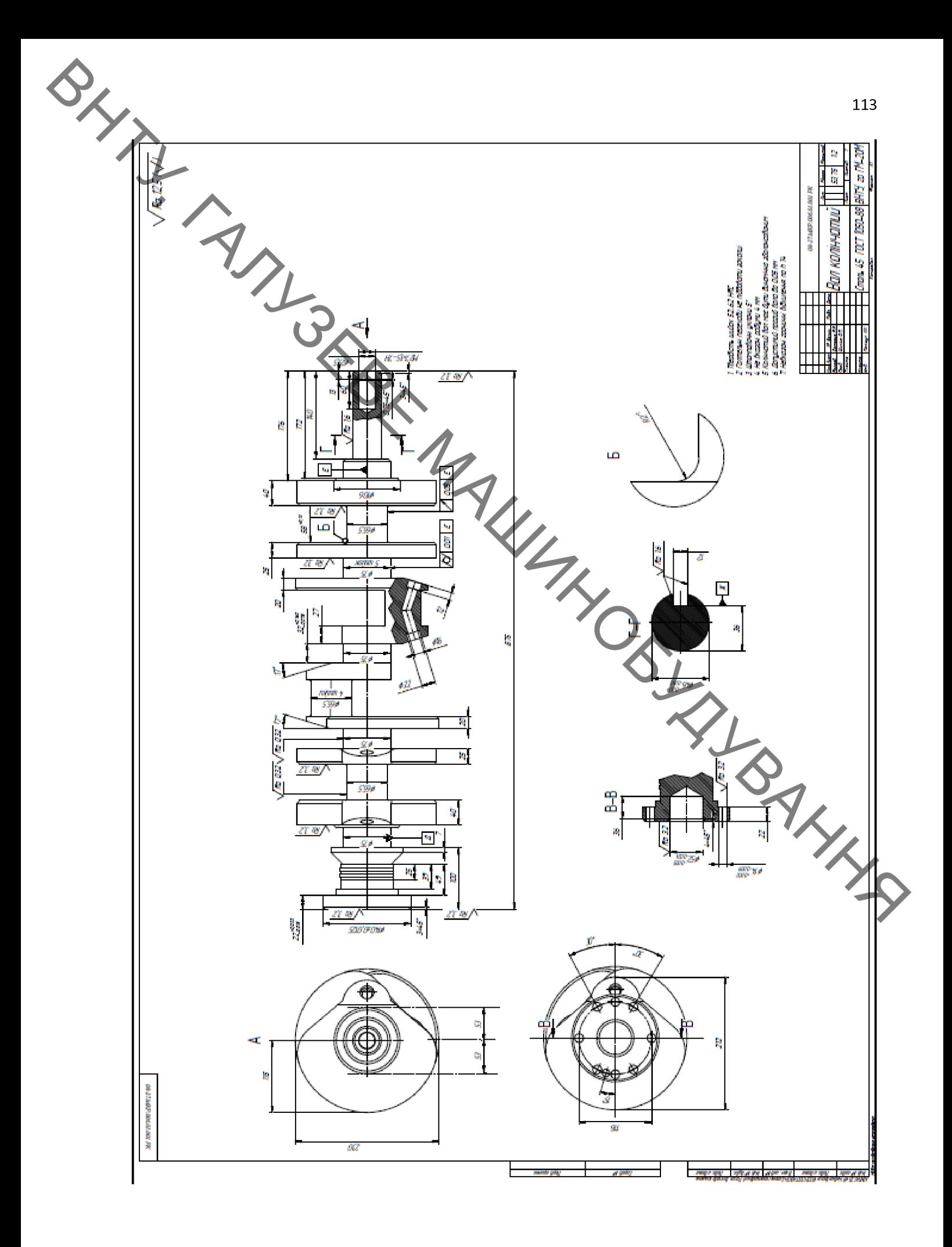

## **Created by Universal Document Converter**

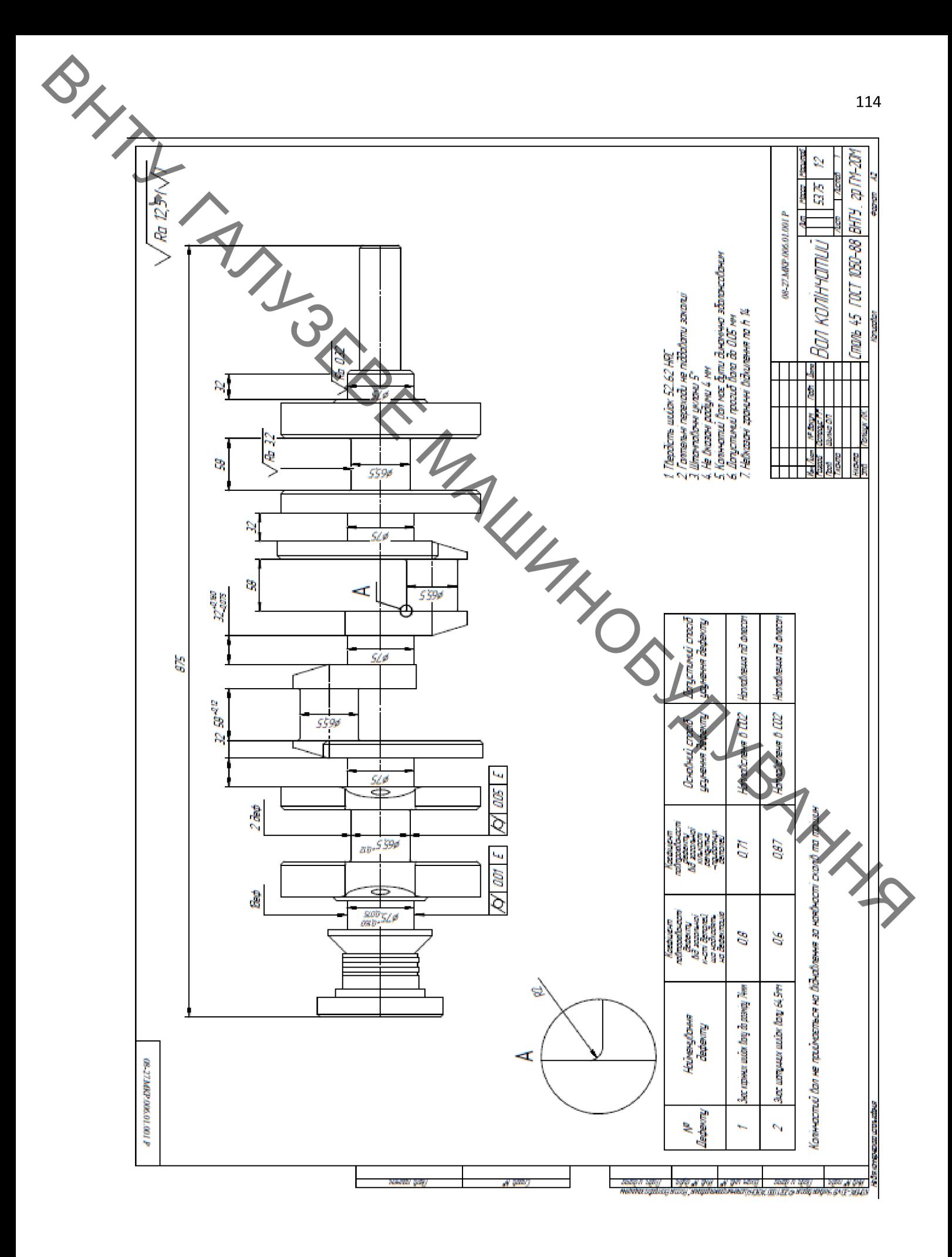

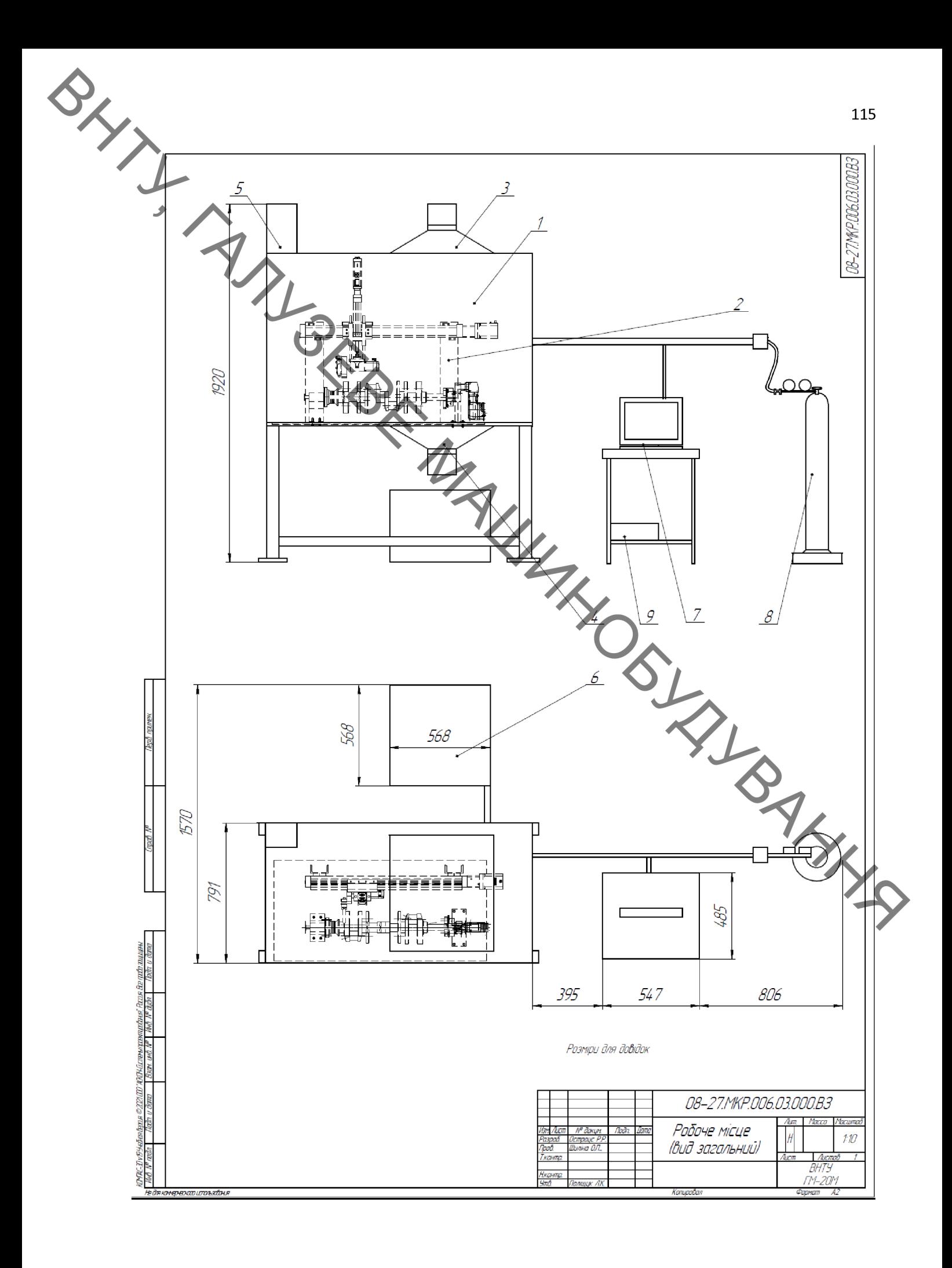

# **Created by Universal Document Converter**

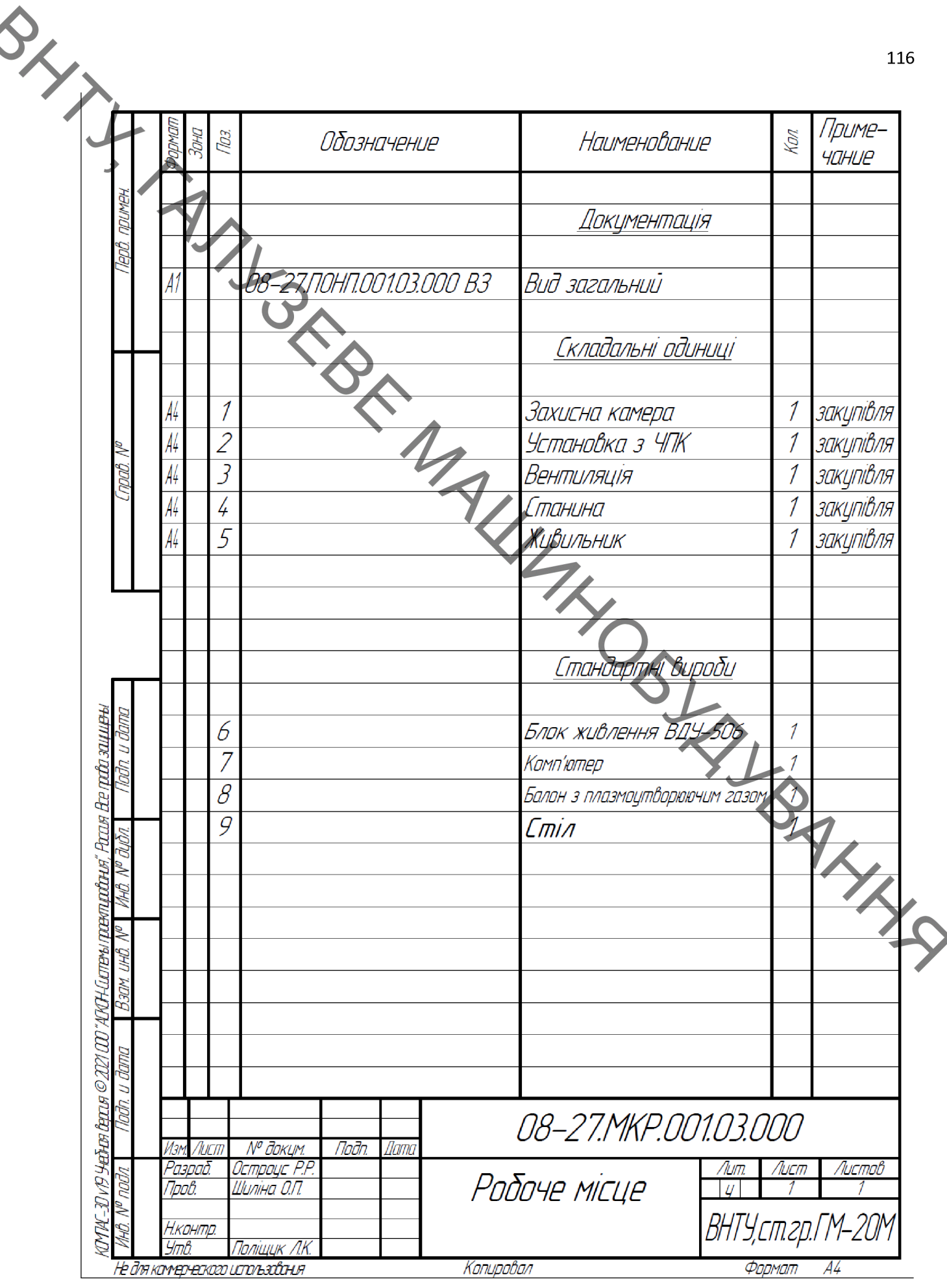

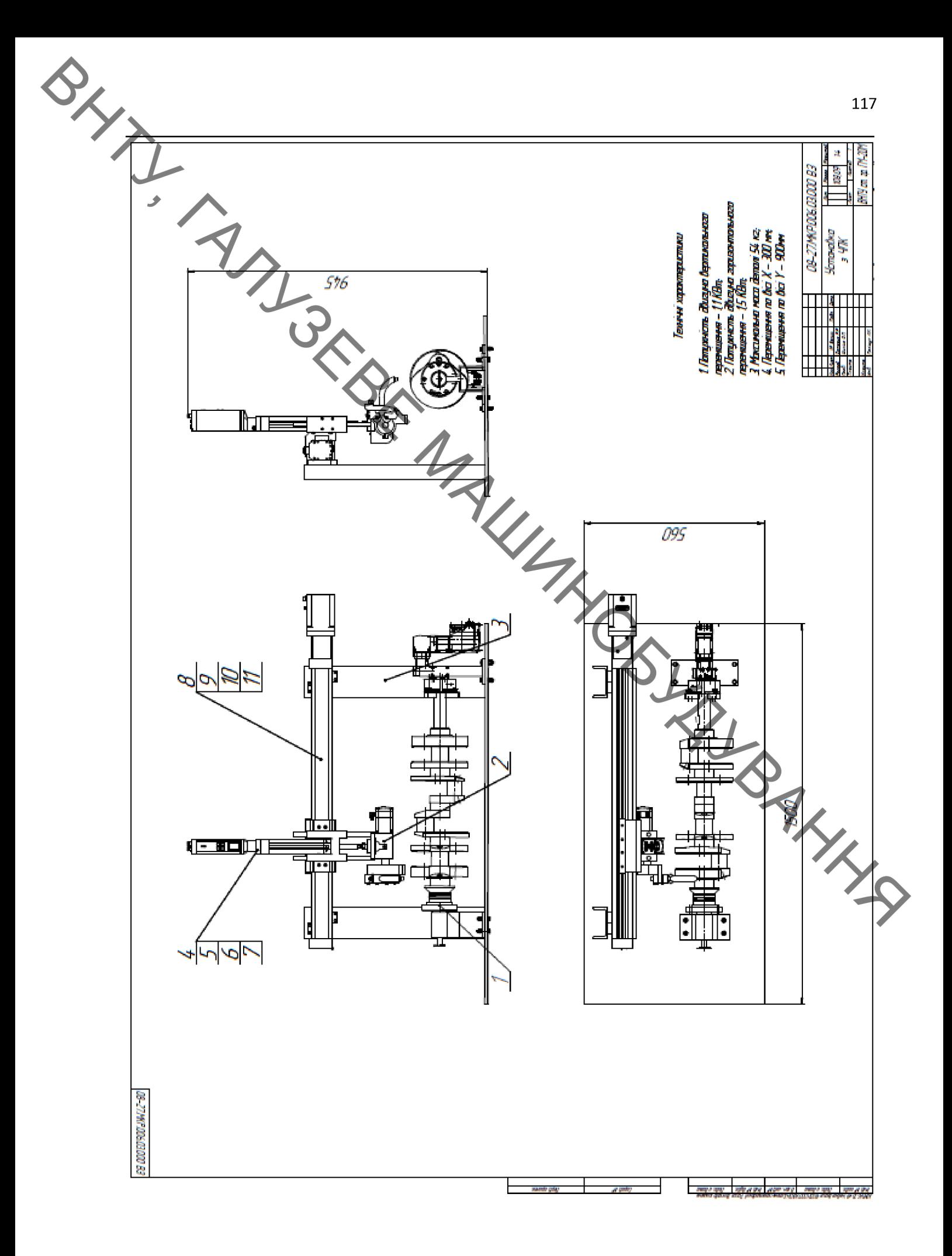

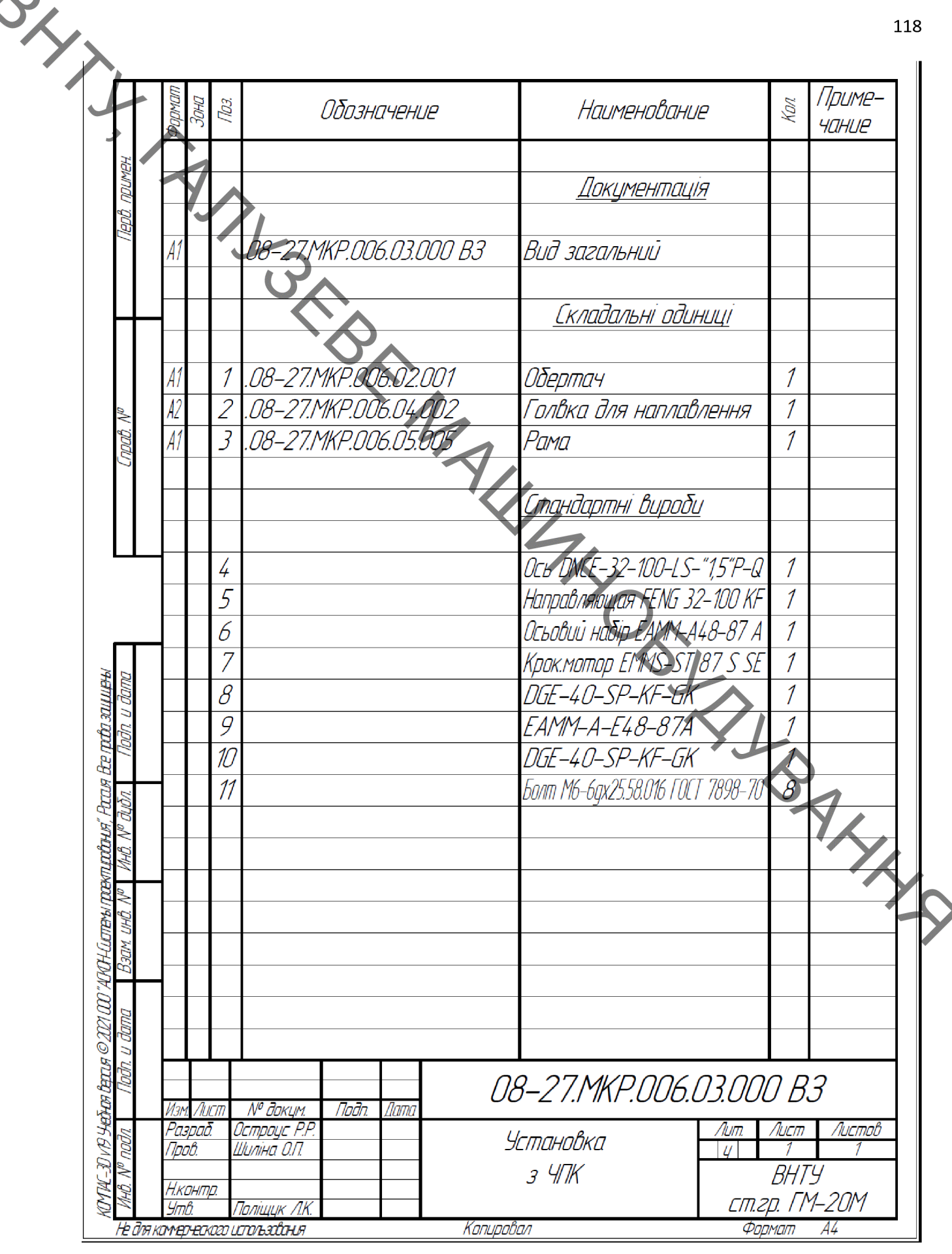